https://ntrs.nasa.gov/search.jsp?R=19820018386 2020-03-21T07:33:55+00:00Z

NASA-CR-166,293

NASA CONTRACTOR REPORT 166293  $\tilde{z}$ 

NASA-CR-166293 19820018386

# Real-Time Simulation of an Airborne Radar

for Overwater Approaches

FOR REFERENC تكاويرون المال كالشاعب المتشكرون والتجاوي والمطالع FIOT TO BE TAKEN FROM THIS ROOM

J. Karmarkar

D. Clark

 $\mathcal{L}$ 

Systems Control Technology, Inc.

**HBRARY GOPY** 

UU前上半1982

LANGLEY RESEARCH CENTER LIERARY, NASA HAMPTON, VIRGINIA

CONTRACT NAS2-10479 March 1982

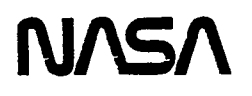

 $\ddot{\phantom{a}}$ 

 $\ddot{\phantom{1}}$ 

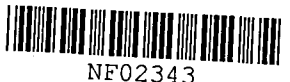

**NASA CONTRACTOR REPORT** 166293

**Real-Time Simulation of an Airborne Radar for Overwater Approaches** 

J. Karmarkar D. Clark

 $\prod_{\tau}$ 

 $\ddot{\phantom{a}}$ 

 $\vert \vert$  .

 $\Box$ 

 $\Box$ 

 $\sqrt{2}$ 

 $\prod$ 

 $\Box$ 

 $\prod$ 

 $\prod$ 

 $\sqrt{2}$ 

. I :::

 $\overline{a}$ 

Systems Control Technology, Inc. 1801 Page Mill Road Palo Alto, California 94306

Prepared for Ames Research Center under Contract NAS2-l0479

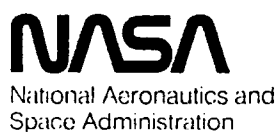

Ames Research Center

Moffett Field. California 94035

 $N82 - 26262 \pm$ 

# This Page Intentionally Left Blank

### **SUMMARY**

r

~ I  $\vert$  =

r

 $\begin{bmatrix} \mathbf{1} & \mathbf{1} & \mathbf{$ 

----- ,

I , I

 $\prod$ 

 $\Box$ I  $\vert$ 

 $\frac{1}{\sqrt{2}}\int_{0}^{2\pi} \frac{1}{\sqrt{2}}\left(1-\frac{1}{2}\right)\left(1-\frac{1}{2}\right)dx$ 

 $\begin{array}{c}\n\mathbf{1} \\
\mathbf{1} \\
\mathbf{1}\n\end{array}$ 

 $\mathbf{I}$ 

This report documents the real-time algorithm used to generate the necessary video interface signals, for each of the selected oil rig/helicopter relative geometry scenarios, to drive an airborne color radar display. Typical display results are documented. Unique features of the real-time algorithm include (1) a circular list approach to target sorting and ray generation, (2) target shape and multiple target merging effect generation, and (3) sea clutter generation.

Gratitude is expressed to Mr. George Clary of the NASA-Ames Research Center for his efforts on the project. In particular, his technical guidance on the radar math model and his work to provide in-flight radar video data for simulation validation was much appreciated.

# TABLE OF CONTENTS

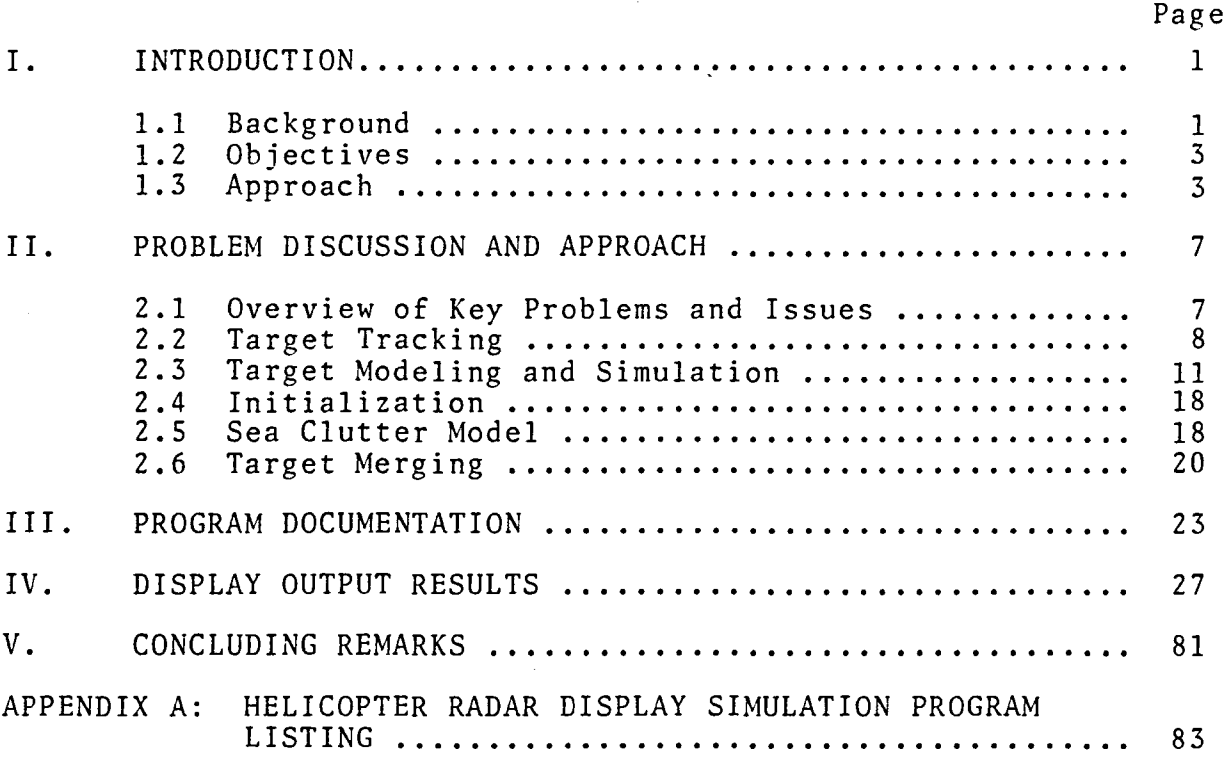

-. ,

. I

 $\mathbf{i}$ 

~ ,

.-

# I. INTRODUCTION

### 1.1 BACKGROUND

r į, !

: [1] r [1] r [1] r [1]

 $\prod_{i=1}^{\infty}$ 

 $\Box$ ,<br>1 - 1

 $\sum_{i=1}^{n}$ 

 $U$  is

-,

This report documents software developed by Systems Control Technology, Inc. (SCT) to provide a real-time simulation of an airborne radar for overwater approaches to oil rig platforms. This software was developed for NASA-Ames Research Center as part of the Rotorcraft All-Weather Operations Research Program. The simulation is being used to study advanced concepts for enhancement of airborne radar approaches (ARA) in order to reduce crew workload, improve approach tracking precision, and reduce weather minimums. ARA's are currently used for off-shore helicopter operations to and from oil rigs.

With this purpose in mind, NASA-Ames needed a weather radar simulator for use in an existing fixed-base helicopter simulator. They awarded a contract to Computer Avionics Corporation (CAC) to develop the necessary hardware interface between the Sperry/RCA Primus 500 color weather radar and a Xerox Data Systems Sigma 9 simulation computer currently used by NASA-Ames. The radar interface hardware provides for two-way communication between the Sigma 9 and the radar display. Information obtained from the radar display through the interface includes antenna position, sweep direction, range setting, mode settings (weather/map and radar/beacon/both), radar and beacon gain settings, tilt, and sector scan (120 or 60 degrees). The radar interface receives from the simulation software encoded data defining the current target (oil rig) to be displayed. The ray definition consists of a sequence of intensity levels and ranges. The range defines where the radar is to display the new intensity level.

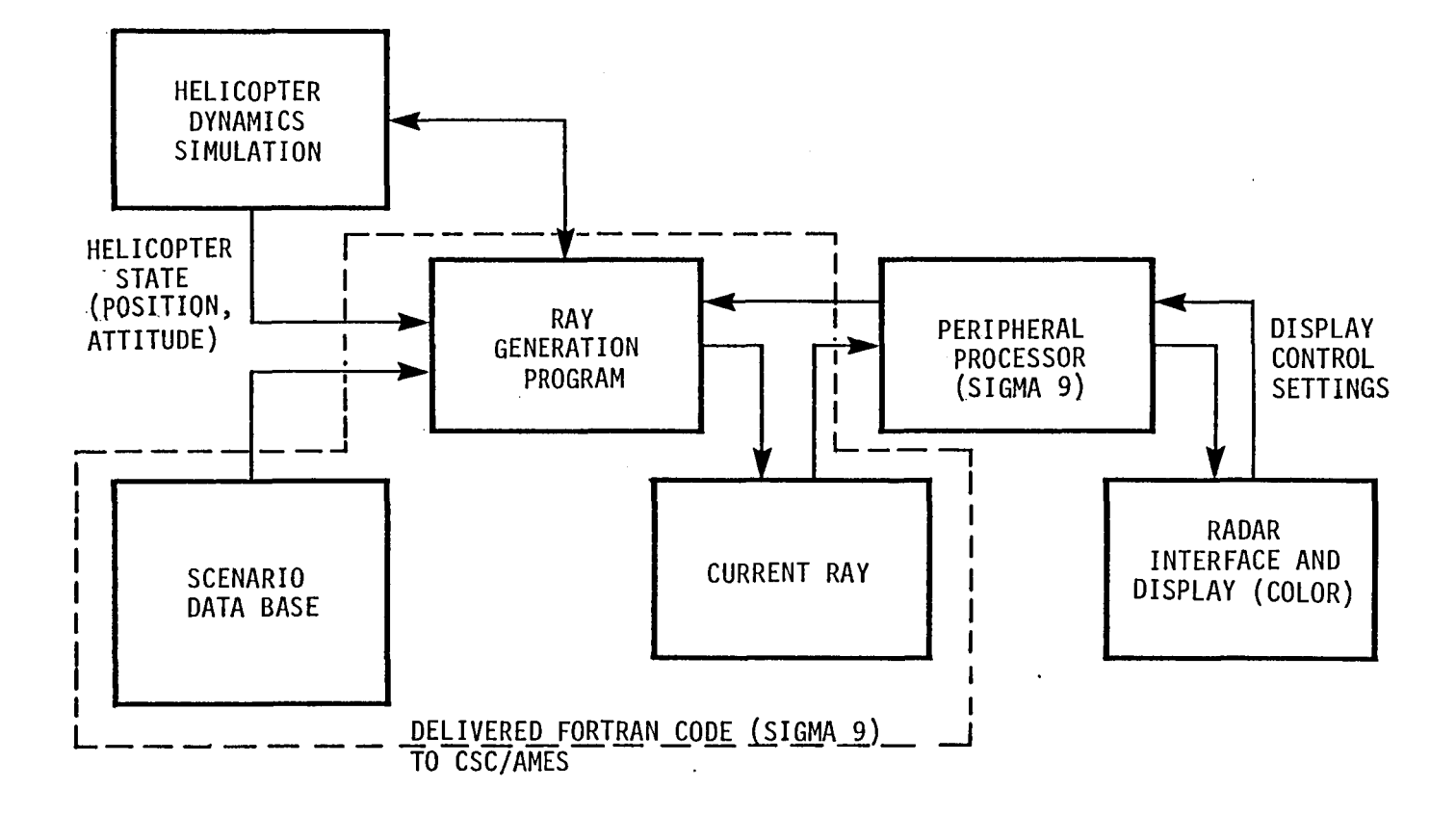

Figure 1.1 Overview of Simulation

 $1.111 \times 1.1111 \times 1.11111$ 

. . . . . 1

 $\sim$  1

most found want and that talk and could

 $\overline{\mathbf{v}}$ 

 $\mathbf{1}$ 

# 1.2 OBJECTIVES

.-. I ,

—<br>:

 $\Box$ I

 $\bigcap$ 

 $\prod_{i=1}^n$ 

 $\prod$ 

 $\cdot$ 

-, •

 $\left[\begin{array}{c} 1 \ . \ . \ . \ . \end{array}\right]$ 

 $\Box$ 

 $\Box$ 

..-  $\Box$ 

SCT was awarded a contract with the objective of developing the software necessary to simulate overwater radar displays. The real-time simulation requirement for the software was a constraint requiring trade-off studies to achieve a reasonable degree of simulation fidelity using simplified math models and computationally efficient algorithms. Also, due to the projected research uses for the software modular programming, the use of a high-level language (FORTRAN) was required to achieve research flexibility.

# 1.3 APPROACH

An overview block diagram of the radar simulation software is depicted in Figure 1.1. The software consists of three basic sections. The first section is the initialization section which allows the operator to select a block of targets and to execute this code to define all necessary parameters before actual simulation. This code is only executed once before the simulation starts. The second block of code deals primarily with target manipulation. It is responsible for maintaining the target list in a circular linked list, maintaining pointers into the target list for targets in view of the radar and deciding what targets should be updated. The third area of code is responsible for modeling visible radar targets and sea clutter by inserting intensity level changes into a linked list. At the end of each pass, this list is then used to merge all targets and output the sequence of intensity levels and ranges to the radar interface.

There are six subroutines in the radar simulation software. The first two deal only with initialization.

- INIRDR Called by the simulation executive to initialize the radar simulation. Contains the X, Y locations of all targets to be simulated. Operator must define NBRTGT to indicate the first target in the block and NUMTGT to indicate the number of targets before INIRDR is called.
- INSTGT Called by INIRDR to install a particular target into the linked list of targets. Used only for initialization.

The remaining four subroutines are used when the simulation is running, and they perform the target manipulation and display generation tasks.

 $\bigcap$ 

. • I

 $\begin{array}{c}\n\hline\n\end{array}$ 

- CREATE The main subroutine called by the simulation executive to generate a radar vector. It inputs data from the radar interface and determines the antenna heading. It then processes targets starting with a target known to be behind the antenna sweep and continuing until it encounters a target beyond the antenna sweep. For each target visible, it generates a set of intensity level changes and inserts them into a linked list by a call to subroutine INSERT. It also determines which target should be updated with new relative position calculations and updates it with a call to subroutine UPDATE. It also inserts any intensity level changes caused by the sea clutter model. Finally, it uses the linked list of intensity level changes to create the encoded data for the radar display.
- INSERT Insert intensity level changes into the linked list. Each call inserts an increased level change at the two ranges supplied with the call.
- UPDATE Updates a radar target position by a call to HDGDST. It then makes sure that the target is still in its correct position in the circular linked list. If not, it is moved to its correct position.
- HDGDST Calculates the relative bearing, relative tilt and distance for a target. It is called by UPDATE and also INSTGT to calculate the target position.

The constraint for real-time operation requires the radar simulation software to execute in 13 milliseconds or less for each radar ray generated. It was desired to keep the simulation cycle time under 45 milliseconds; the helicopter simulation with visual system and instrument panel outputs requires 32

milliseconds per cycle, leaving up to 13 milliseconds of cycle time for the radar software. Using the 45 millisecond cycle time, the radr antenna moves 1-1/4 to 1-1/2 degrees per cycle. Therefore, each software-generted ray is repeated until a new one is sent, and the software resolution is 1-1/4 to 1-1/2 degrees. This has not limited the display realism since the weather radar resolution is 6 to 8 degrees beamwidth. The information used to model the radar returns from point targets, beacons, and the sea was obtained from George Clary of NASA-Ames Research Center. Also, information regarding modeling of the threshold levels for the Sperry/RCA Primus 500 color radar and validation of the actual display were obtained with his assistance. Information regarding the radar theory and general description of the RCA Primus 500 radar is being documented in a NASA Technical Memo, "Simulation of a Weather Radar Display for Overwater Airborne Radar Approaches."

 $\overline{\Box}$ I

 $\prod_{i=1}^n$ 

 $\sum_{i=1}^{n}$ 

 $\bigcap$ 

 $\bigcap$ 

 $\prod_{i=1}^n$ 

- , .

 $\overline{\mathcal{L}}$ i • i

 $\overline{1}$ 

The rest of this report is organized as follows. Chapter II reviews the key problems and issues of the radar simulation and describes the selected approach. Chapter III documents the high-level flow of the radar simulation. Chapter IV shows the radar display output from the simulation for various radar parameters and attempts to show typical results from varying one parameter at a time. Chapter V presents concluding remarks. Appendix A contains a complete source listing of the simulation software as well as documentation for each subroutine describing key variables and common areas.

# This Page Intentionally Left Blank

### II. PROBLEM DISCUSSION AND APPROACH

This section discusses the key problems and issues and then proceeds to describe the specific approach used in resolving each of them within the scope of this effort.

2.1 OVERVIEW OF KEY PROBLEMS AND ISSUES

-, 1 I

,......

r-" I

r

=  $\overline{\phantom{1}}$ 

*r-*, ; :

 $\overline{\phantom{0}}$ 

.-- ;

::

r-" •

 $\overline{a}$ 

:;

Several major problems had to be resolved in order to meet the requirements of the real-time radar simulation. These included the following.

(1) Devising a method of maintaining the lists of targets in sorted order so as to minimize the number of targets processed per pass. This was deemed necessary because of the real-time requirements.

(2) Determining a method to update a target's position in a timely manner in order to give an accurate position and to prevent the target from being updated while it is being displayed. This will prevent a target from being split.

(3) Determining a time-efficient method for modeling the target shape. This method should accurately account for known radar theory. It must also reflect changes in the target range, range setting, radar mode, gain settings, beacon targets, and antenna tilt.

(4) Devising a method to model sea clutter. Since little is known about the effects of sea clutter, an experimental model should be developed which will be time-efficient and will model some of the known or anticipated effects of sea clutter. It should take into account both the velocity and direction of the wind, thereby defining the "sea state."

(5) Implementing a simple method to merge multiple targets and/or sea clutter. Since each target will be independently processed and the output of this processing will consist of

intensity changes at calculated ranges, then a sorted list of these intensity changes will need to be maintained. Before output to the actual hardware, those targets which overlap in range will have to be merged.

## 2.2 TARGET TRACKING

To satisfy requirements (1) and (2), it was decided to maintain the targets in a circular linked list in order of magnetic bearing from the helicopter's current position. Since the antenna sweeps in both the clockwise and counterclockwise direction, two pointers for each target were maintained. One is used for the clockwise direction and the other for the counterclockwise direction. Magnetic bearing was used as opposed to heading relative to the helicopter since magnetic bearing changes slowly with the helicopter's position while relative heading can change quickly as the helicopter changes heading. These pointers are stored in the TGTPTR array.

--. !

 $\overline{\phantom{a}}$ j

-,

-, ! !

-,

 $\cdot$  -

In order to process only the targets pointed to by the antenna, two angular areas were defined. Both areas are defined relative to the current antenna direction. The first is the target area which defines the area in which targets may be visible and should be processed. It is defined by the TGTWDT parameter which specifies the maximum difference in direction allowed between the target and the antenna direction. It is currently about 12 degrees, and therefore the target area extends from the antenna heading minus 12 degrees to the antenna heading  $\Box$ <br>
plus 12 degrees once a target is in the target area, it can no plus 12 degrees. Once a target is in the target area, it can no longer have its position updated. This prevents the target from splitting since its position remains constant throughout the sweep past the target direction.

The second angular area is the look-ahead area. It is defined in order to assure that the target's positions are up to date before entering the target area. This area extends from the

forward edge of the target area about 6 degrees. This angle is defined by the LOKAHD parameter, but the actual size of the look-ahead area is determined by LOKAHD - TGTWDT. This area is always in front of the antenna sweep direction. When the antenna changes direction, the look-ahead area changes to the other side of the target area. When a target enters the look-ahead area, it becomes a primary candidate for updating its position. The proper size of the look-ahead area is determined by the number of targets that may enter the look-ahead area at the same time. Once a target enters the look-ahead area, it has about five passes to update its position betore it enters the target area and becomes "frozen." If six targets came into the look-ahead area at once, then only five would have a chance to be updated before they entered the target area. The current value of LOKAHD seems appropriate since targets never enter the look-ahead area at that rate and the target's position changes very little in .6 seconds; this is the time from when the target gets updated to the time the antenna sweeps by the target. A diagram of the target and look-ahead areas is contained in Figure 2.1.

,.... I

r i :

.-- I

r

.<br>ا

r

, I

r<br>.

l<br>i ; I

.<br>|<br>|<br>|<br>|

i I  $\frac{1}{2}$ 

,..-.,

Targets have their position updated by two different priorities. Only one target is updated on each pass of the algorithm. First priority goes to targets that have entered into the look-ahead area. If no targets have entered the look-ahead area, a target is picked that is outside both the target and look-ahead areas. These secondary priority targets are selected by traversing clockwise through the target list. When the target area is encountered, it is skipped until a target is found past the target area. The actual updating is done by subroutine UPDATE. This routine updates the true heading and distance from the helicopter to the target. The distance computed is actually the slant range computed from the differences in X position, Y position, and altitude between the helicopter and the target. It also updates the tilt angle to the target and the log 10 value of the target's distance. If the target heading has changed so that

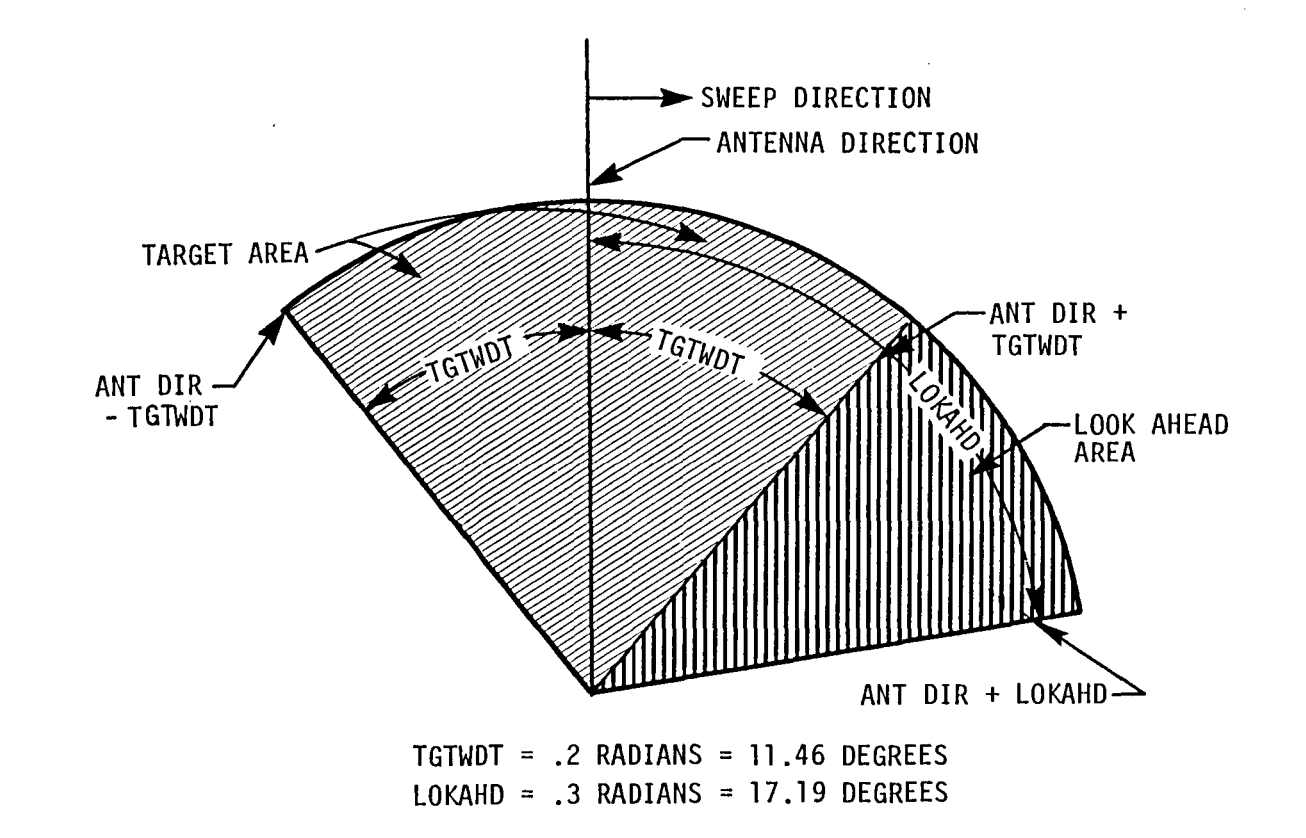

Figure 2.1 Target and Look-Ahead Areas

 $\begin{bmatrix} 1 & 1 \\ 1 & 1 \end{bmatrix}$ 

 $\mathbb{E}[\mathbf{y} \times \mathbf{y}]$  is a set of  $\mathbb{E}[\mathbf{y} \times \mathbf{y}]$ 

. . . . . . 1

- ... . . **.** 1

الكسيب المستور المراسي المراسي الأركب أألم

 $\overline{5}$ 

 $\mathbf{I}$ 

-1

it no longer lies between its clockwise and counterclockwise neighbor, the target pointers are changed by removing the updated target, finding its new position in the linked list, and then inserting it.

## 2.3 TARGET MODELING AND SIMULATION

..... I I  $\mathfrak{f}$  ,

,-- ,

::

.-- !

r

'"

: I

 $\Box$ I

 $\prod_{i=1}^n$ 

 $\overline{a}$  $\vert$ 

 $\bigcap$ 

,...- ,

,  $\frac{1}{2}$   $\frac{1}{2}$ I

,  $\Box$ 

,.--,

Targets are simulated only if they are in the current target area. Then target modeling starts by computing the signal strength returned from the current target. The equations for calculating signal strength are derived from basic radar theory. The NASA technical memo, which is currently in work, 'will contain a detailed discussion of the radar theory involved in the simulation as well as discussions on the radar-specific values used in the radar equation. This memo will define the returned signal strength equatons for both normal and beacon targets, and the threshold levels for all three intensity levels.

The basic radar equation for signal strength returned from a non-beacon oil rig target is:

Return Power  $(dB)$  = Transmit Power - 30 \* log  $(4*Pi)$  $-40 * log (Range) + 2 * Antenna Gain$  $(in dB)$ + 20 \* log (Lambda) + 10 \* log (Sigma) - TR Loss

Several of these values are constants for purposes of this simulation. These include

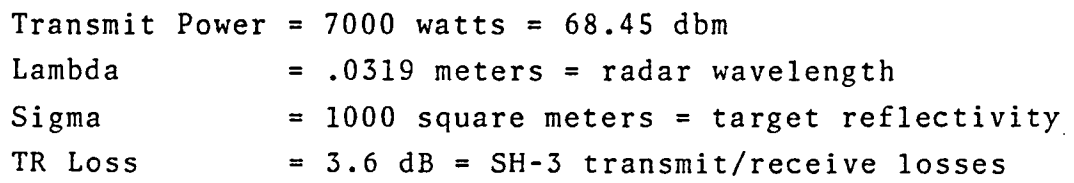

The antenna gain is computed from the maximum antenna gain minus antenna pointing error loss. The maximum antenna gain depends on the antenna size and can be computed by 6.4 + 200 log (antenna diameter in inches). For an 18" antenna, this gives a value of

31.5 db. The pointing error is calculated from the direction error and the tilt error. The gain loss is then calculated using the angular antenna error as an index into a table of antenna losses. The range is obtained from the target position information which was computed during the last update of the target. The range value is in nautical miles while the radar equation expects it in meters. The log of the conversion factor is therefore added in as a constant. The final radar equation for return power after all constants have been removed is

<sup>-</sup>

**l** 

 $\overline{a}$ 

 $\overline{\phantom{a}}$ 

 $\bigcap$ 

. I

Return Power  $(dB) = -95.13 - 40* \log (Range in NM)$ <sup>+</sup>2.00\* antenna gain - TR loss

The returned signal strength is then compared with the threshold levels. These define the mjnimum level for which the target is visible. The actual threshold levels depend on several factors which include pulse width, radar mode (map or weather), target distance and maximum antenna gain. Figures 2.2 and 2.3 show the threshold levels for weather and map mode, respectively, as obtained from Sperry/RCA avionics for the RCA Primus 500 radar. The MDS (minimum detectable signal) depends on the pulse width. For weather mode or map mode with a range of 50 miles or greater a long pulse width  $(2.35 \text{ s})$  is used and the MDS is lower. This is also used if the radar is in beacon or both modes. For map mode less than 50 miles in range, the shorter pulse width (0.6 s) is used; this gives a higher MDS.

The 28 dB maximum antenna gain is the correct value for the 12" antenna. If an 18" antenna is installed, the maximum antenna gain increases to 31.5 dB. This causes the returned signal strength to be increased by 7 dB. To correct for this, the threshold levels for the simulated radar are also increased whereas an actual hardware adjustment to the radar receiver is required on an aircraft.

The target is modeled independently for each color intensity. The threshold level for the color intensity being modeled is subtracted from the returned signal strength. If this

 $\mathbb{R}$  $\frac{1}{n}$  $\frac{1}{16}$  $\lambda$  $\mathbb{R}^m$ 

ำ

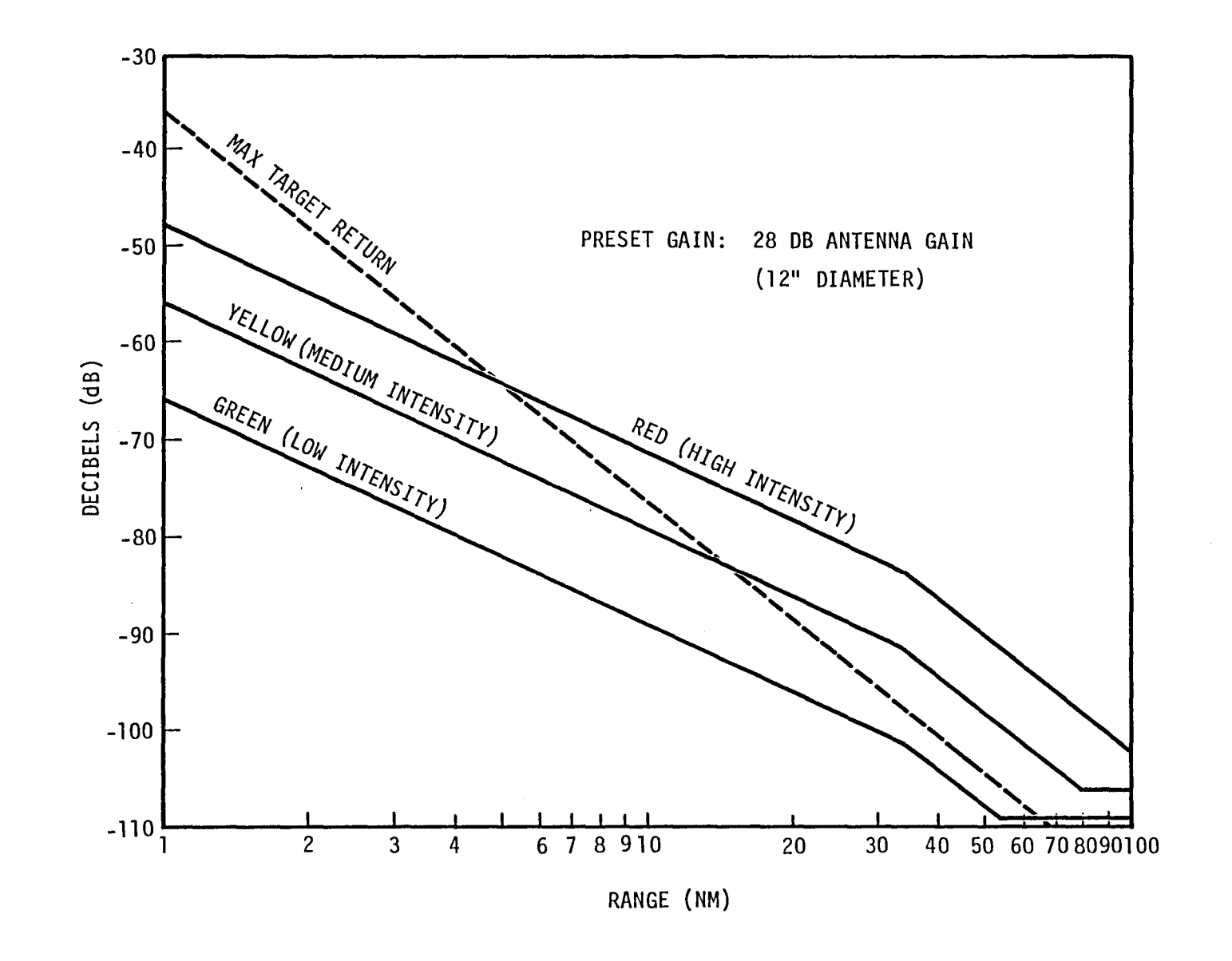

Figure 2.2 Weather Mode

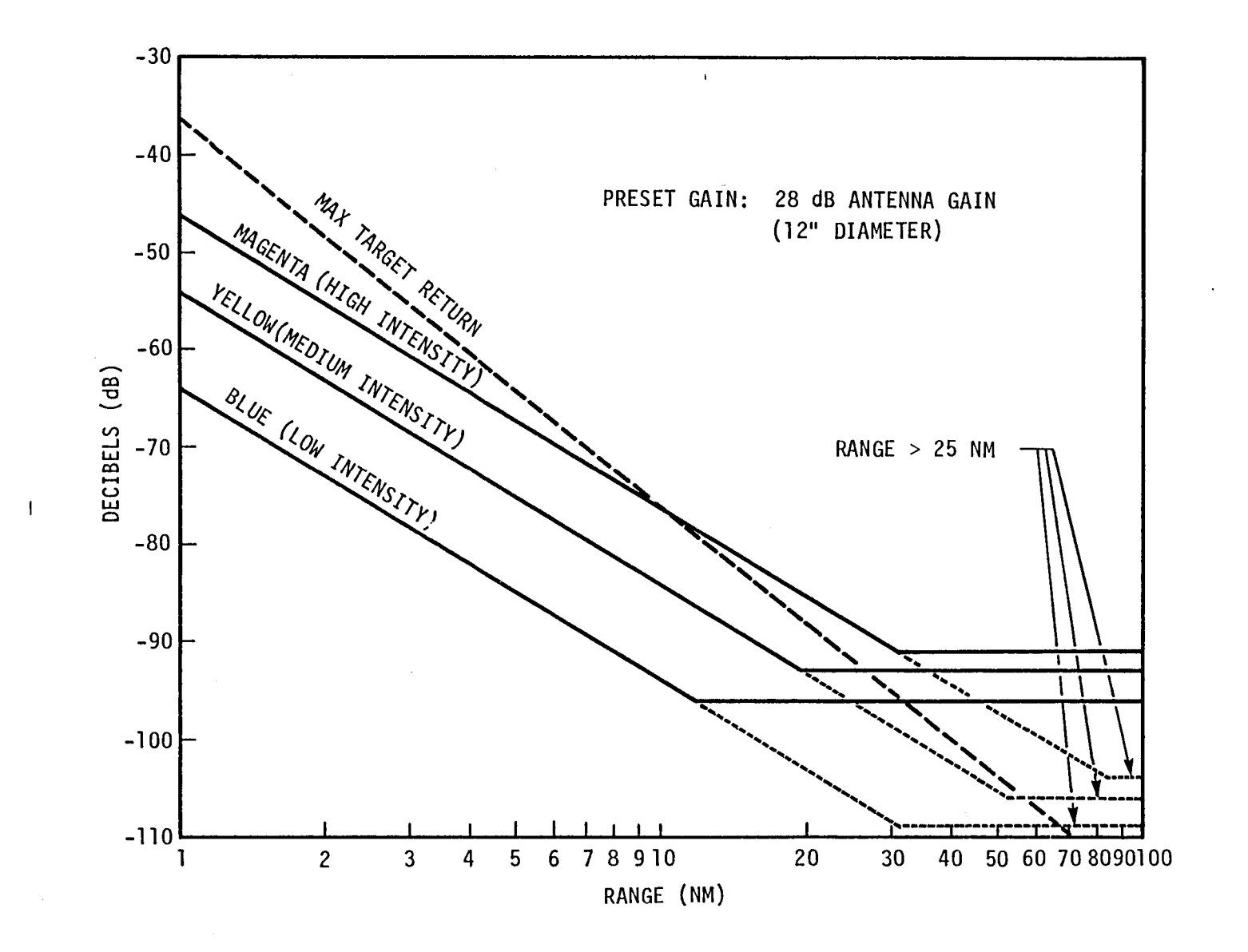

Figure 2.3 Map Mode

لا عليه الأساري السبيبة الإنسانية الأسباب الأسباب الأسباب الأسباب الأسباب الأسباب المسارية الأسباب الأسباب الأ

 $\overline{1}$ 

 $\overline{1}$ 

 $\begin{array}{c} \hline \end{array}$ 

.

yields a positive dB level, then the target is visible at that intensity. The length of the target for this intensity level is obtained from parameters defining the minimum length and a factor multipled by the dB level. The actual length is a function of the range selected, the color intensity, and the pulse width. Parameters also define the percentage of the target ahead and behind the actual target distance. Target shape and the parameters that define it are given in Figure 2.4.

Targets with beacons on them are also modeled. Return power from beacons is defined as

Return power (dB) = beacon transmit power

 $i + z$  :

**l** I

 $\overline{\phantom{a}}$ 

 $\bigcap$ 

 $\bigcap$ 

<u>י</u> I

 $\bigcap$ 

l

 $\overline{\phantom{0}}$ I

l

r

,..... , I

- 20 log (4\*PI) - 20 log (range in meters) + radar antenna gain

- + beacon antenna gain
- + 20 log (lambda)
- one-way loss

Several of these values are constants for purposes of this simulation. These include:

Beacon transmit power =  $400$  watts =  $56.02$  dBm Radar beacon antenna gain =  $5 dB$ 'Lambda = 0.0322 meters

The range was again converted to nautical miles and the radar antenna gain is computed as before. This yields the return power as

Return power  $(dB) = -56.16 - 20* log (range in nm)$ + antenna gain - one-way loss

The threshold level for beacon returns is modeled as in Figure 2.5. There is no MDS defined. The dB level is obtained by subtracting the threshold level from the return power. If it is positive then the beacon target is visible and is modeled as a fixed length target. This length is the same as TGTLEN described in Figure 2.4. The beacon target appears at the maximum intensity while other non-beacon targets are prevented from

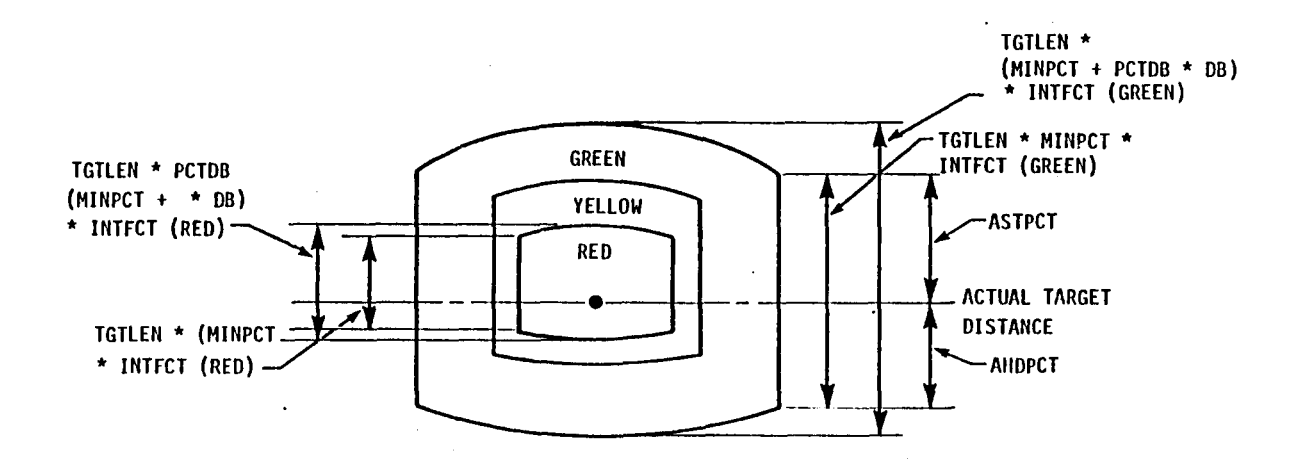

### ACTUAL PARAMETERS

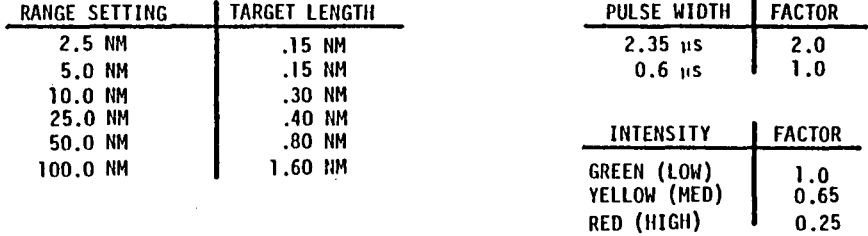

MINPCT = MINIMUM LENGTH ( $DB=0$ ) = 0.7  $PCTDB = ADDITIONAL LENGTH PER DB = 0.015$ ASTPCT = PERCENT OF TARGET BEHIND ACTUAL DISTANCE =  $0.85$ AHDPCT = PERCENT OF TARGET AIIEAD OF ACTUAL DISTANCE = 0.15

Figure 2.4 Target Modeling Parameters

.<br>السنة السنة المراد المراسط السنة السنة السنة المراس السنة المراس التي تجاهد أو أن المراس المراس المراس المراس<br>المراس المراس المراس المراس المراس المراس المراس المراس المراس المراس المراس المراس المراس المراس المراس المر

 $\mathbf{1}$  and  $\mathbf{1}$ 

 $\Xi$ 

 $\overline{\phantom{a}}$ 

 $\sim 100$ 

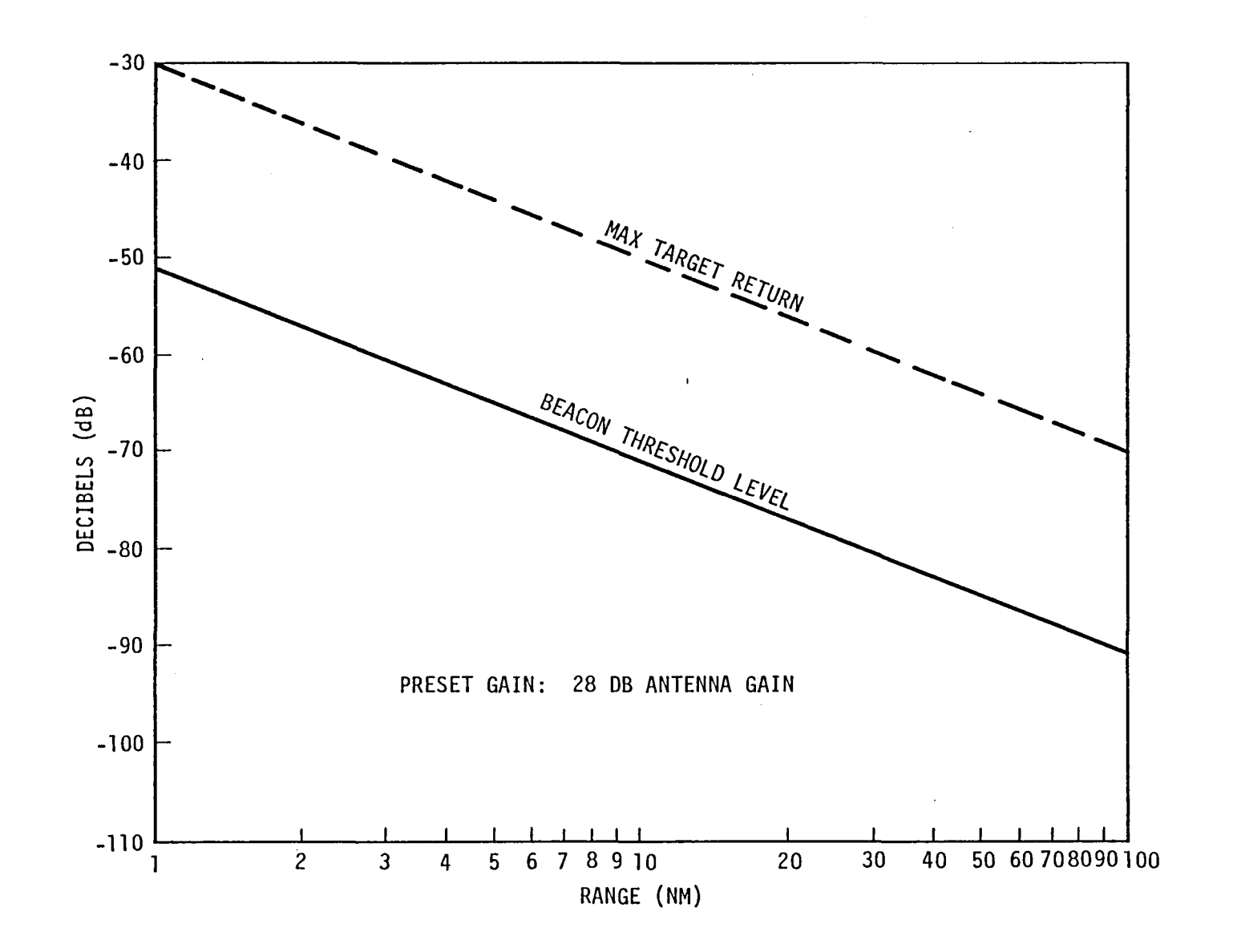

 $\sim$  1.1

 $\sim 10^{11}$ 

 $\mathbf{1}$   $\mathbf{1}$   $\mathbf{1}$   $\mathbf{1}$ 

 $\mathbf{I}$ 

Figure 2.5 Beacon Mode

 $\overline{L}$ 

 $\bullet$ 

reaching maximum intensity. Because of the time delay between the beacon receiving an interrogation signal and the beam responding, the beacon target appears 0.6 miles behind the actual target. Thus, when the display mode is "both" (radar and beacon targets), the radar target with the beacon will appear at the correct distance, while the beacon target will appear 0.6 miles behind it.

# 2.4 INITIALIZATION

Several requirements were necessary for the initialization task. Initialization occurs only once prior to executing the simulation when subroutine INIRDR is executed. Many different target patterns were stored in the 100 loctions reserved for target descriptions. The operator must set two parameters (first target to be displayed and the total number of targets). The initialization procedure then calculates the position and bearing and then inserts it into the target pointers which maintain the clockwise and counterclockwise lists. This is repeated for the total number of targets. This procedure provides a means for the operator to define new target locations interactively and then to display them without the need for recompilation.

......  $\mathbf{I}$ 

<sup>1</sup>. ,

...., I i

 $\mathbf{I}$ 

# 2.5 SEA CLUTTER MODEL

The sea clutter model is intended to model the effects of radar return from the sea. The sea clutter effect on actual radar is very complicated. There can exist very random returns from the sea with the amount of clutter ranging from almost solid with a few holes to an almost clear screen with a few solid patches. Because of the execution time constraints, several simplifying constraints were made. Once such constraint is that no holes would exist in the sea clutter. This allowed sea clutter to be defined as a single length of sea "noise."

Furthermore, it was decided that the sea clutter would only exist in the lowest intensity level. A separate pass through the algorithm would have to be made to generate a different intensity level and it was decided that the amount of actual sea clutter at a higher intensity level was not sufficient to justify more execution time.

 $\prod$ 

 $\Box$ 

 $\bigcap$ .

 $\prod_{i=1}^n$ 

l

 $\prod_{i=1}^n$ 

 $\bigcap$ 

 $\bigcap$ 

 $\bigcap$ 

 $\overline{\mathcal{L}}$ 

 $\prod$ 

 $\bigcap$ 

 $\overline{\mathcal{L}}$ 

-,

 $\sim$ l $\sim$ I n°

Therefore, the sea clutter model consists of calculating a return level from the sea and comparing it with the threshold level. The threshold level is calculated as in the radar target with the range being defined as the slant range between the radar antenna and the sea. The level of return from the sea accounts for several factors, which include the following.

- (1) The increasing reflectance of the sea as tilt decreases (pointing more directly at the sea);
- *t2)* The increasing reflectance as sea state increases. The sea state was defined in terms of wind velocity for purposes of this simulation.
- (3) The changes in reflectance a a function of heading relative to the sea.

Other factors affecting the sea return include radar gain, pulse width, slant range, antenna gain, and miscellaneous transmission losses.

After the sea return level is calculated, it is then compared with the threshold level. If the return level is greater than the threshold level, then an area of sea clutter is generated. This area is centered around the sea slant range. To provide more realism, a random noise factor was inserted in the calculation of sea clutter starting and ending ranges.

Further discussion on the derivation of the sea clutter model is to be included in a NASA Technical Memo to be published later this year.

# 2.6 TARGET MERGING

The final problem remaining was how to merge the independentlY generated targets when two or more targets overlap. The solution was to maintain a range sorted list of intensity changes. The intensity change defines both the previous intensity level and the new intensity level traversed. At every range, a count of each intensity level is maintained. If the intensity level produced is the same as the current intensity, then no change is necessary and the point is eliminated. An example of the merging of two targets is in Figure 2.6.

The rules for merging intensity are as follows:

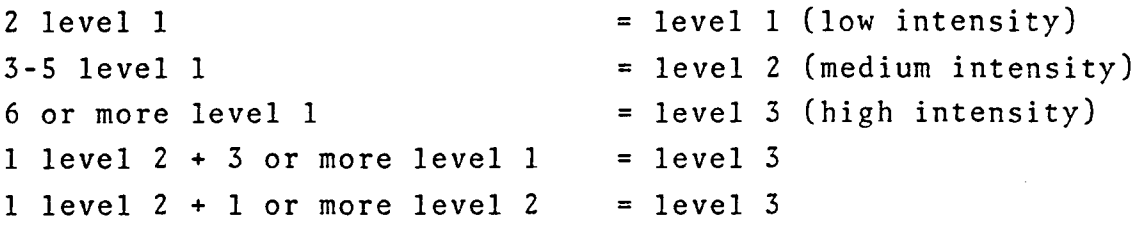

These rules were designed to produce realistic merging at large ranges (multiple targets in close proximity) and also merging of targets at short range and high intensities.

. j

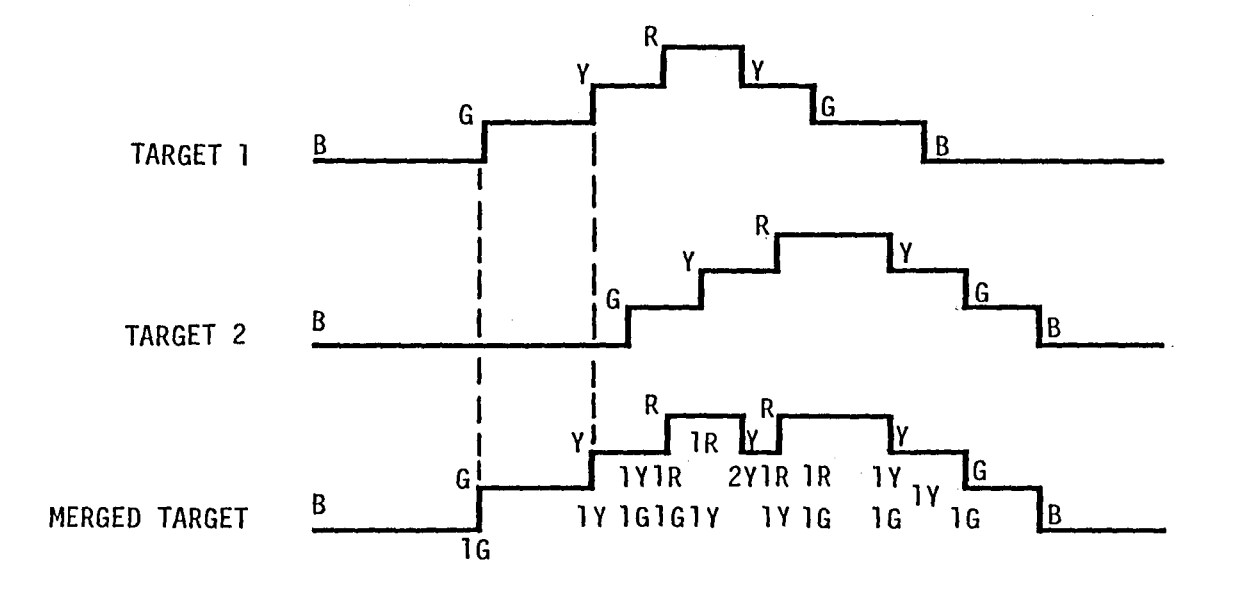

 $\equiv$   $\pm$ 

 $\Box$ 

 $B = BLACK; R = RED; Y = YELLOW; G = GREEN$ 

Figure 2.6 Target Merging Effects

 $\overline{1}$ 

# This Page Intentionally Left Blank

## III. PROGRAM DOCUMENTATION

The methodology used in developing the real-time software was first to implement it on a system consisting of a PDP 11/34 computer driving a Megatek graphics display which, in turn, was used to simulate the RCA radar. This allowed substantial development and debugging to be performed without access to the heavily used NASA simulation computer. After a baseline version had been developed and optimized for real-time execution, the program was converted to the NASA Sigma 9 computer. After several revisions of this baseline code on both the abovementioned computers the final software, documented below, resulted. The work on the Sigma 9 facility was supported by Computer Sciences Corporation. Consequently, on-site personnel are acquainted with the code developed at a working level and are qualified to make future revisions.

The following three Figures 3.1, 3.2 and 3.3 show the high level flow of the CREATE subroutine including target processing, modeling and updating. Further documentation including program description, listings and a list of variables is contained in Appendix A. This is the current software existing at NASA-Ames Research Center on the Sigma 9.

 $\vert \ \cdot$ 

.... i

 $\sqrt{2}$ 

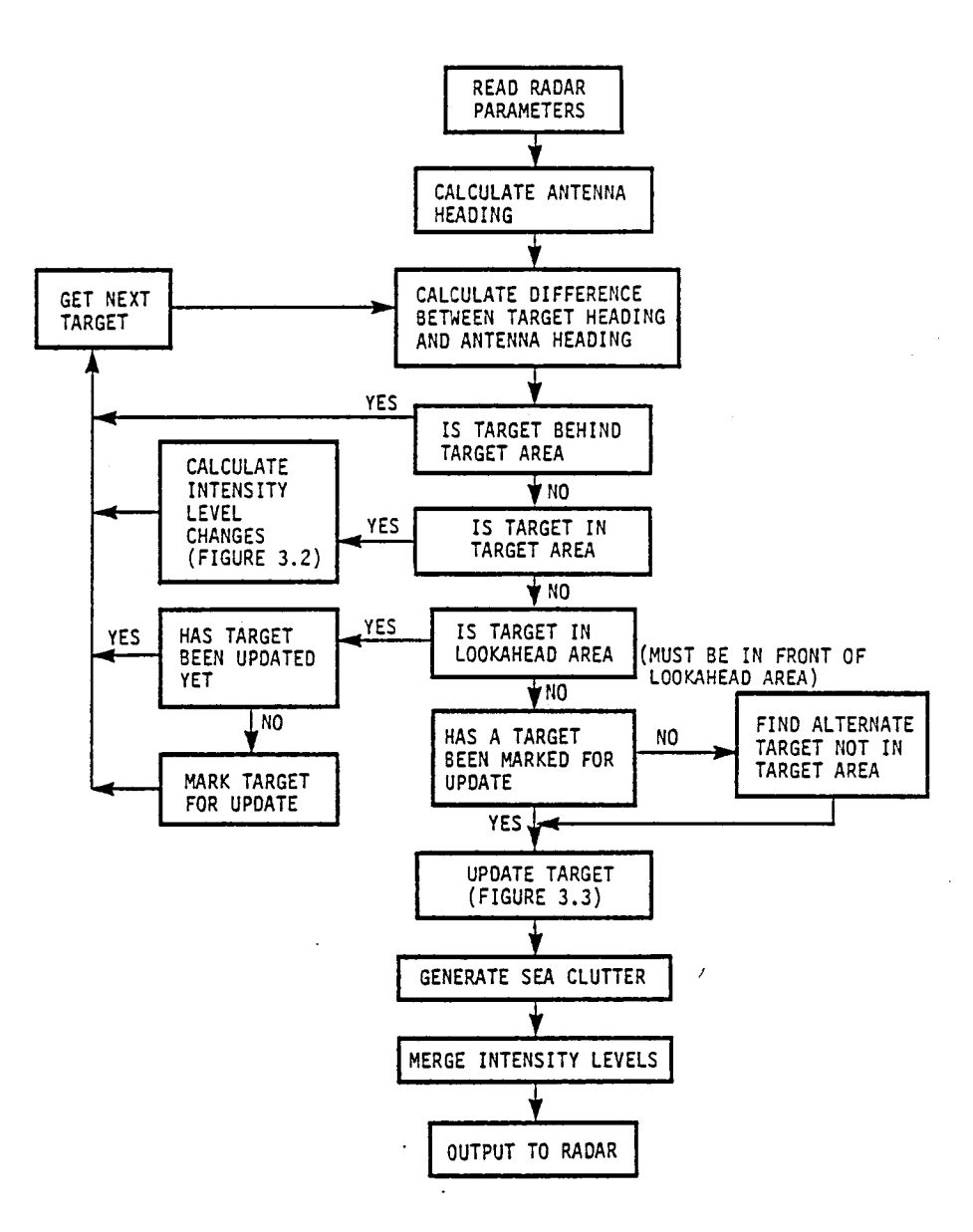

Figure 3.1 Target Processing

 $\epsilon_{\rm{th}}$ 

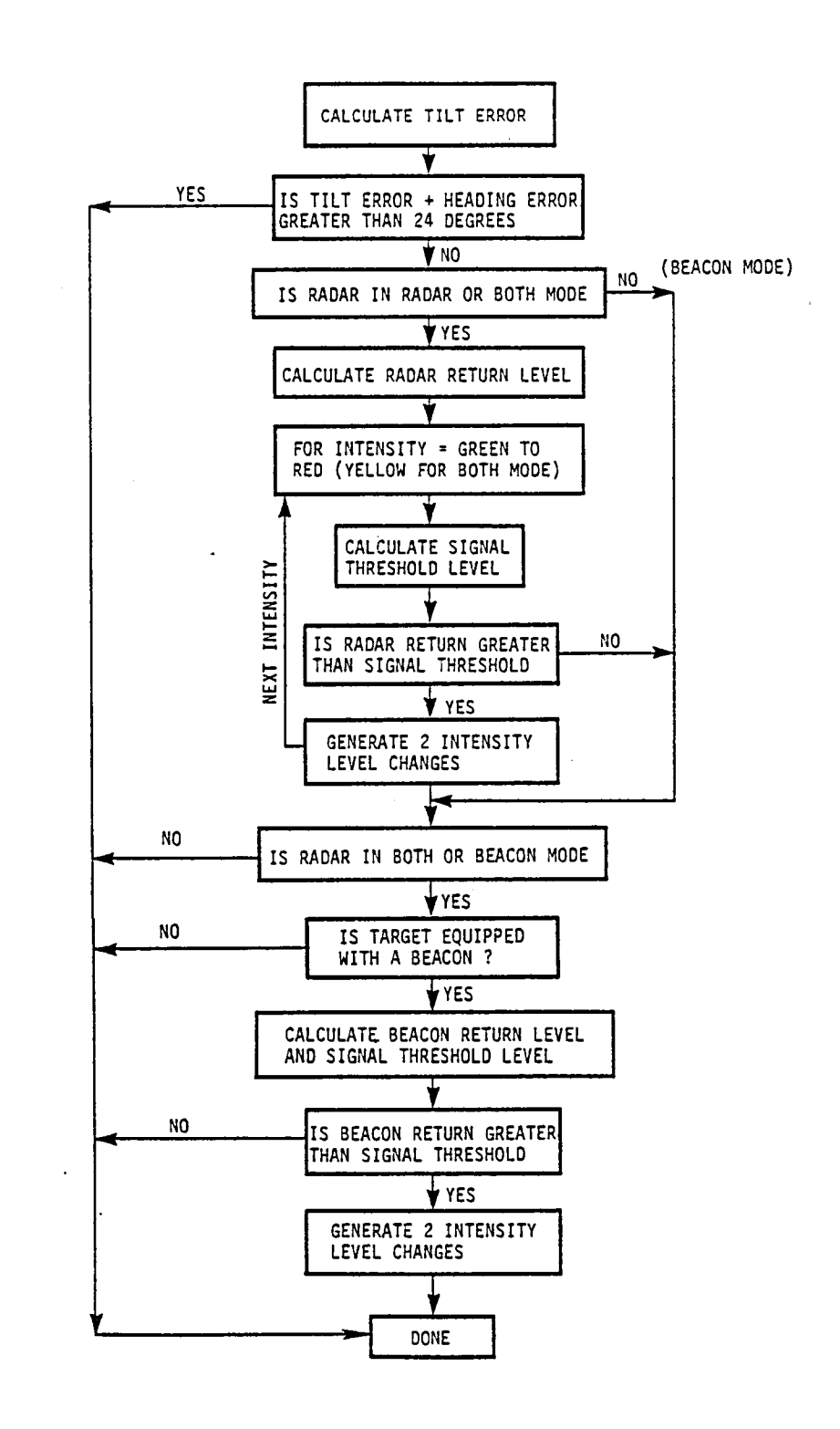

 $\bigcap$  .

THE PLANT

 $\overline{\phantom{0}}$ 

 $\hat{t}$ 

 $\begin{array}{c}\n\bullet \\
\bullet \\
\bullet \\
\bullet\n\end{array}$ 

 $\sum_{i=1}^{n}$ 

 $\begin{bmatrix} 1 & 1 \\ 1 & 1 \\ 1 & 1 \end{bmatrix}$ 

 $\frac{1}{\sqrt{2}}$ 

Figure 3.2 Target Modeling

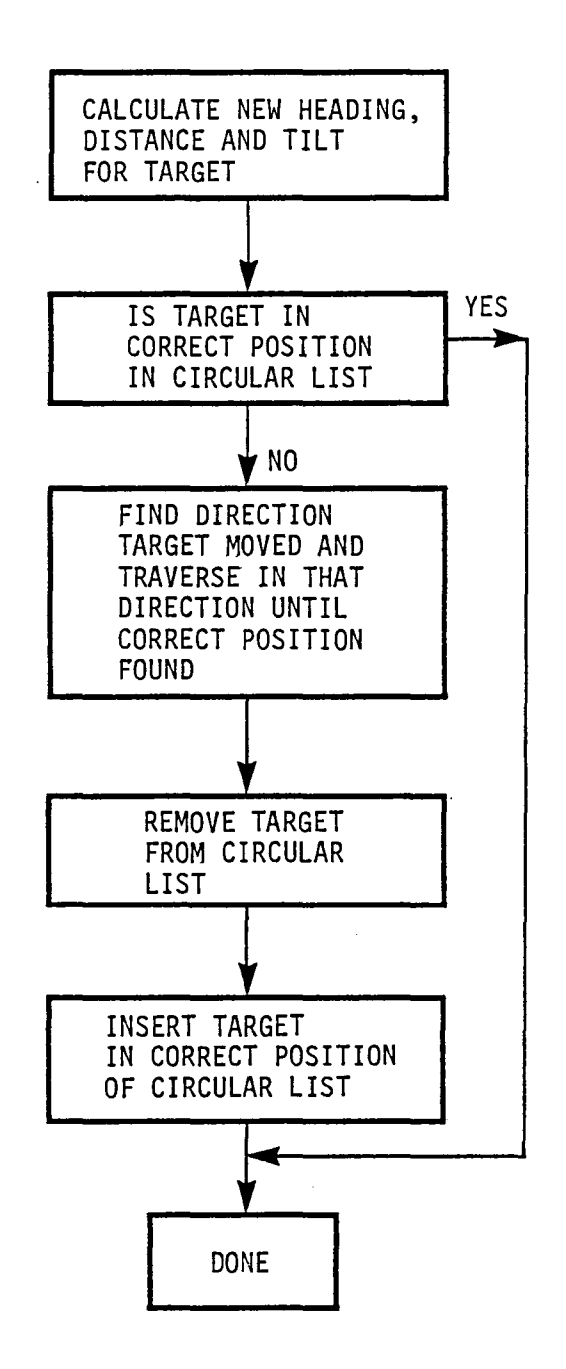

 $\overline{\mathcal{L}}$ I

"-

Figure 3.3 Target Update

## IV. DISPLAY OUTPUT RESULTS

,......

,......  $\mathbf{I}$ 

The property of the property of the

 $\mathbf{r} \rightarrow \mathbf{r}$ 

 $\Box$ 

r-I I '.

..... !

The objective of this effort was to produce visually realistic displays for typical overwater approaches to oil rig clusters and platforms. In order to allow project engineers to perform this activity it was necessary to (1) review currently available data on such approaches and (2) characterize the quality of the displays by providing hard copy examples of the display outputs for typical sets of key system parameters.

As the work progressed, it turned out that very few flight test data sources were available; in fact, NASA-Ames project engineers appeared to have the best available visual description of the target returns. A flight was made in one of the NASA aircraft specifically for obtaining visual display data from oil rigs, and the NASA TM in preparation will show comparisons between photos of the simulation display and airborne display.

As a mechanism to characterize the quality of the display generated, a series of runs wre made at the SCT facility and the results were drawn on a plotter. Table 4.1 summarizes the various runs. It should be noted that these runs were generated with SCT's software version of the radar simulation. The Sigma 9 listing in Appendix A has modified some of the parameters to improve target shaping and sea clutter models. Therefore, these plots are not exactly as in the Sigma 9 version although the basic characteristics of the simulation are accurately represented.

Figure 4.1 details the parameter values used for the simulation runs shown in Figures 4.2 through 4.45. Several observations should be made about the trial runs. Figures 4.2 to 4.7 show the effects of target merging as the target distance goes from 1.75 to 70 miles. Also apparent is the pulse width change as the range in map mode is changed from 25 to 50 miles. As the pulse width changes from .6  $\mu$ s to 2.35  $\mu$ s the target

# Table 4.1

Display Characterization Cases

# FIGURE NO. COMMENTS

-, I

 $\begin{array}{c} \mathbf{1} \mathbf{1} \bullet \mathbf{1} \\ \mathbf{1} \mathbf{1} \bullet \mathbf{1} \\ \mathbf{1} \mathbf{1} \mathbf{1} \end{array}$ 

 $\overline{1}$ 

 $\bigcap$ i

 $\mathbf{I}$ 

 $\frac{1}{2}$ 

...., I

 $\overline{\phantom{0}}$ ;

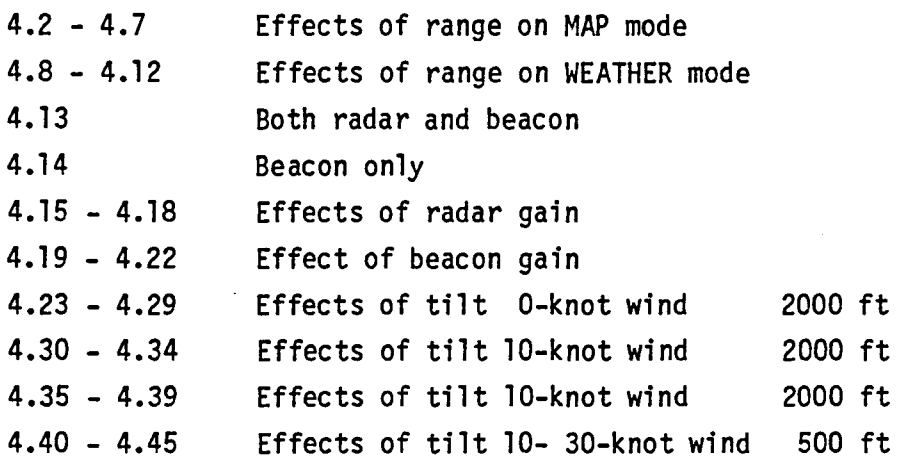

 $\sim 100$  km  $^{-1}$ 

 $\mathcal{A}=\mathcal{A}=\mathcal{A}$  .

 $\lim_{\epsilon \rightarrow 0} \frac{1}{\epsilon} \lim_{\epsilon \rightarrow 0} \frac{1}{\epsilon} \lim_{\epsilon \rightarrow 0} \frac{1}{\epsilon} \lim_{\epsilon \rightarrow 0} \frac{1}{\epsilon} \lim_{\epsilon \rightarrow 0} \frac{1}{\epsilon} \lim_{\epsilon \rightarrow 0} \frac{1}{\epsilon} \lim_{\epsilon \rightarrow 0} \frac{1}{\epsilon} \lim_{\epsilon \rightarrow 0} \frac{1}{\epsilon} \lim_{\epsilon \rightarrow 0} \frac{1}{\epsilon} \lim_{\epsilon \rightarrow 0} \frac{1}{\epsilon} \lim_{\epsilon \rightarrow 0} \frac{1}{\epsilon} \lim_{\epsilon \rightarrow 0} \frac{1}{\epsilon} \lim_{\$ 

the contract of the state of the contract of the contract of the contract of

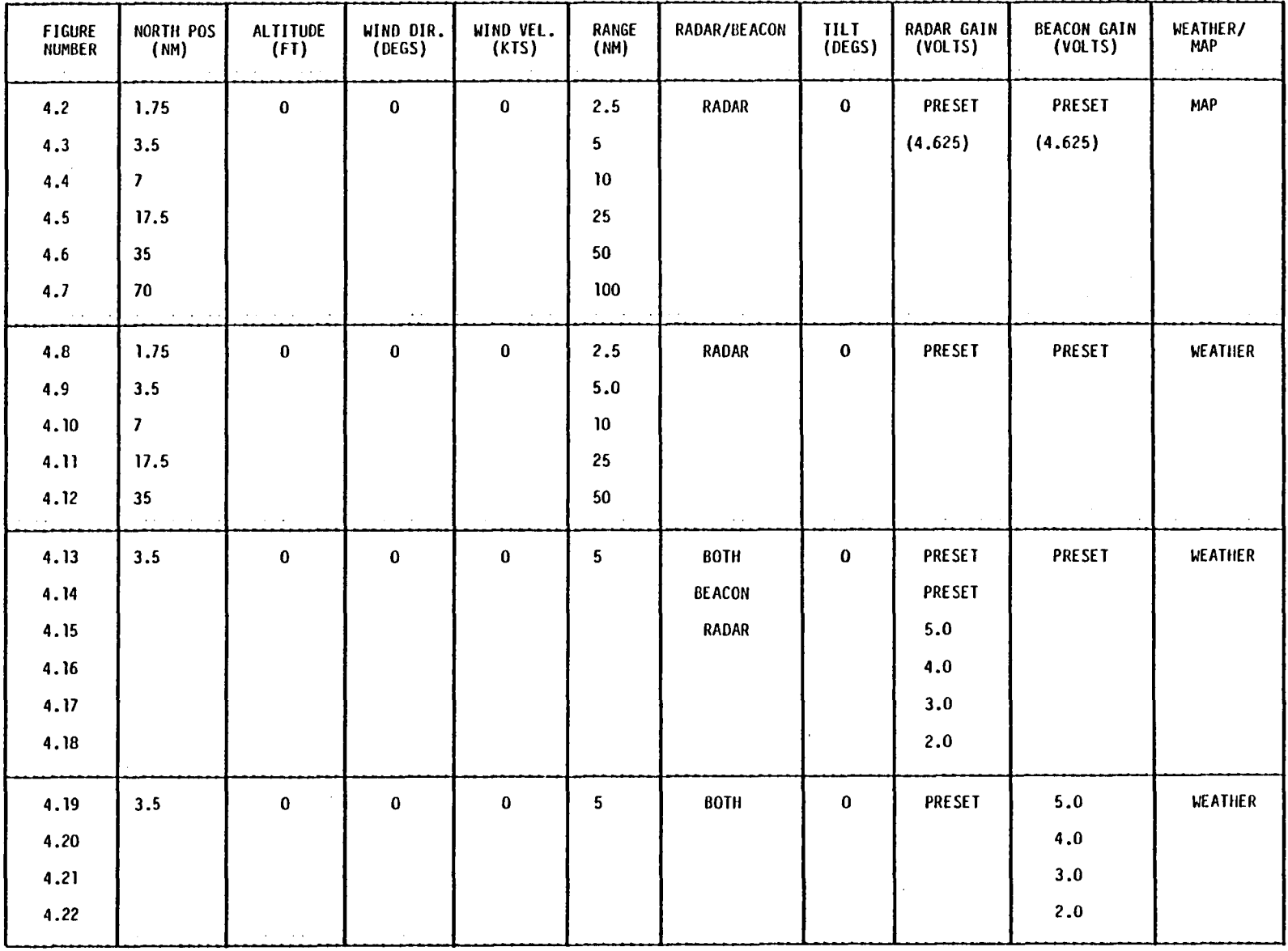

 $\mathcal{A}=\mathcal{A}$  is a set of  $\mathcal{A}$ 

Figure 4.1 Simulation Runs

 $-17.71$ 

 $\sim 10^{-5}$ 

 $\cdots$   $\cdots$   $\cdots$ 

| <b>FIGURE</b><br><b>NUMBER</b> | NORTH POS<br>(MM) | <b>ALTITUDE</b><br>(FT) | WIND DIR.<br>(DEGS) | WIND VEL.<br>(KTS) | RANGE<br>(MM)    | RADAR/BEACON | TILT<br>(DEGS) | RADAR GAIN<br>(VOLTS) | BEACON GAIN<br>(VOLIS) | WEATHER/<br><b>MAP</b> |
|--------------------------------|-------------------|-------------------------|---------------------|--------------------|------------------|--------------|----------------|-----------------------|------------------------|------------------------|
| 4.23                           | 3.5               | 2000                    | $\pmb{0}$           | 0                  | 5                | RADAR        | $\mathbf{3}$   | <b>PRESET</b>         | PRESET                 | WEATHER                |
| 4.24                           |                   |                         |                     |                    |                  |              | $-1$           |                       |                        |                        |
| 4.25                           |                   |                         |                     |                    |                  |              | $\textbf{-3}$  |                       |                        |                        |
| 4.26                           |                   |                         |                     |                    |                  |              | -6             |                       |                        |                        |
| 4.27                           |                   |                         |                     |                    |                  |              | $-9$           |                       |                        |                        |
| 4.28                           |                   |                         |                     |                    |                  |              | $-12$          |                       |                        |                        |
| 4.29                           |                   |                         |                     |                    |                  |              | $-15$          |                       |                        |                        |
| 4.30                           | 3,5               | 2000                    | 0                   | 10                 | 10               | RADAR        | -1             | <b>PRESET</b>         | PRESET                 | WEATHER                |
| 4.31                           |                   |                         |                     |                    |                  |              | $-3$           |                       |                        |                        |
| 4.32                           |                   |                         |                     |                    |                  |              | $-6$           |                       |                        |                        |
| 4.33                           |                   |                         |                     |                    |                  |              | $-9$           |                       |                        |                        |
| 4.34                           |                   |                         |                     |                    |                  | $\mathbf{A}$ | $-12$          |                       |                        |                        |
| 4.35                           | 3.5               | 2000                    | $\pmb{\mathsf{o}}$  | 20                 | 50               | RADAR        | $-1$           | PRESET                | PRESET                 | WEATHER                |
| 4.36                           |                   |                         |                     |                    |                  |              | $-3$           |                       |                        |                        |
| 4.37                           |                   |                         |                     |                    |                  |              | $-6$           |                       |                        |                        |
| 4.38                           |                   |                         |                     |                    |                  |              | $-9$           |                       |                        |                        |
| 4.39                           |                   |                         |                     |                    | $\mathbf{a}$     |              | $-12$          |                       |                        |                        |
| 4.40                           | 3.5               | 500                     | $\bf{0}$            | 10                 | 10 <sub>10</sub> | RADAR        | $-1$           | <b>PRESET</b>         | PRESET                 | WEATHER                |
| 4.41                           |                   |                         |                     |                    |                  |              | $-3$           |                       |                        |                        |
| 4.42                           |                   |                         |                     |                    |                  |              | $-6$           |                       |                        |                        |
| 4.43                           |                   |                         |                     | 20                 |                  |              | $-3$           |                       |                        |                        |
| 4.44                           |                   |                         |                     | 30                 |                  |              |                |                       |                        |                        |
| 4.45                           |                   |                         | 270                 | 20                 |                  |              |                |                       |                        |                        |

Figure 4.1 (Continued)

 $\begin{array}{c} \bullet \\ \bullet \\ \bullet \end{array} \qquad \begin{array}{c} \bullet \\ \bullet \\ \bullet \end{array} \qquad \begin{array}{c} \bullet \\ \bullet \\ \bullet \end{array}$ 

 $\mathcal{A}^{\mathcal{A}}$ 

 $\mathbf{50}$ 

 $\bar{\mathcal{A}}$ 

 $J$ 

 $\mathbb{Z}^2$  .

 $\sim 10^7$ 

# <sup>~</sup>\_\_\_\_ .J \_ J -\_\_\_ .1 \_\_\_ . .1 . \_\_\_ J \_\_\_ .1 . \_\_ ... .1 \_\_ 1 -\_J . \_\_ ..1 , . .

length increases. Figures 4.8 to 4.12' show the same runs in weather mode. The major difference between map and weather mode is the use of the 2.35  $\mu$ s pulse width at all ranges in the weather mode. This causes the targets in weather mode to be thicker at ranges less than 50 miles than targets in map mode. Figure 4.13 shows the effect of placing the radar in both mode which displays both beacon and radar returns. All radar returns are suppressed from the highest intensity (red) while the beacon return is a constant thickness at the highest intensity. The beacon delay of .6 nautical miles places the beacon return behind the primary target. Figure 4.14 shows the beacon only display. Figures 4.15 to 4.18 shows the effects of the radar gain. As the gain voltage is lowered from 5 to 2 volts the targets shrink. This represents a change in gain from +3 to -21 dB compared to the preset gain equal to 4.625 volts. The targets disappear completely at radar gains of less than 2 volts.

 $\prod$ 

n~

 $|| \cdot$ 

 $\Box$ 

 $\prod$ 

 $\prod$ 

 $\bigcap$ 

 $\cdot$   $\cdot$   $\cdot$ 

 $\overline{\phantom{a}}$ 

 $\bigcap$ 

 $\overline{\phantom{a}}$ 

r

r-- I

n

Figures 4.19 to 4.22 show similar effects on the beacon target when the beacon gain is reduced from 5 volts to 2 volts. Figures 4.23 to 4.29 show the effects of tilt on target appearance. When the radar tilt deviates from the optimal the target size diminishes. Also the first effects of sea clutter is shown in Figures 4.28 and 4.29. As the tilt decreases the angular width of the sea clutter increases while the range of the clutter decreases. Figures 4.30 to 4.39 show sea clutter effects as the wind velocity increases to 10 and 20 knots with tilts ranging from -1 to -12 degrees. Maximum range of the sea clutter is with a wind velocity of 20 knots and -1 degree tilt. The sea clutter in this case extends up to 50 miles. The last set of figures are sea clutter effects at 500 feet altitude. This gives shorter ranges of the sea clutter. Figure 4.45 shows sea clutter when the wind direction is perpendicular to the flight path. This causes the waves to be parallel to the flight path and less sea clutter return. The width of the sea clutter is maximum at the edges and minimal straight ahead as opposed to the other way around with a wind direction of 360 degrees.
A few typical cases of interest were also documented by photographing the RCA color display as simulated at NASA Ames Research Center. These photos are shown in Figures 4.46 through  $4.53.$ 

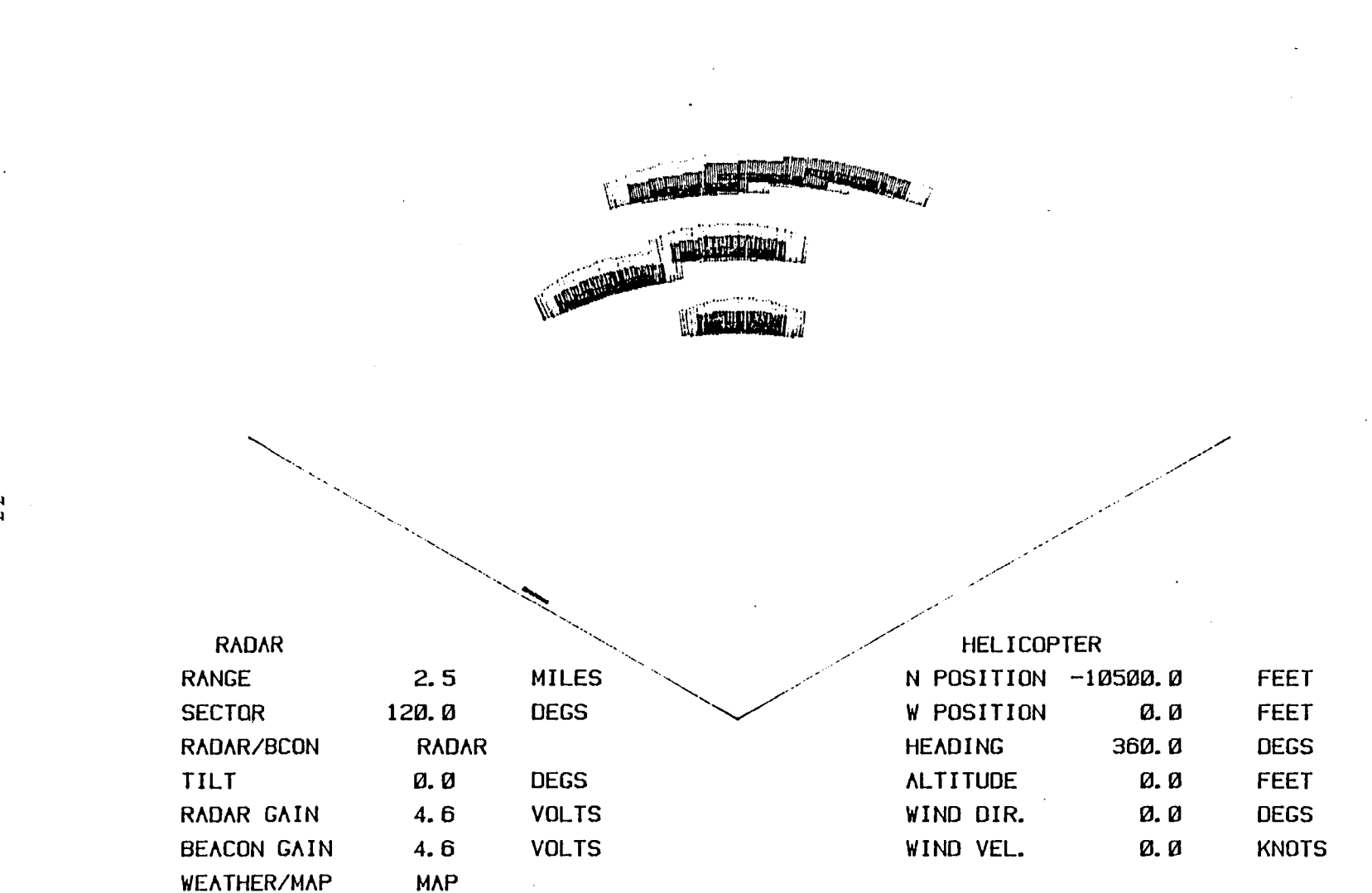

 $\begin{array}{cccccccccccccc} \text{R}^{\ast} & \text{R}^{\ast} &$ 

Figure 4.2

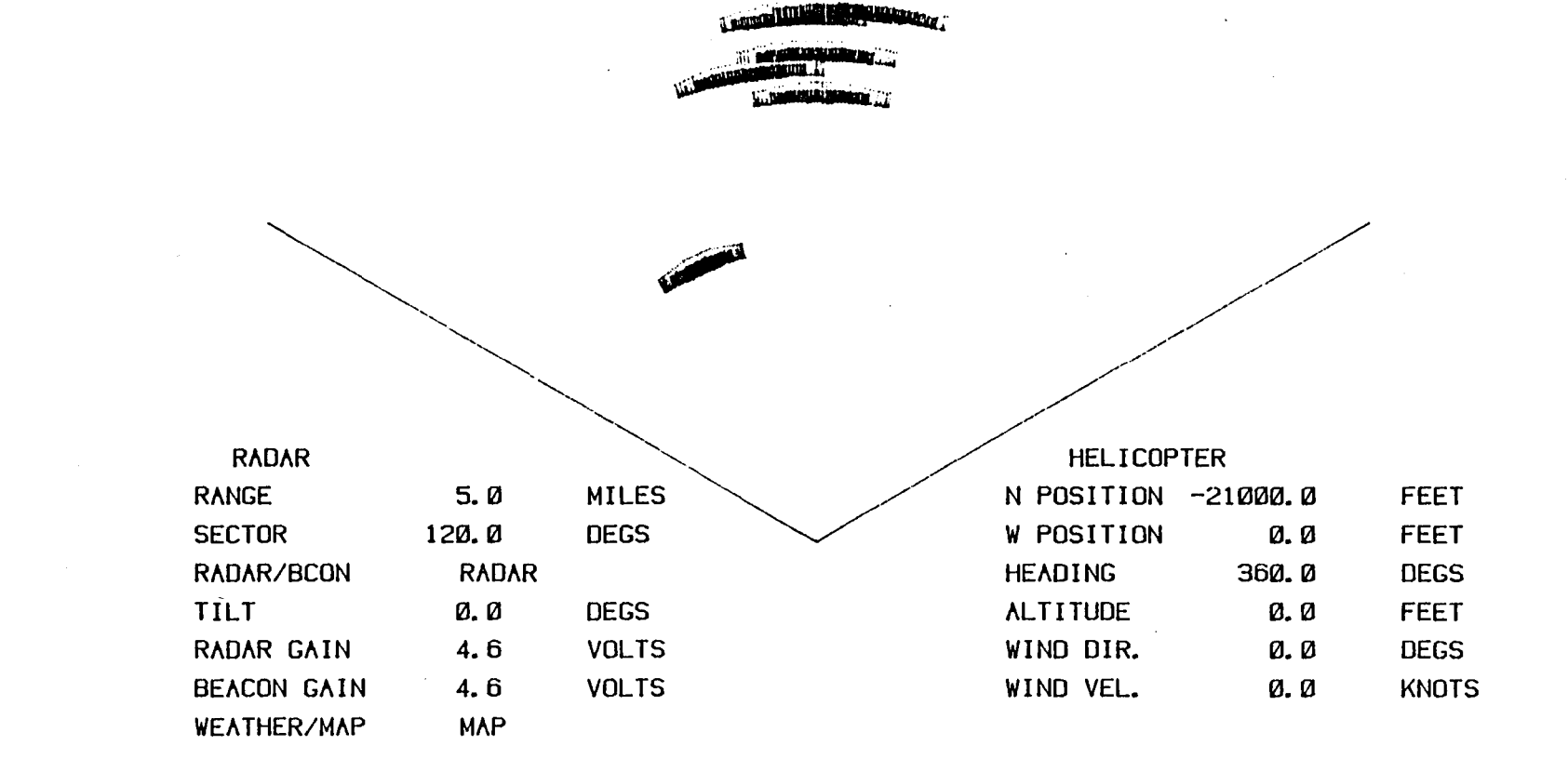

Figure 4.3

 $\begin{array}{c} \begin{array}{c} \end{array} \end{array}$ 

 $\left( \frac{1}{2} - 1 \right)$ 

 $\overline{\phantom{a}}$ 

 $\sim 1$ 

 $\mathbf{1} \rightarrow \mathbf{1}$ 

 $\mathbf{j}$  .

 $\mathbf{I}$ 

 $\mathbf{I}$ 

 $\overline{\phantom{a}}$ 

المساد المساد المسادي

 $34$ 

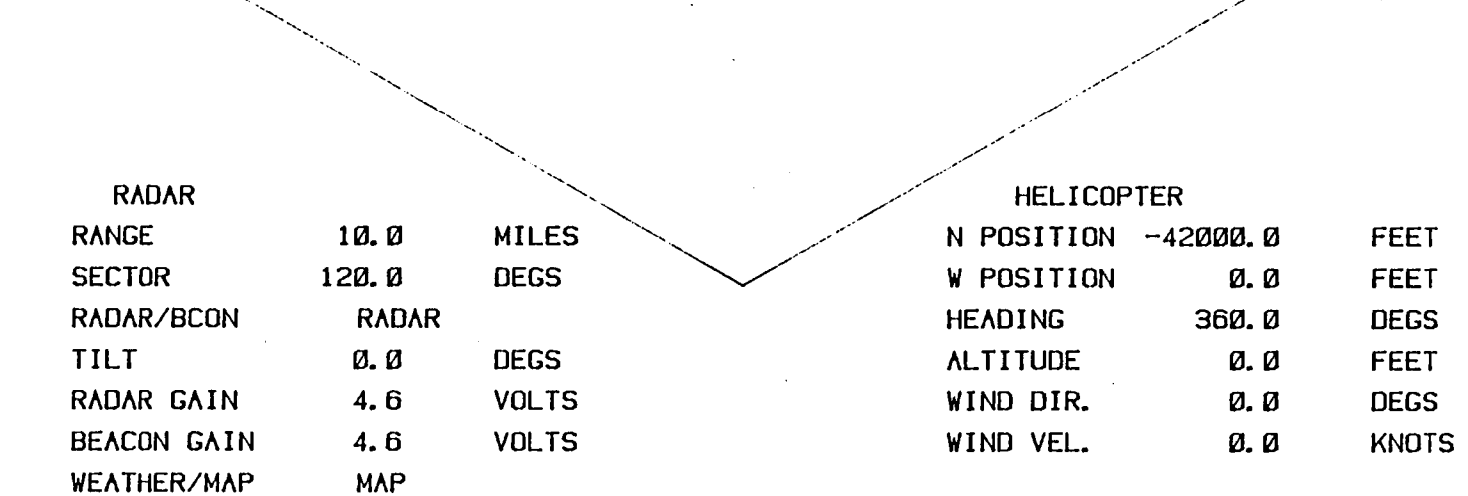

 $\sim$   $\sim$ 

 $\alpha$ 

 $\Delta \sim 10^4$ 

 $\bullet$ 

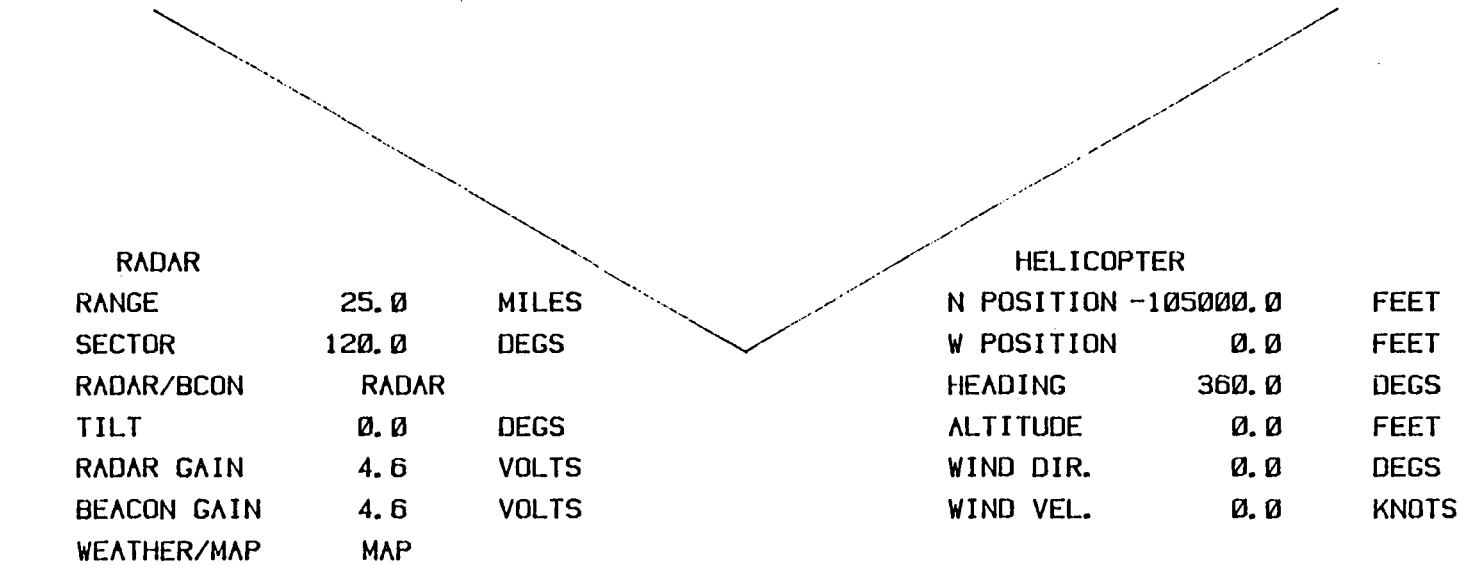

画雕 القنقلينين

Figure 4.5

36

 $\left[\begin{smallmatrix} 1 & 0 \\ 0 & 1 \end{smallmatrix}\right]$ 

 $\alpha$  ,  $\alpha$  ,  $\alpha$  ,  $\alpha$  ,  $\alpha$ 

 $-1$ 

 $\overline{\phantom{a}}$ 

 $\frac{1}{2}$ 

ل\_\_\_

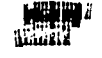

 $\frac{1}{2}$ 

 $\begin{tabular}{|c|c|c|c|c|} \hline \quad \quad & \quad \quad & \quad \quad & \quad \quad \\ \hline \quad \quad & \quad \quad & \quad \quad \\ \hline \quad \quad & \quad \quad & \quad \quad \\ \hline \end{tabular}$ 

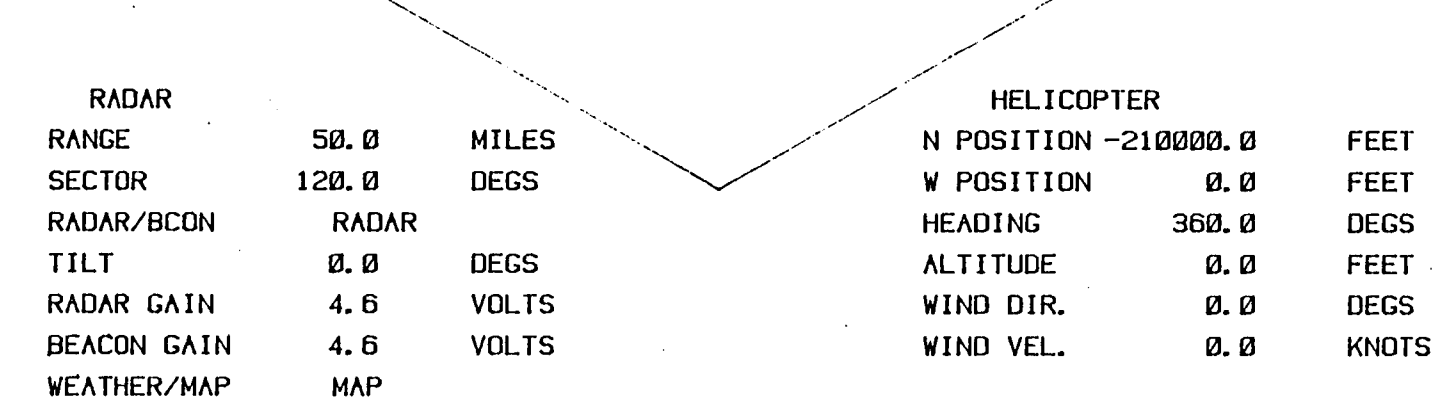

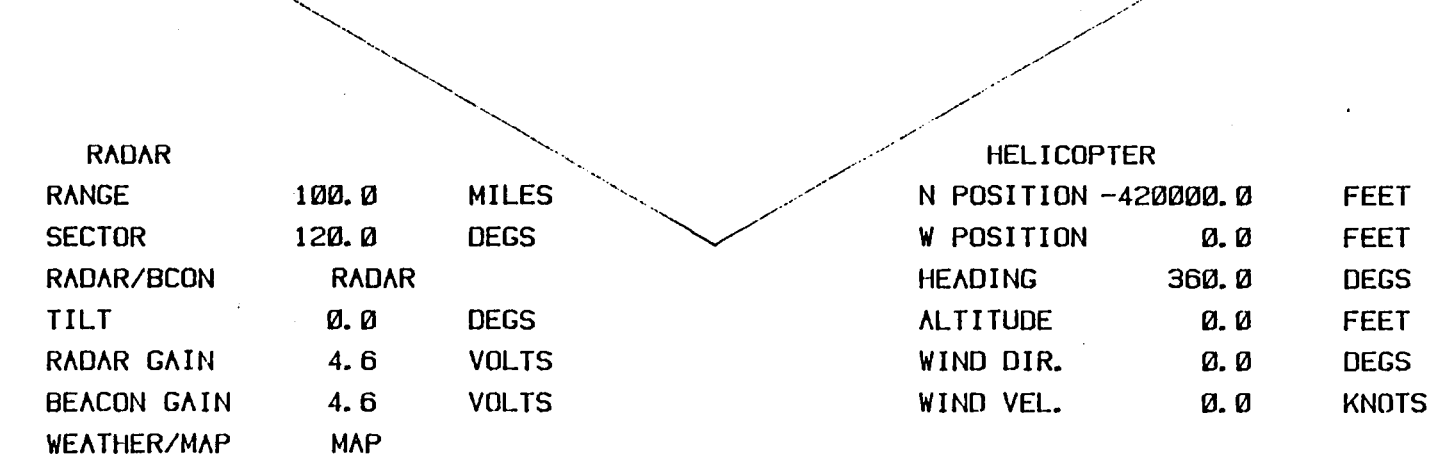

--,/

,,-

,,/ ./

 $\diagup$ 

 $\begin{array}{c} \begin{array}{c} \text{if } \\ \text{if } \\ \text$ 

**Figure 4.7** 

 $\ldots$  I  $\ldots$  if  $\ldots$  if  $\ldots$  in  $\ldots$  if  $\ldots$  if  $\ldots$  if  $\ldots$  if  $\ldots$  if  $\ldots$  if  $\ldots$  if  $\ldots$ 

"~ ..............

**............ "** 

'---'- ...................

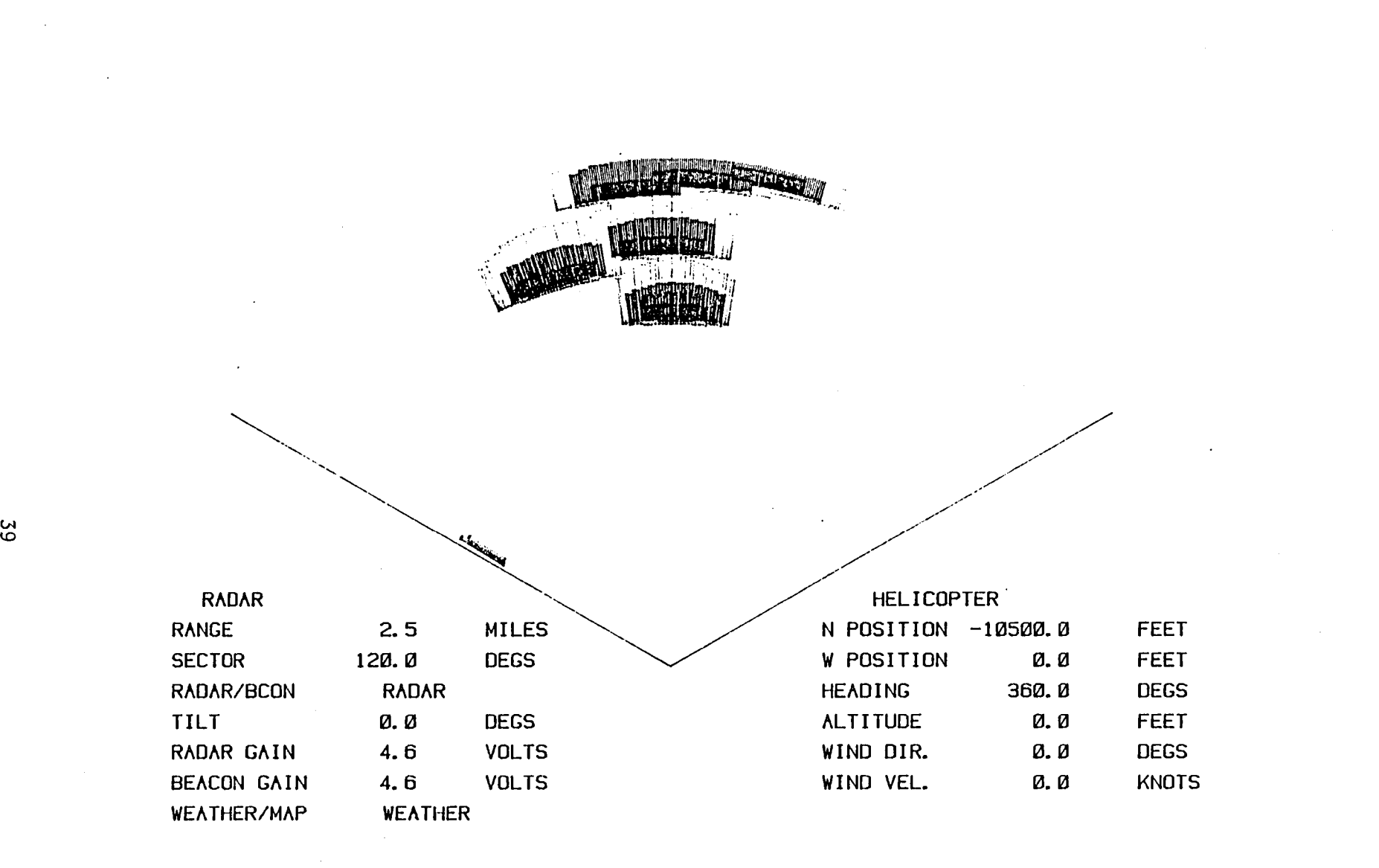

 $\begin{array}{c} \cdot \rightrightarrows \rightrightarrows \rightrightarrows \rightrightarrows \rightrightarrows \rightrightarrows \rightrightarrows$ 

 $\mathcal{L}^{\text{max}}_{\text{max}}$  ,  $\mathcal{L}^{\text{max}}_{\text{max}}$ 

 $\overline{\phantom{0}}$ 

Figure 4.8

 $\label{eq:2} \mathcal{L} = \mathcal{L} \left( \mathcal{L} \right) \mathcal{L} \left( \mathcal{L} \right)$  $\mathcal{A}^{\text{max}}_{\text{max}}$ 

 $\label{eq:2.1} \frac{1}{\sqrt{2}}\int_{\mathbb{R}^3}\frac{1}{\sqrt{2}}\left(\frac{1}{\sqrt{2}}\right)^2\frac{1}{\sqrt{2}}\left(\frac{1}{\sqrt{2}}\right)^2\frac{1}{\sqrt{2}}\left(\frac{1}{\sqrt{2}}\right)^2\frac{1}{\sqrt{2}}\left(\frac{1}{\sqrt{2}}\right)^2\frac{1}{\sqrt{2}}\left(\frac{1}{\sqrt{2}}\right)^2\frac{1}{\sqrt{2}}\frac{1}{\sqrt{2}}\frac{1}{\sqrt{2}}\frac{1}{\sqrt{2}}\frac{1}{\sqrt{2}}\frac{1}{\sqrt{2}}$ 

 $\mathcal{L}^{\text{max}}_{\text{max}}$ 

 $\sim 10^{-1}$ 

 $\sim 10^{-1}$ 

www. Expression <u> Anglik Va</u>riu

| <b>RADAR</b>  |                 |              | <b>HELICO</b>   |
|---------------|-----------------|--------------|-----------------|
| <b>RANGE</b>  | 5.0             | <b>MILES</b> | N POSITION      |
| <b>SECTOR</b> | 120.0           | <b>DEGS</b>  | W POSITION      |
| RADAR/BCON    | <b>RADAR</b>    |              | <b>HEADING</b>  |
| <b>TILT</b>   | Ø. Ø            | <b>DEGS</b>  | <b>ALTITUDE</b> |
| RADAR GAIN    | 4. <sub>b</sub> | <b>VOLTS</b> | WIND DIR.       |
| BEACON GAIN   | 4.6             | <b>VOLTS</b> | WIND VEL.       |
| WEATHER/MAP   | <b>WEATHER</b>  |              |                 |

)PTER  $-21000.0$ FEET ø. ø FEET 360.0 **DEGS** Ø. Ø FEET Ø. Ø **DEGS** KNOTS ø. ø

 $\begin{array}{c} \bullet \\ \bullet \\ \bullet \end{array} \qquad \begin{array}{c} \bullet \\ \bullet \\ \bullet \end{array} \qquad \begin{array}{c} \bullet \\ \bullet \\ \bullet \end{array}$ 

 $\sim 1$ 

Figure 4.9

اللاحية والمستحدثة والمستحدثة والمستحدثة والمستحدثة والمستحدثة المستحدثة والمستحدثة والمستحدثة

 $\bar{\mathcal{A}}$ 

 $\mathbb{Z}$   $\mathbb{Z}$ 

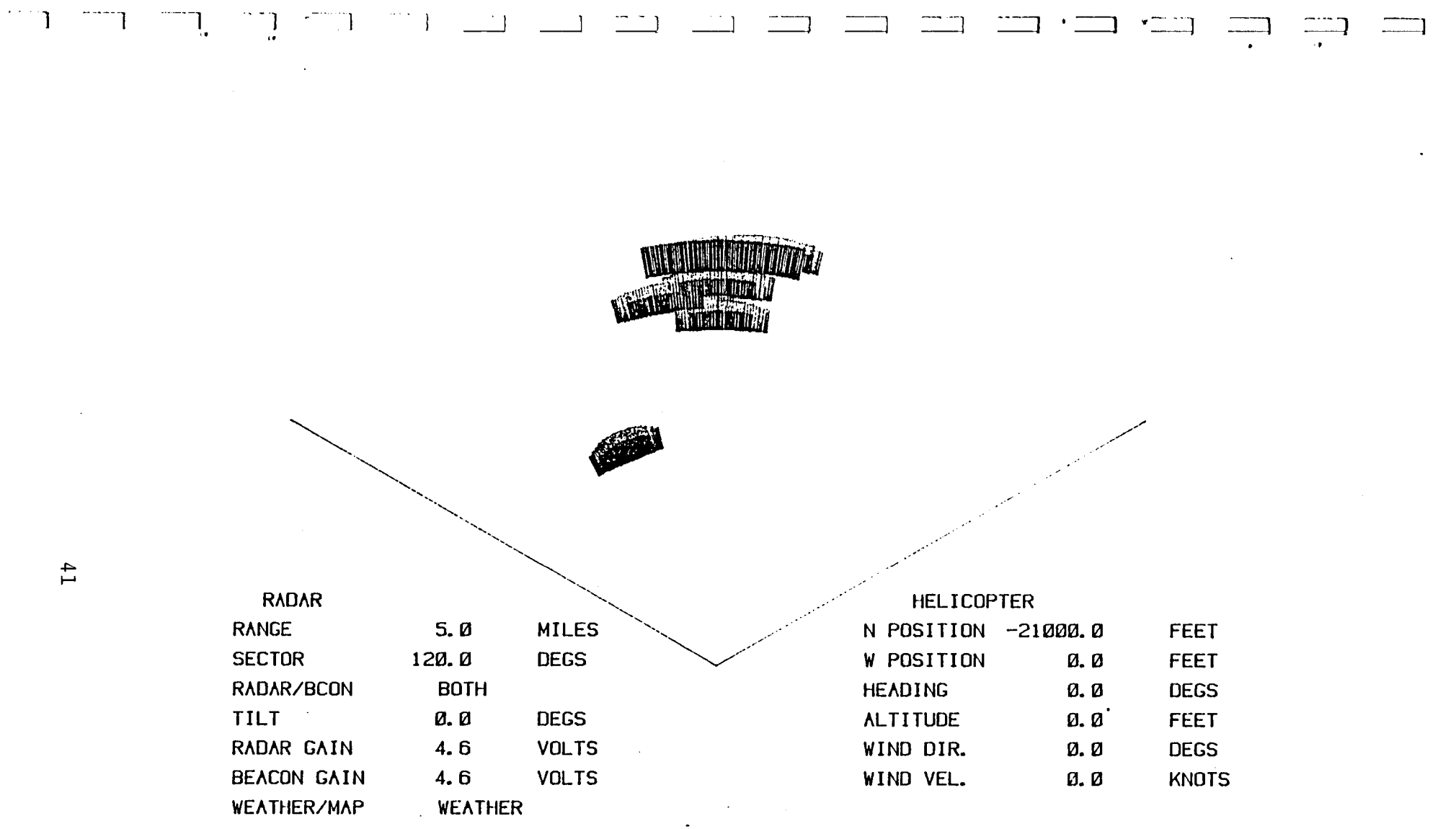

Figure 4.10

 $\sim 10^{-1}$ 

 $\sim$   $\alpha$ 

**MARITELLIN** 

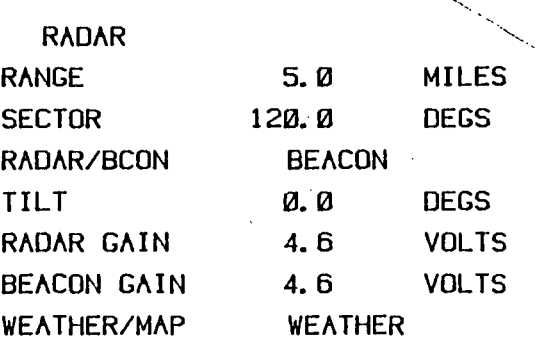

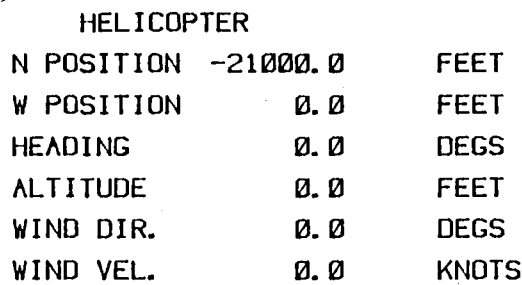

Figure 4.11

and and this can find that the part of the control of the boundary of

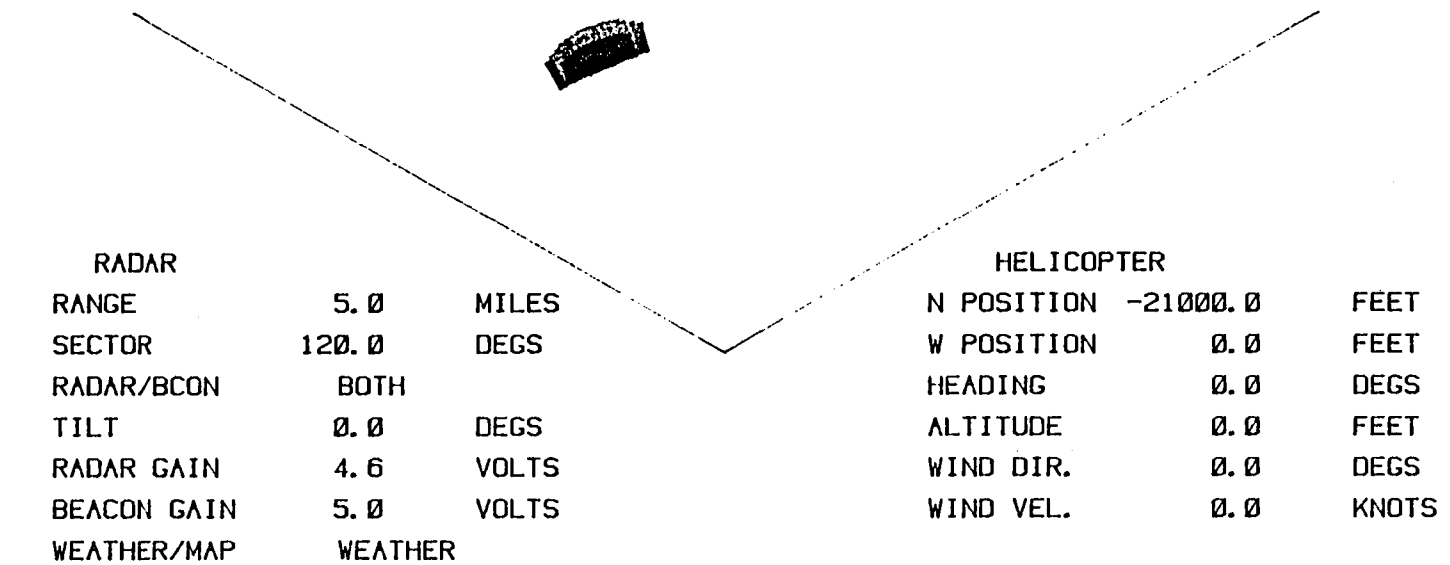

 $\sim$ 

 $\bar{\mathcal{A}}$ 

 $\label{eq:2.1} \frac{1}{\sqrt{2}}\int_{\mathbb{R}^3}\frac{1}{\sqrt{2}}\left(\frac{1}{\sqrt{2}}\right)^2\frac{1}{\sqrt{2}}\left(\frac{1}{\sqrt{2}}\right)^2\frac{1}{\sqrt{2}}\left(\frac{1}{\sqrt{2}}\right)^2.$ 

 $\sim 10^7$ 

Figure 4.12

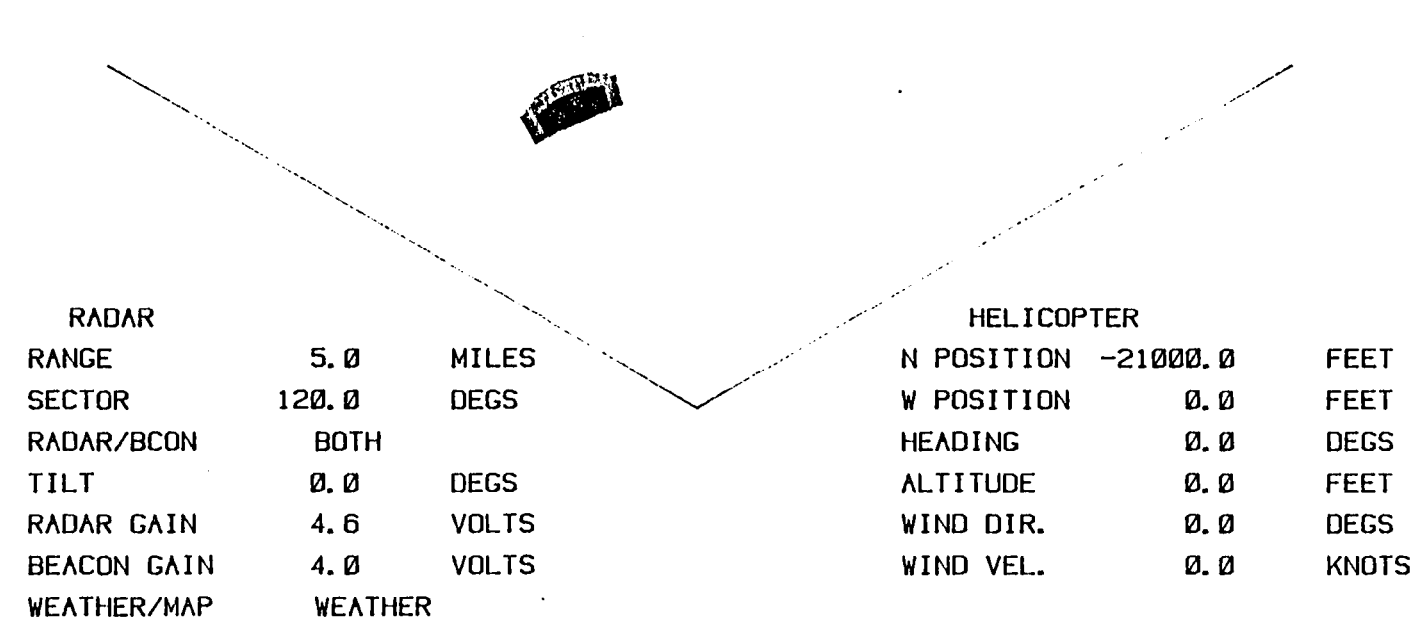

Figure 4.13

 $\mathbb{E}[A_{\mathcal{A}}(z,\omega, \omega)] \subseteq \mathbb{E}[A_{\mathcal{A}}(z,\omega, \omega)] \subseteq \mathbb{E}[A_{\mathcal{A}}(z,\omega, \omega)] \subseteq \mathbb{E}[A_{\mathcal{A}}(z,\omega, \omega, \omega)] \subseteq \mathbb{E}[A_{\mathcal{A}}(z,\omega, \omega, \omega)] \subseteq \mathbb{E}[A_{\mathcal{A}}(z,\omega, \omega)]$ 

 $\begin{pmatrix} 1 & 1 & 1 \\ 1 & 1 & 1 \end{pmatrix}$ 

 $\sim 10^{12}$ 

 $\epsilon$ 

 $\mathbf{I}$ 

NEED WARRING

 $\label{eq:2.1} \mathcal{L}(\mathcal{L}^{\text{max}}_{\text{max}}(\mathcal{L}^{\text{max}}_{\text{max}}(\mathcal{L}^{\text{max}}_{\text{max}}(\mathcal{L}^{\text{max}}_{\text{max}})))$ 

**Contract Contract** 

 $\sim 100$  $\label{eq:2.1} \frac{1}{\sqrt{2}}\int_{\mathbb{R}^3}\frac{1}{\sqrt{2}}\left(\frac{1}{\sqrt{2}}\right)^2\left(\frac{1}{\sqrt{2}}\right)^2\left(\frac{1}{\sqrt{2}}\right)^2\left(\frac{1}{\sqrt{2}}\right)^2\left(\frac{1}{\sqrt{2}}\right)^2.$   $\bar{\mathcal{A}}$ 

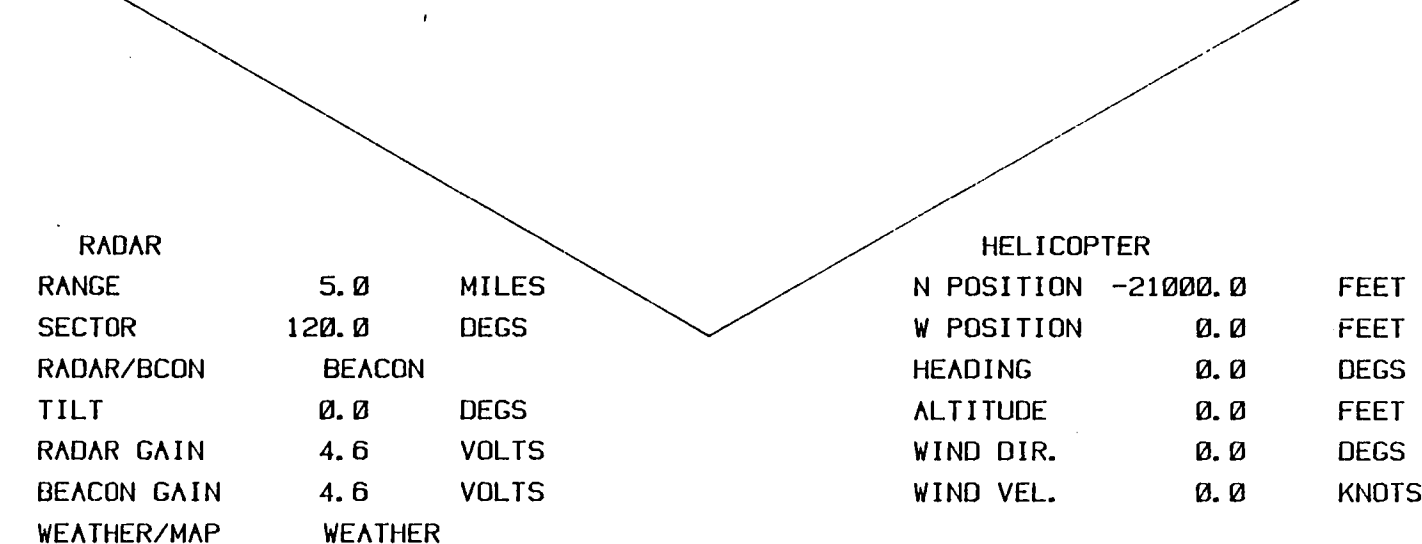

Figure 4.14

 $\sim$ 

KNOTS DECS DECS FEET FEET FEET  $\alpha$ .  $\alpha$ a a a<br>a a a Ø. Ø N POSITION -21000.0 HELICOPTER W POSITION WIND DIR. WIND VEL. ALTITUDE HEADING VOLTS<br>VOLTS MILES DEGS DEGS WEATHER **RADAR**  $120.0$  $a \cdot a$  $4.6$ 5. 0  $5.0$ BEACON GAIN WEATHER/MAP RADAR GAIN RADAR/BCDN RADAR **SECTOR RANGE** TILT

**THE PERSON NAMED IN** 

**RESERVED** 

Figure 4.15

 $\begin{array}{c} \hline \end{array}$ 

 $\frac{1}{2}$ 

 $\begin{array}{c} \hline \end{array}$ 

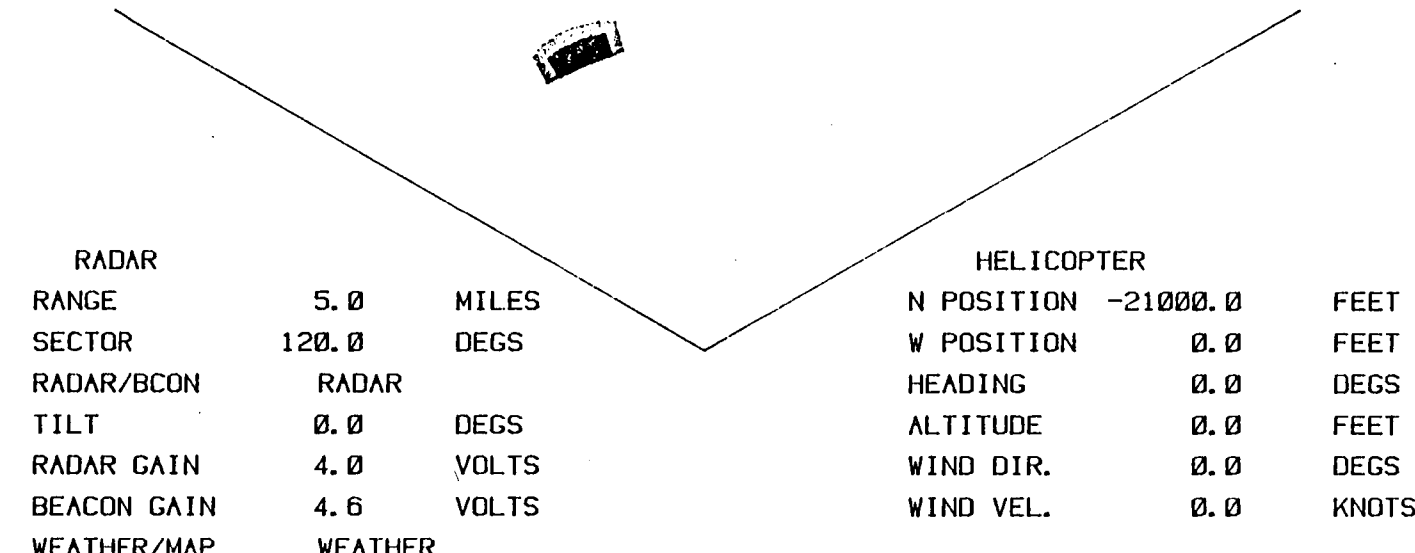

 $\sim 10^{11}$  km s  $^{-1}$ 

 $\mathcal{A}^{\mathcal{A}}$  and  $\mathcal{A}^{\mathcal{A}}$  and  $\mathcal{A}^{\mathcal{A}}$ 

**TILL** 

Figure 4.16

 $\sim 10^{11}$  km  $^{-1}$ 

 $\label{eq:2.1} \mathcal{L}(\mathcal{L}^{\text{max}}_{\mathcal{L}}(\mathcal{L}^{\text{max}}_{\mathcal{L}})) \leq \mathcal{L}(\mathcal{L}^{\text{max}}_{\mathcal{L}}(\mathcal{L}^{\text{max}}_{\mathcal{L}}))$ 

 $\mathcal{L}^{\text{max}}_{\text{max}}$  , where  $\mathcal{L}^{\text{max}}_{\text{max}}$ 

 $47$ 

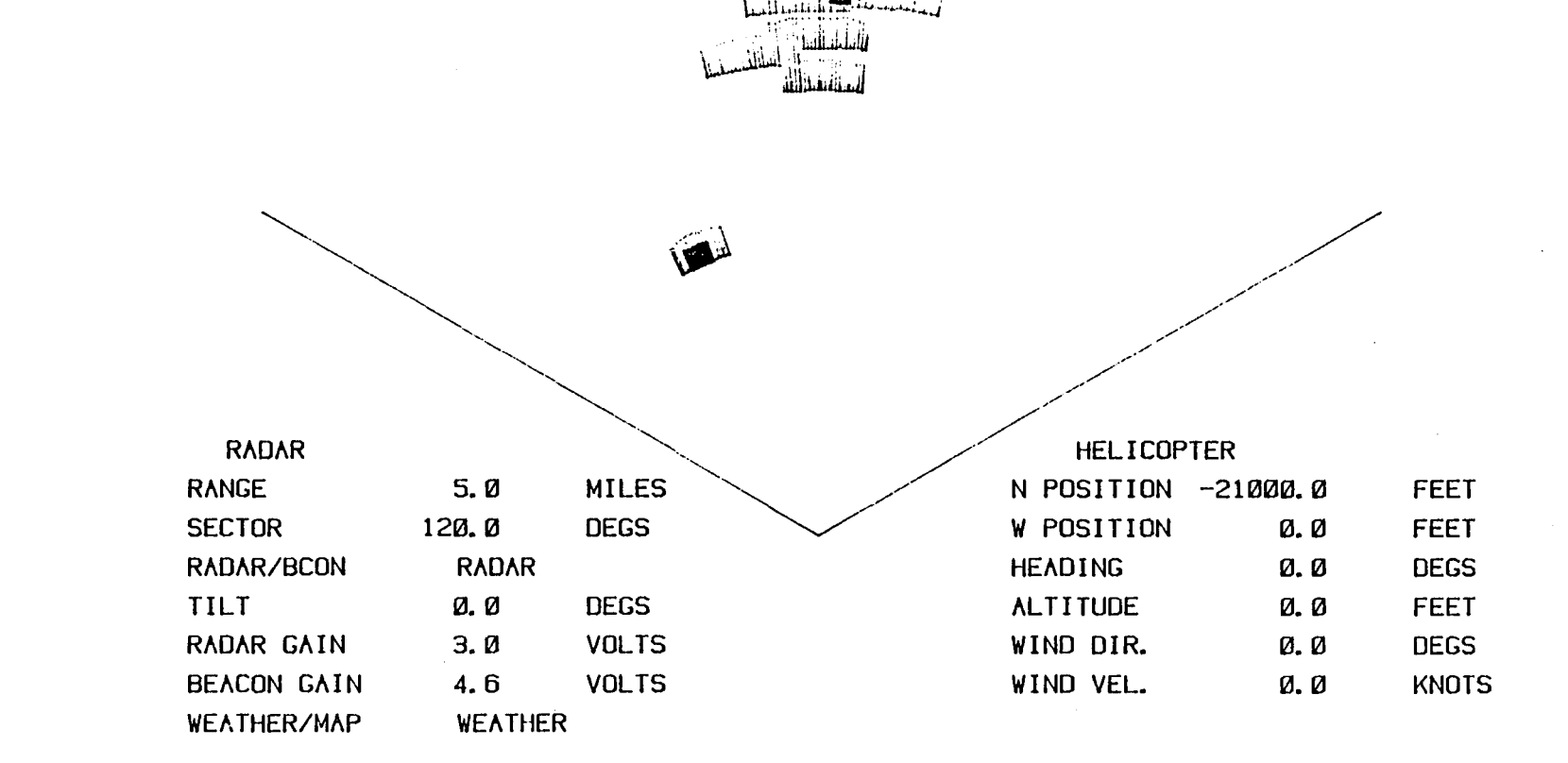

Figure 4.17

 $48$ 

 $\mathbb{R}^2 \times \mathbb{R}^2$ 

 $\bar{\mathbf{r}}$ 

 $\label{eq:3} \begin{array}{lll} \begin{array}{lll} \hline \text{diag} & \text{diag} & \text{diag} & \text{diag} & \text{diag} & \text{diag} \\ \hline \end{array} \end{array}$ 

 $\mathbf{F}^{\mathcal{A}}(\mathbb{Z},\mathbf{I})\subset\mathbf{F}^{\mathcal{A}}(\mathbf{I})\subset\mathbf{I}^{\mathcal{A}}(\mathbb{Z},\mathbf{I})\subset\mathbf{I}^{\mathcal{A}}(\mathbb{Z},\mathbf{I})\subset\mathbf{I}^{\mathcal{A}}(\mathbb{Z},\mathbf{I})\subset\mathbf{I}^{\mathcal{A}}(\mathbb{Z},\mathbf{I})$ 

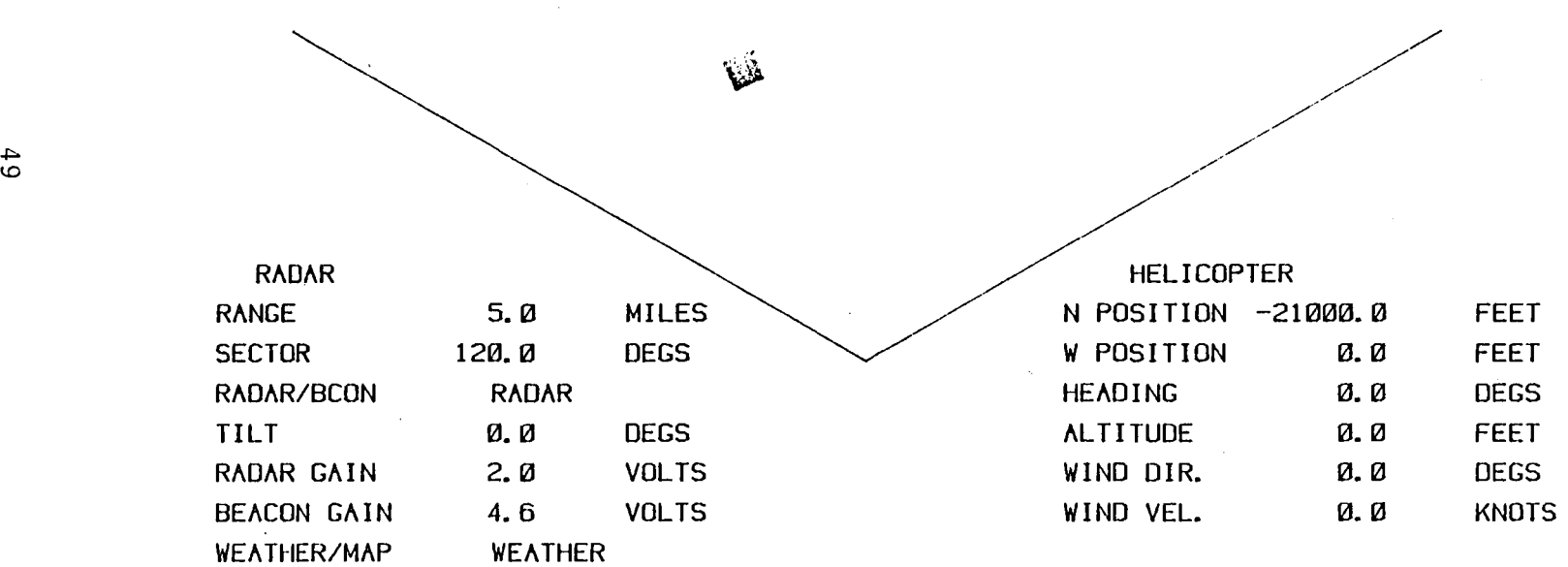

 $\pmb{\parallel}$ 

· ... \ \_\_\_\_ I ... \ \_\_\_ . I - \

 $\sim 10$ 

 $\sim 10^{-1}$ 

 $\sim$ 

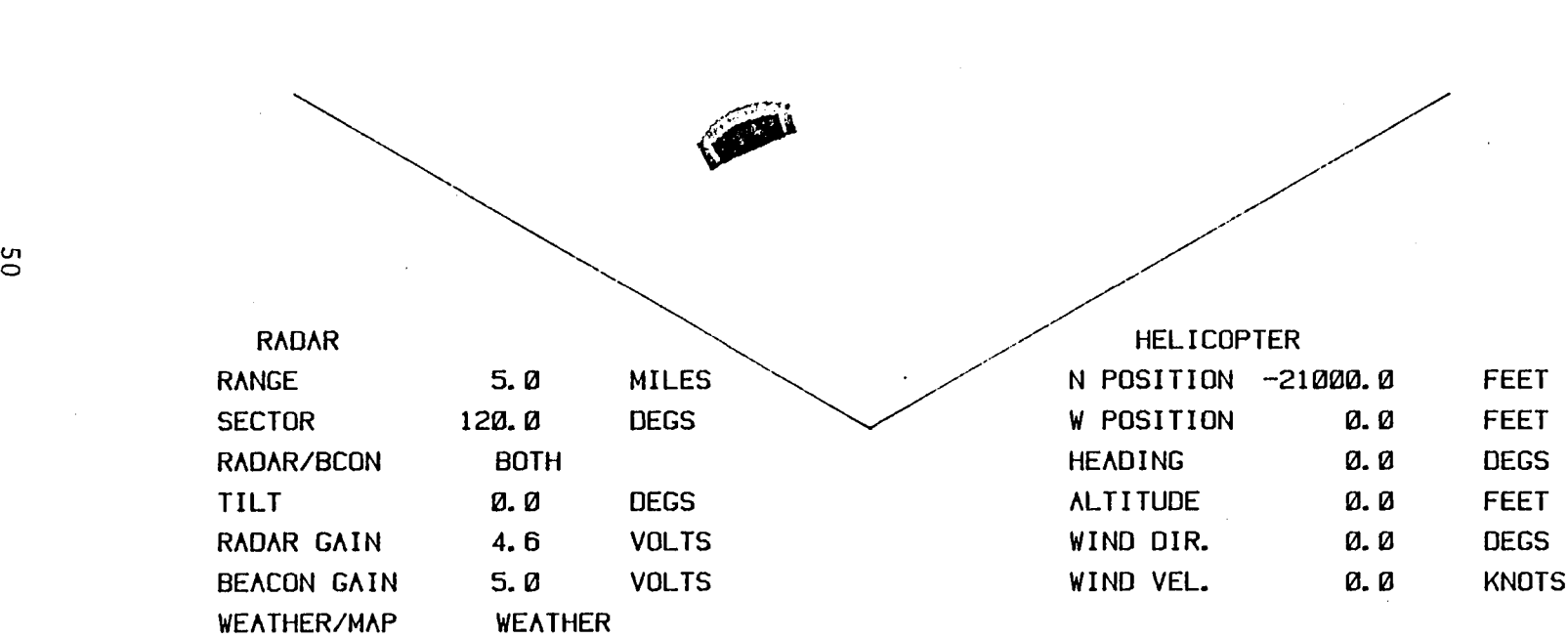

**Figure 4.19** 

.<br>الله المناد الشار السلام المسار السار السيار السيار السيار السيار السيار السيار السيار المسار المسار المسار ال

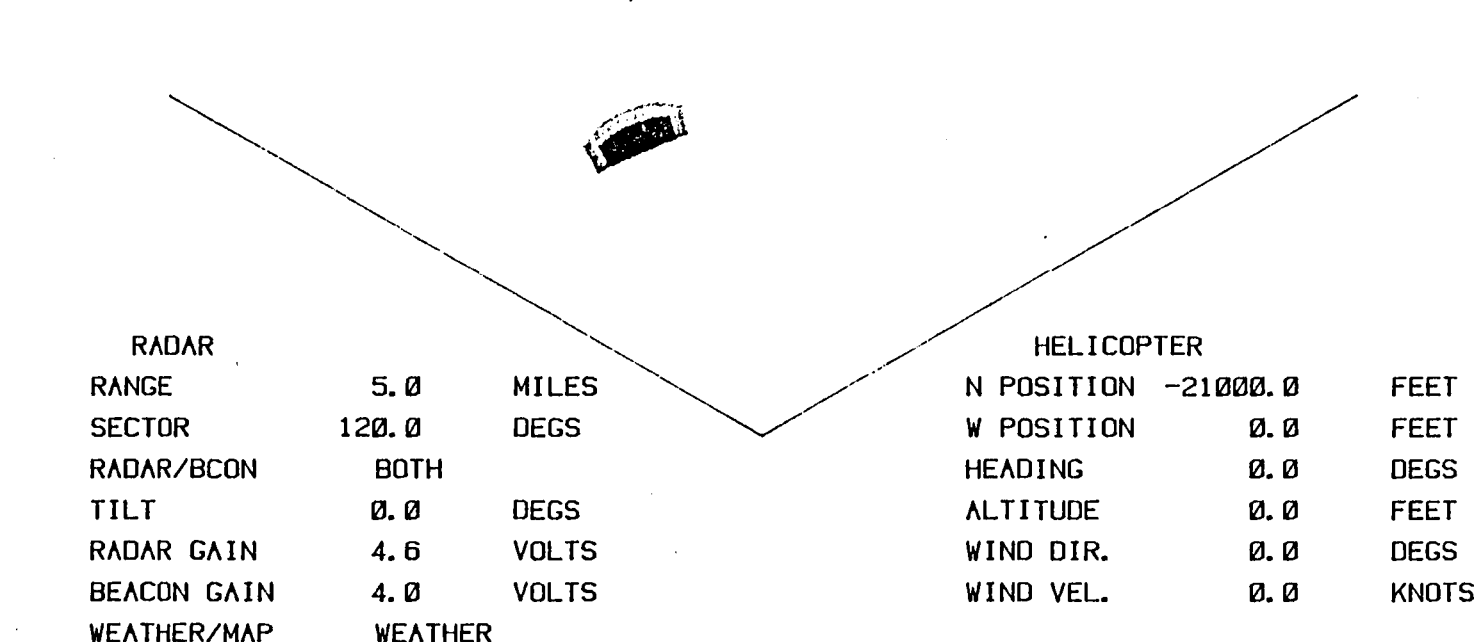

**MELLETT** 

 $\bullet$ 

Figure 4.20

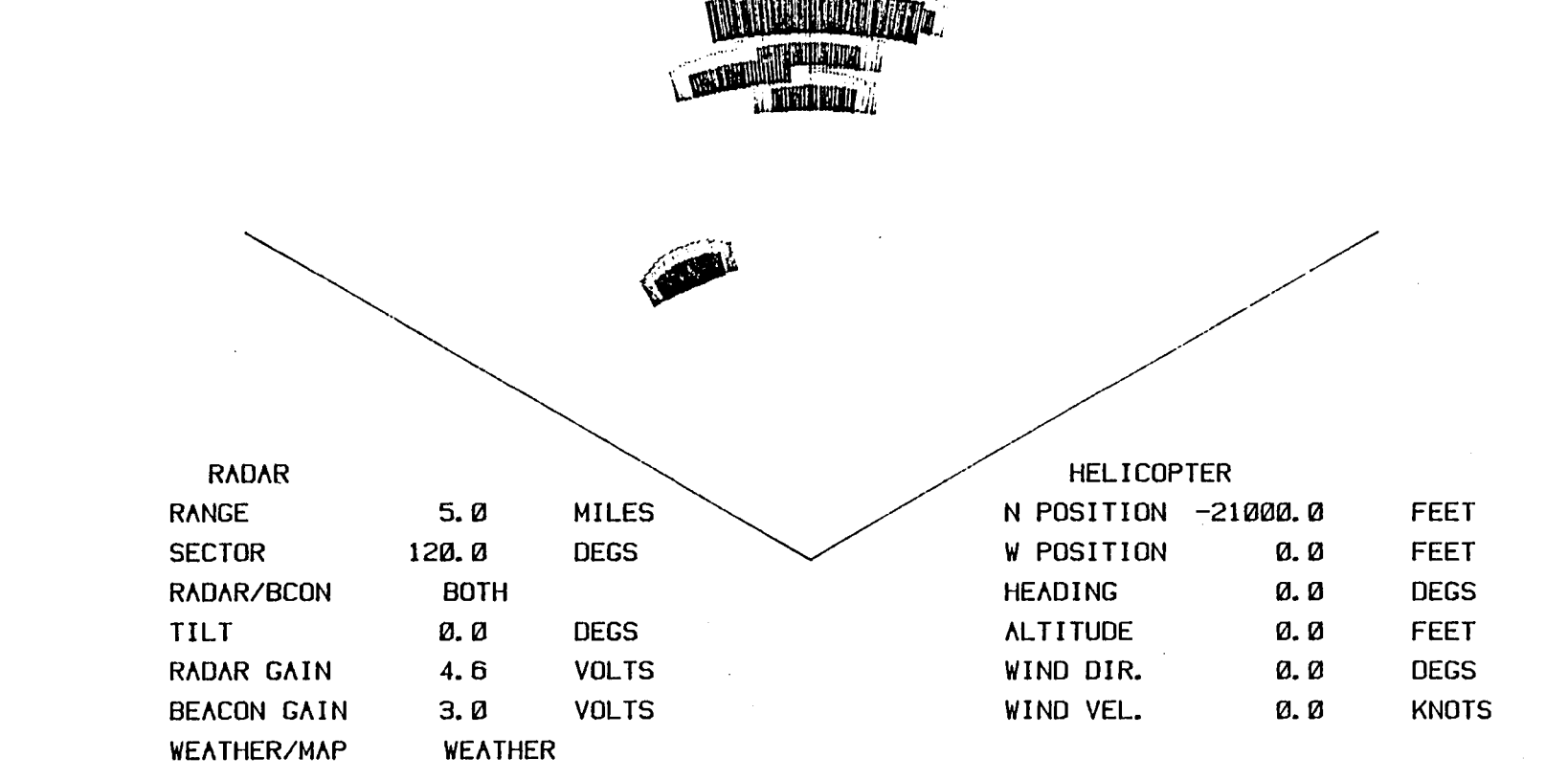

Figure 4.21

 $52$ 

 $\mathbf{L}$   $\mathbf{L}$ 

 $\sim$  and

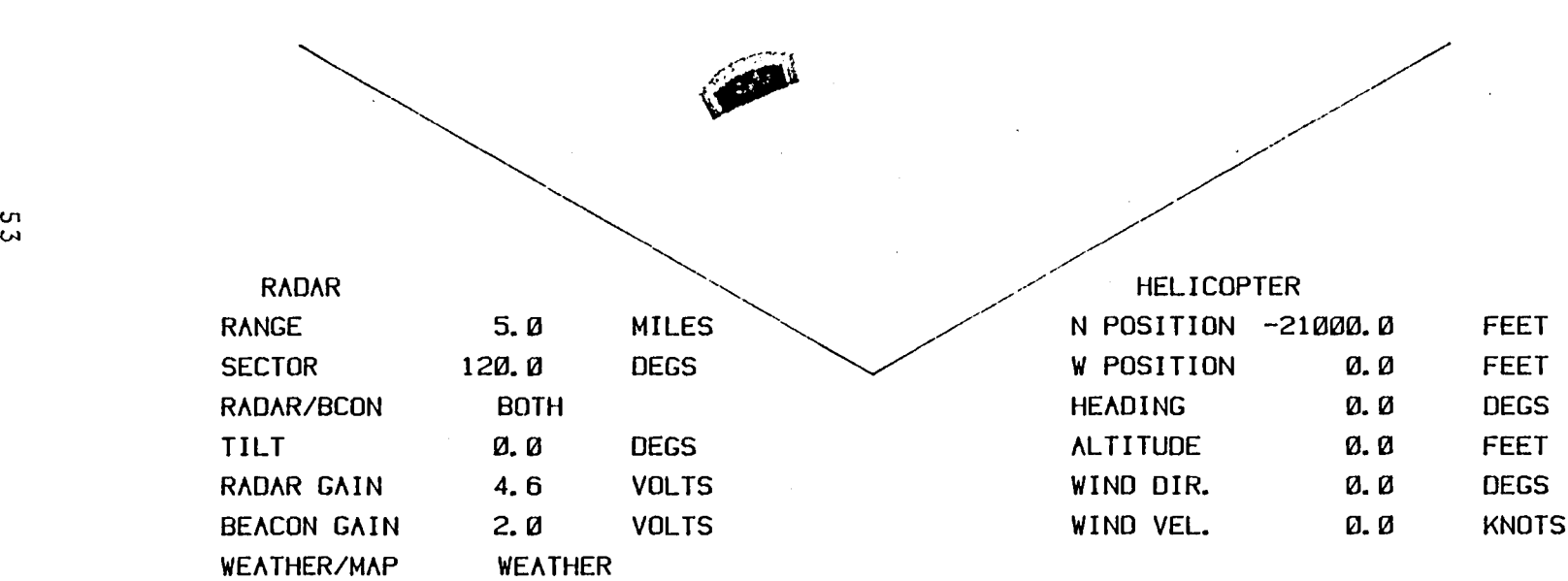

 $\sim 10$ 

 $\sim$ 

 $\mathbf{l}_\bullet = \mathbf{l}_\bullet \quad \text{and} \quad \mathbf{l}_\bullet = \mathbf{l}_\bullet \quad \text{and} \quad \mathbf{l}_\bullet = \mathbf{l}_\bullet \quad \text{and} \quad \mathbf{l}_\bullet = \mathbf{l}_\bullet \quad \text{and} \quad \mathbf{l}_\bullet = \mathbf{l}_\bullet \quad \text{and} \quad \mathbf{l}_\bullet = \mathbf{l}_\bullet \quad \text{and} \quad \mathbf{l}_\bullet = \mathbf{l}_\bullet \quad \text{and} \quad \mathbf{l}_\bullet = \mathbf{l}_\bullet \quad \text{and} \quad \mathbf{l}_\bullet = \mathbf{l}_\bullet \quad \text{and} \quad \mathbf{l$ 

**Figure 4.22** 

 $\mathbf{u}$ 

 $\sim$   $\sim$ 

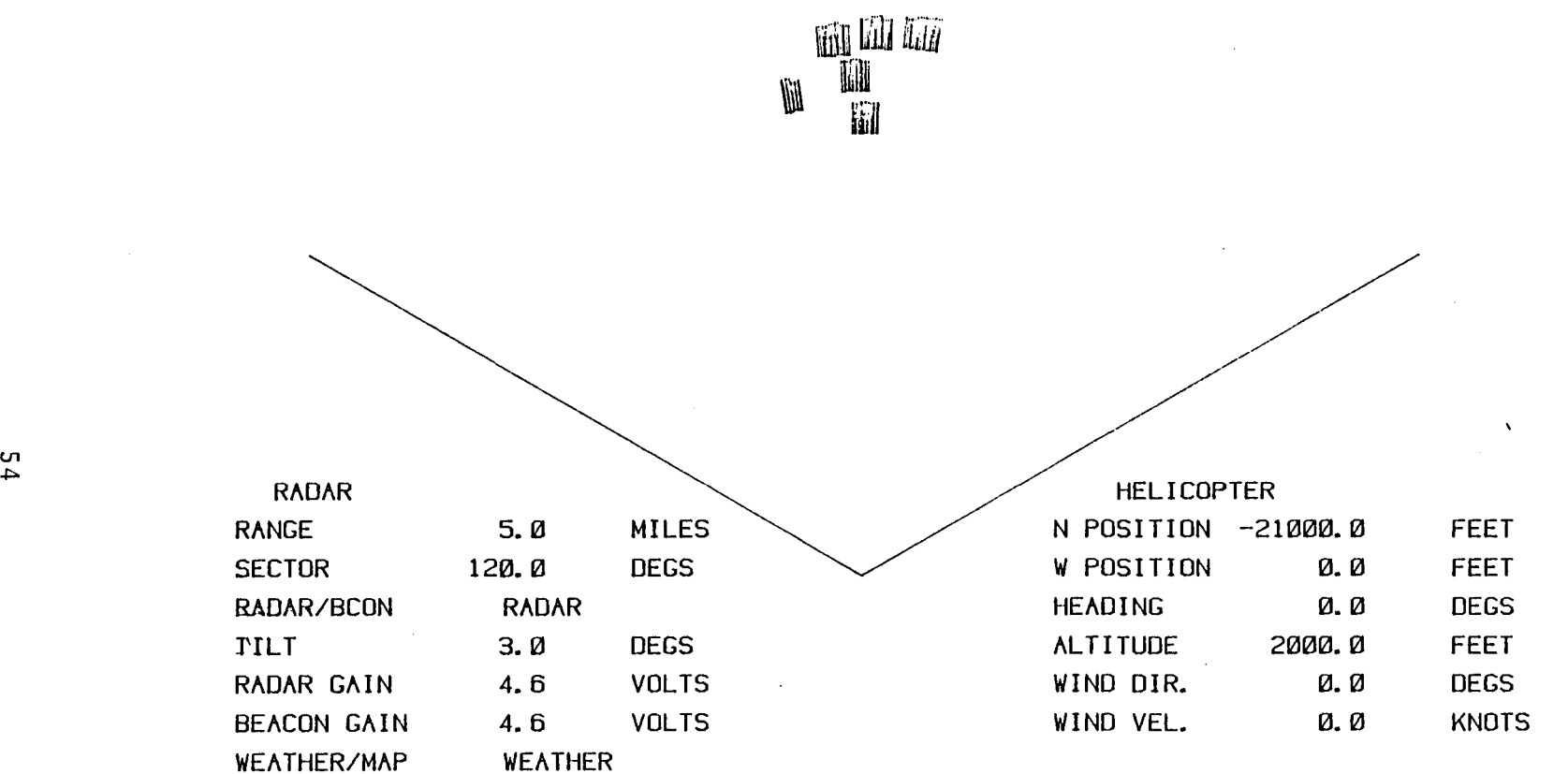

Figure 4.23

 $\mathcal{L}^{\text{max}}_{\text{max}}$  and  $\mathcal{L}^{\text{max}}_{\text{max}}$ 

 $\label{eq:2} \mathbb{E} \left[ \begin{array}{cc} \mathbf{1} & \mathbf{1} & \mathbf{1} \\ \mathbf{1} & \mathbf{1} & \mathbf{1} \end{array} \right] \quad \mathbf{1} \quad \mathbb{E} \left[ \begin{array}{cc} \mathbf{1} & \mathbf{1} \\ \mathbf{1} & \mathbf{1} \end{array} \right]$ 

) , ) .

 $\frac{1}{1}$ 

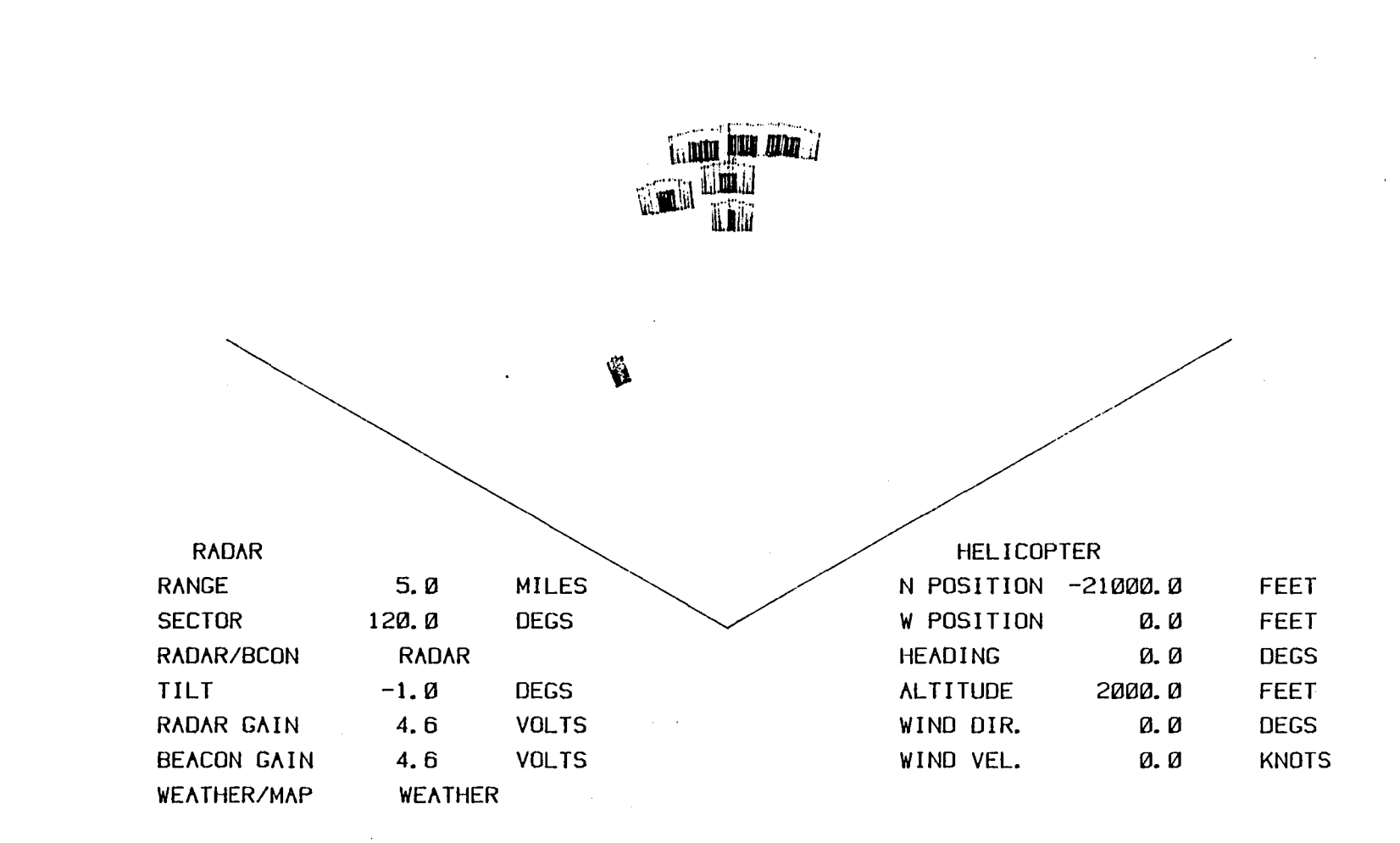

 $\mathbb{E}\left[\mathbf{1}\right] \oplus \mathbf{1}\left[\mathbf{1}\right] \oplus \mathbf{1}\left[\mathbf{1}\right] \oplus \mathbf{1}\left[\mathbf{1}\right] \oplus \mathbf{1}\left[\mathbf{1}\right] \oplus \mathbf{1}\left[\mathbf{1}\right] \oplus \mathbf{1}\left[\mathbf{1}\right] \oplus \mathbf{1}\left[\mathbf{1}\right] \oplus \mathbf{1}\left[\mathbf{1}\right] \oplus \mathbf{1}\left[\mathbf{1}\right] \oplus \mathbf{1}\left[\mathbf{1}\right]$ 

ն<br>Տ

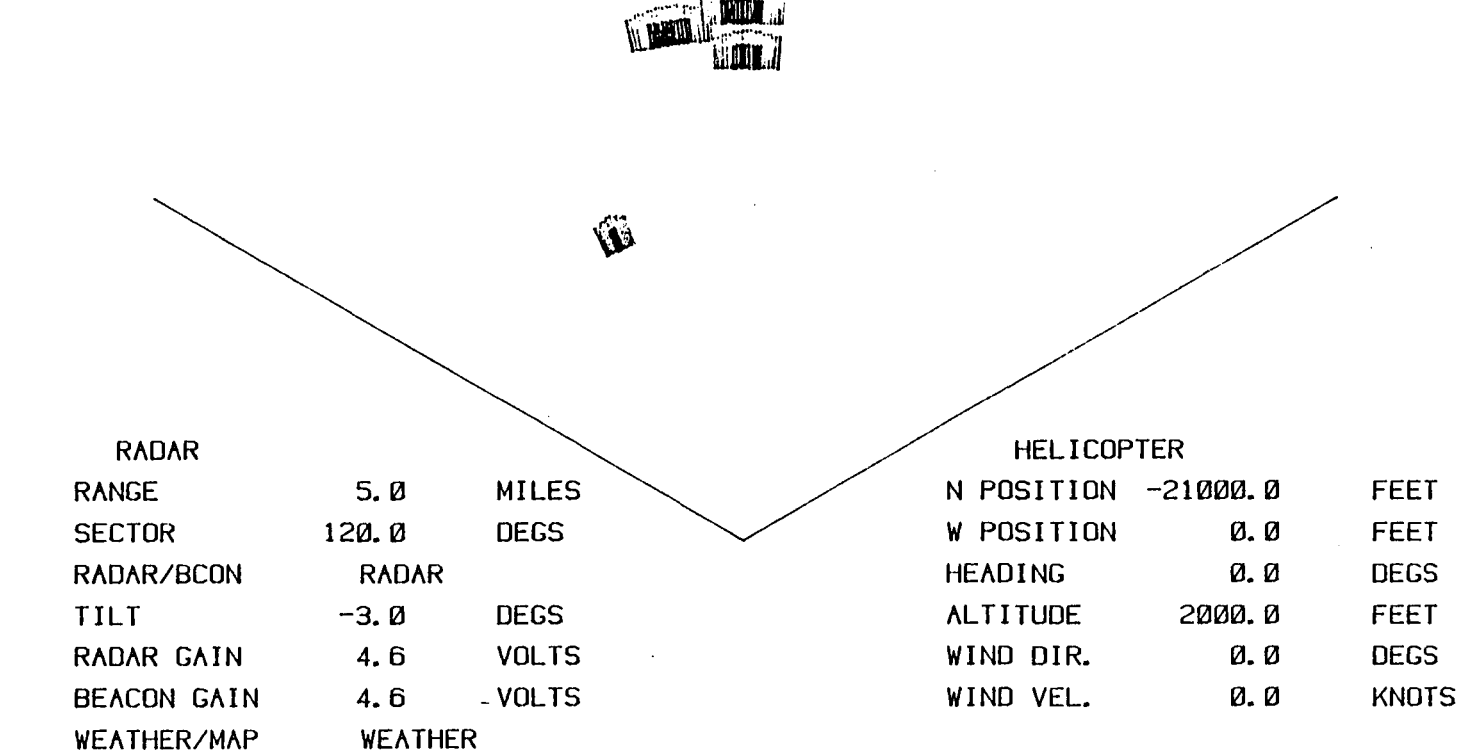

.<br>Dua dua dia 77

Figure 4.25

 $\frac{1}{2}$ 

 $\frac{1}{2}$ 

 $\mathbf{I}$  . The second complex state of  $\mathbf{I}$ 

 $\bullet$ 

and the state of the state of

 $\sim 10^7$ 

տ<br>Ծ

 $\mathcal{L}_{\mathcal{A}}$ 

 $\sim 10$ 

 $\begin{array}{c} 1 \end{array} \quad \begin{array}{c} 1 \end{array} \quad \begin{array}{c} 1 \end{array} \quad \begin{array}{c} 1 \end{array} \quad \begin{array}{c} 1 \end{array} \quad \begin{array}{c} 1 \end{array} \quad \begin{array}{c} 1 \end{array}$ 

 $\sim$ 

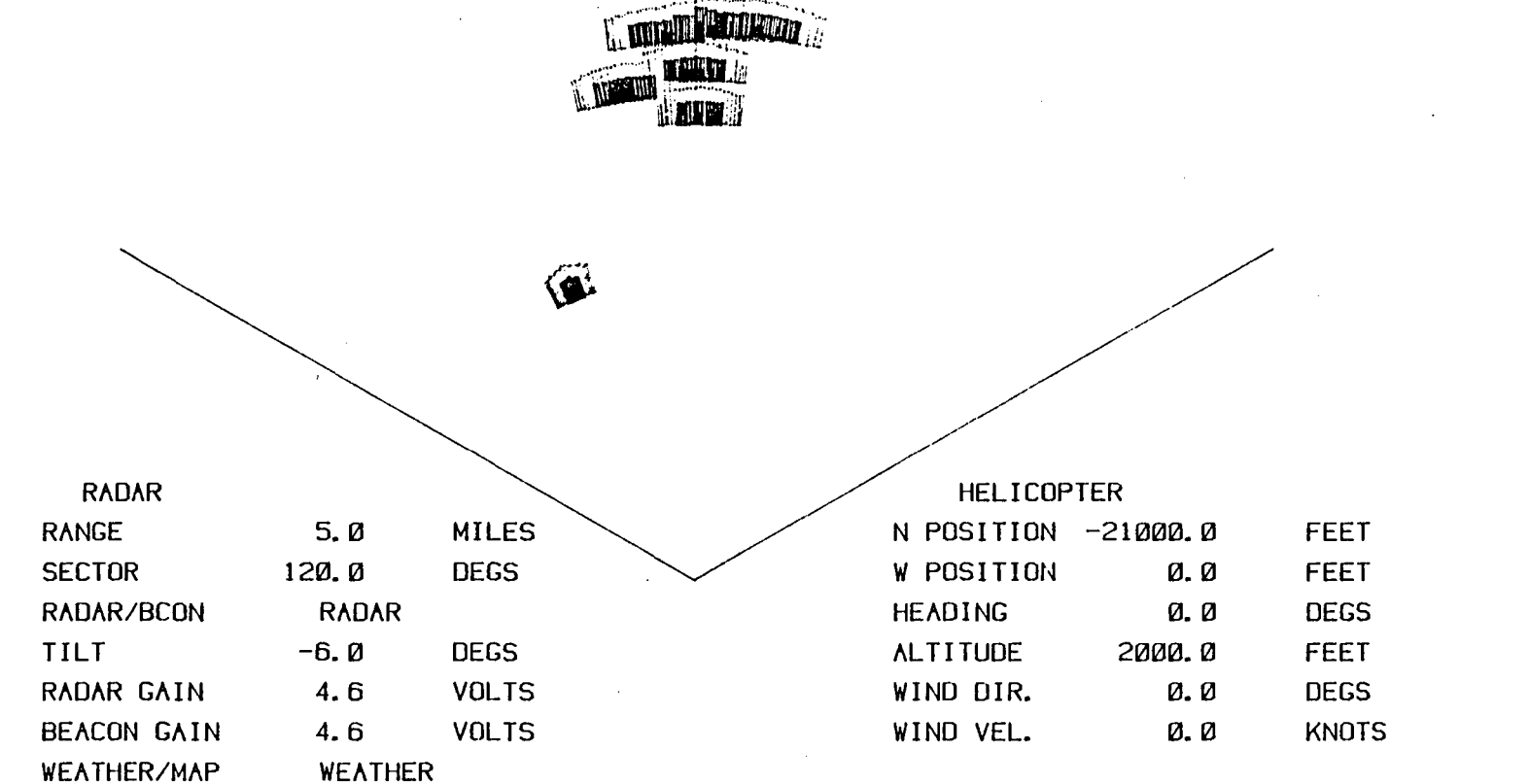

 $\frac{1}{2}$  ,  $\frac{1}{2}$  ,  $\frac{1}{2}$ 

Figure 4.26

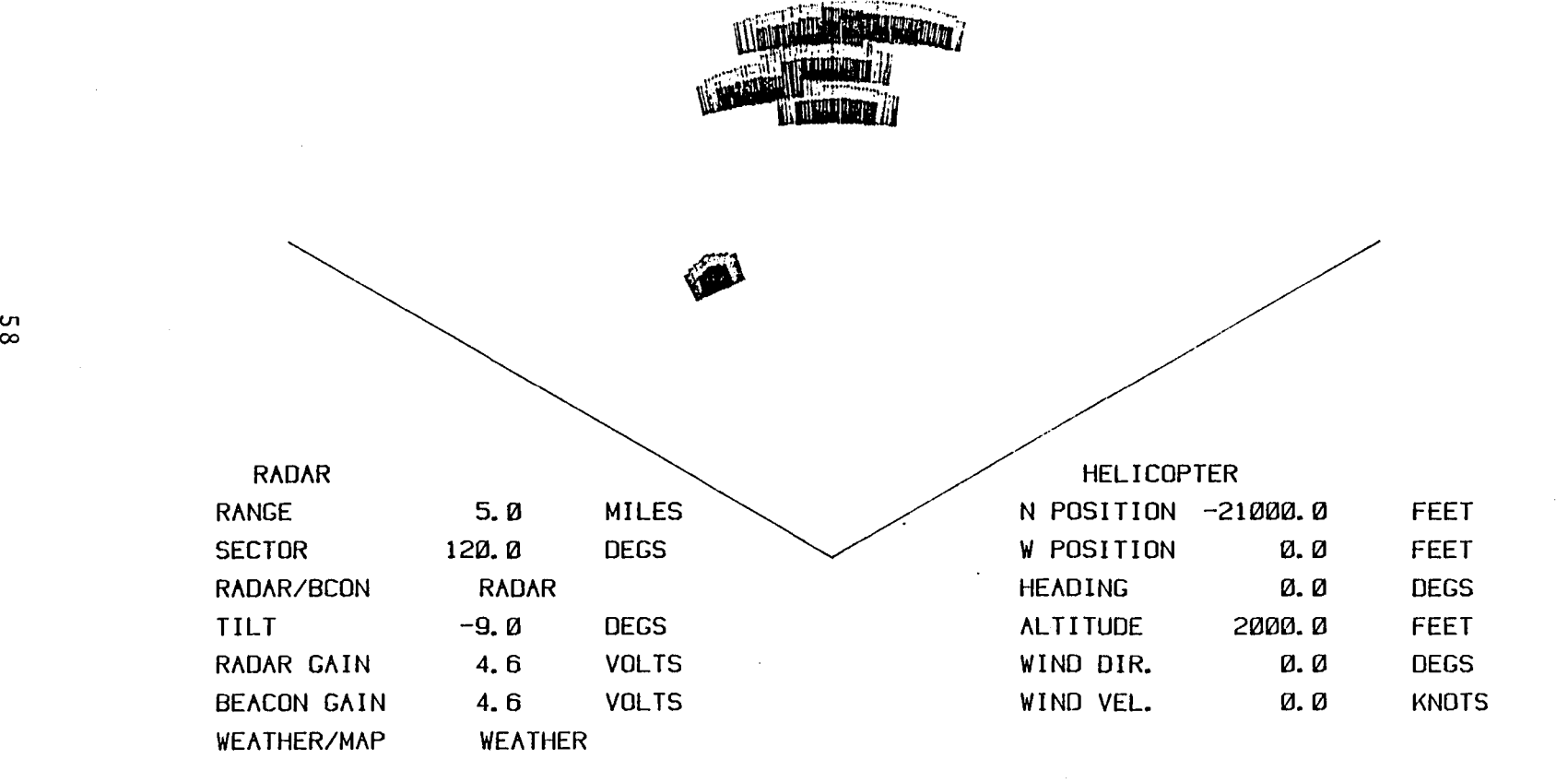

Figure 4.27

. \_-.1 ~\_ J " \_\_\_\_\_ J ~ \_\_ J <sup>~</sup>\_\_ .J \_\_ J \_\_\_ J \_.-.J ~ \_\_\_ J \_J ~ \_\_\_ J I . I • . J

 $\overline{\phantom{a}}$ 

00

 $\mathbf{I}$ 

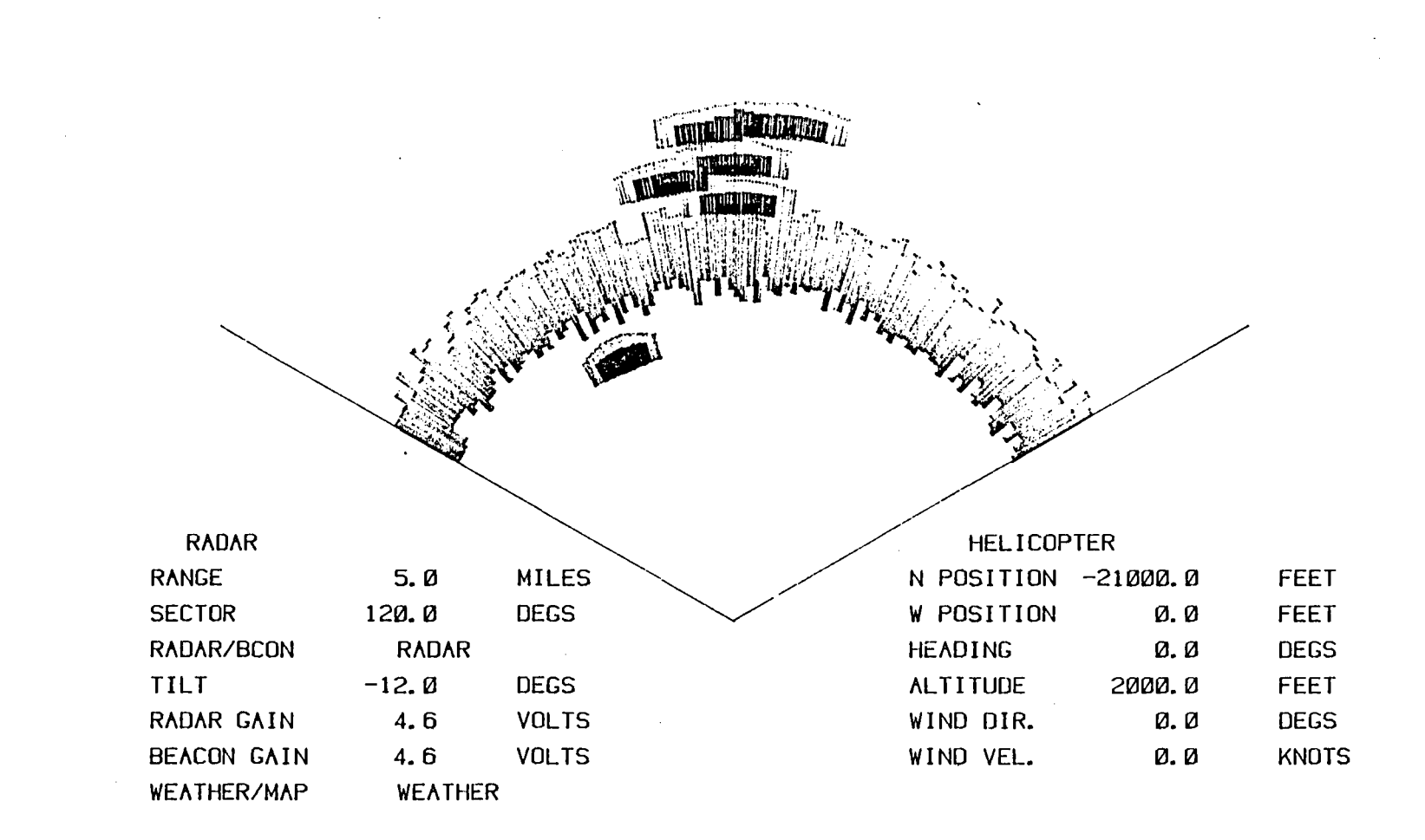

الأستاذ التحقق المستاد المناد المستقل المستقل المستقل المتقل الأراد

 $\_$   $\_$   $\_$   $\_$   $\_$   $\_$   $\_$ 

 $\mathcal{O}(\mathcal{E})$ 

 $-$  ---- $-$ 

Figure 4.28

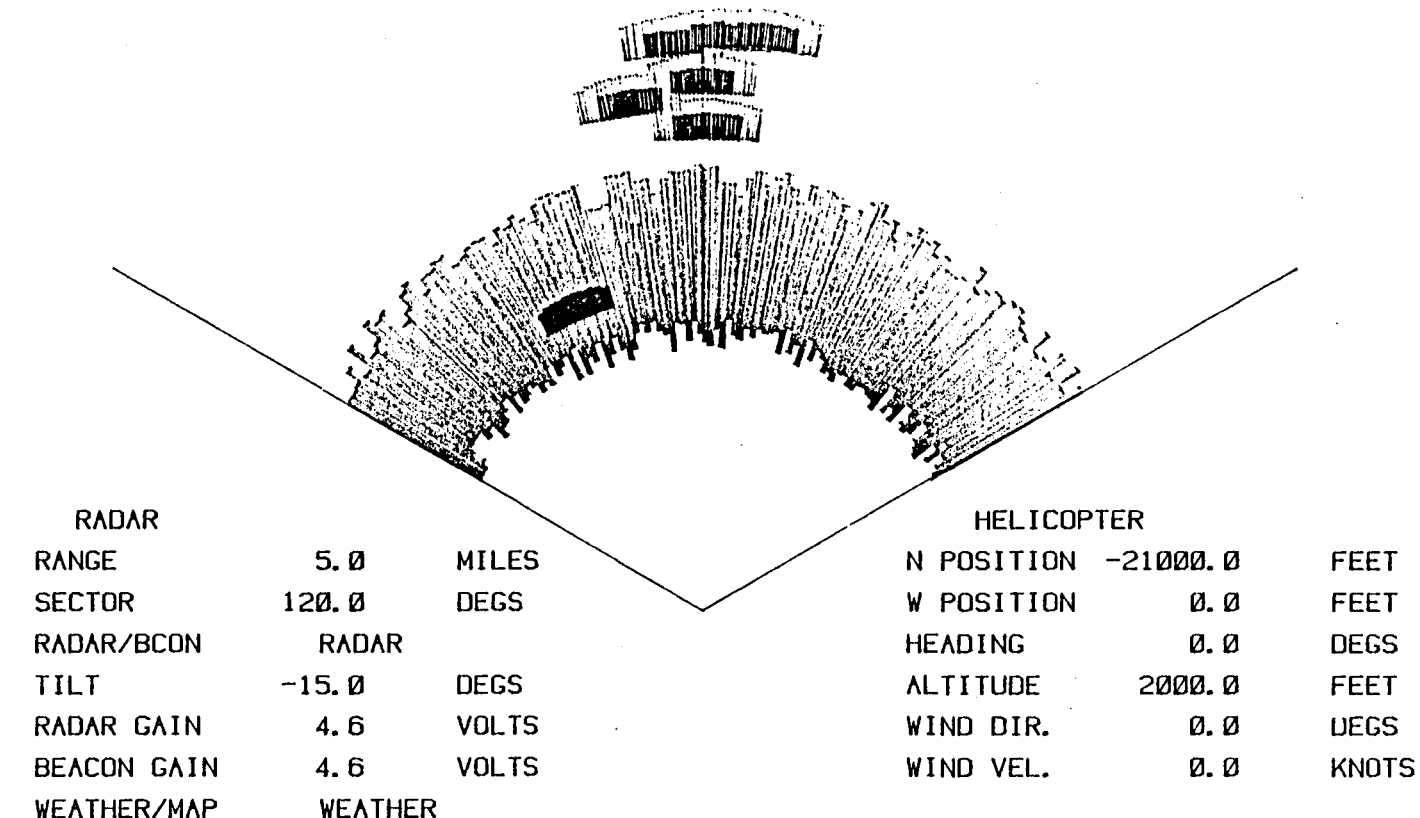

 $\label{eq:2.1} \frac{1}{\sqrt{2}}\left(\frac{1}{\sqrt{2}}\right)^{2} \left(\frac{1}{\sqrt{2}}\right)^{2} \left(\frac{1}{\sqrt{2}}\right)^{2} \left(\frac{1}{\sqrt{2}}\right)^{2} \left(\frac{1}{\sqrt{2}}\right)^{2} \left(\frac{1}{\sqrt{2}}\right)^{2} \left(\frac{1}{\sqrt{2}}\right)^{2} \left(\frac{1}{\sqrt{2}}\right)^{2} \left(\frac{1}{\sqrt{2}}\right)^{2} \left(\frac{1}{\sqrt{2}}\right)^{2} \left(\frac{1}{\sqrt{2}}\right)^{2} \left(\$ 

Figure 4.29

 $\label{eq:2.1} \mathcal{L}(\mathcal{L}^{\mathcal{L}}_{\mathcal{L}}(\mathcal{L}^{\mathcal{L}}_{\mathcal{L}})) = \mathcal{L}(\mathcal{L}^{\mathcal{L}}_{\mathcal{L}}(\mathcal{L}^{\mathcal{L}}_{\mathcal{L}})) = \mathcal{L}(\mathcal{L}^{\mathcal{L}}_{\mathcal{L}}(\mathcal{L}^{\mathcal{L}}_{\mathcal{L}}))$ 

 $\overline{0}$ 

 $\mathcal{L}^{\text{max}}_{\text{max}}$ 

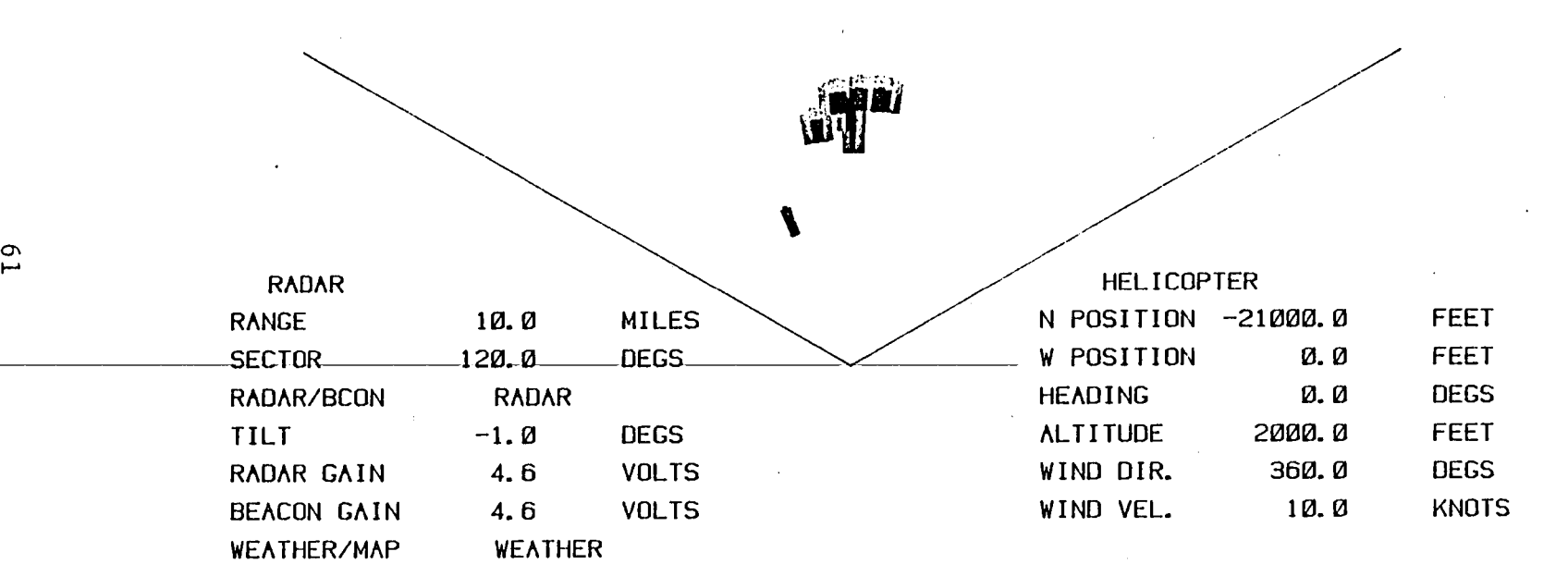

 $\label{eq:2.1} \mathcal{L}(\mathcal{L}^{\mathcal{L}}_{\mathcal{L}}(\mathcal{L}^{\mathcal{L}}_{\mathcal{L}}))\leq \mathcal{L}(\mathcal{L}^{\mathcal{L}}_{\mathcal{L}}(\mathcal{L}^{\mathcal{L}}_{\mathcal{L}}))\leq \mathcal{L}(\mathcal{L}^{\mathcal{L}}_{\mathcal{L}}(\mathcal{L}^{\mathcal{L}}_{\mathcal{L}}))$ 

, and the supersymmetric interesting in the supersymmetric  $\mathbf{I}$  ,  $\mathbf{I}$  ,  $\mathbf{I}$  ,  $\mathbf{I}$  ,  $\mathbf{I}$  ,  $\mathbf{I}$  ,  $\mathbf{I}$  ,  $\mathbf{I}$  ,  $\mathbf{I}$  ,  $\mathbf{I}$  ,  $\mathbf{I}$  ,  $\mathbf{I}$  ,  $\mathbf{I}$  ,  $\mathbf{I}$  ,  $\mathbf{I}$ 

 $\label{eq:2.1} \frac{1}{2} \int_{\mathbb{R}^3} \left| \frac{d\mu}{d\mu} \right| \, d\mu = \frac{1}{2} \int_{\mathbb{R}^3} \left| \frac{d\mu}{d\mu} \right| \, d\mu = \frac{1}{2} \int_{\mathbb{R}^3} \left| \frac{d\mu}{d\mu} \right| \, d\mu = \frac{1}{2} \int_{\mathbb{R}^3} \left| \frac{d\mu}{d\mu} \right| \, d\mu = \frac{1}{2} \int_{\mathbb{R}^3} \left| \frac{d\mu}{d\mu} \right| \, d\mu = \$ 

 $\mathcal{L}^{\text{max}}_{\text{max}}$ 

 $\sim 10$ 

**Figure 4.30** 

 $\mathcal{L}(\mathcal{L}(\mathcal{L}))$  . The  $\mathcal{L}(\mathcal{L}(\mathcal{L}))$ 

 $\sim 100$ 

 $\sim 10^{11}$  km  $^{-1}$ 

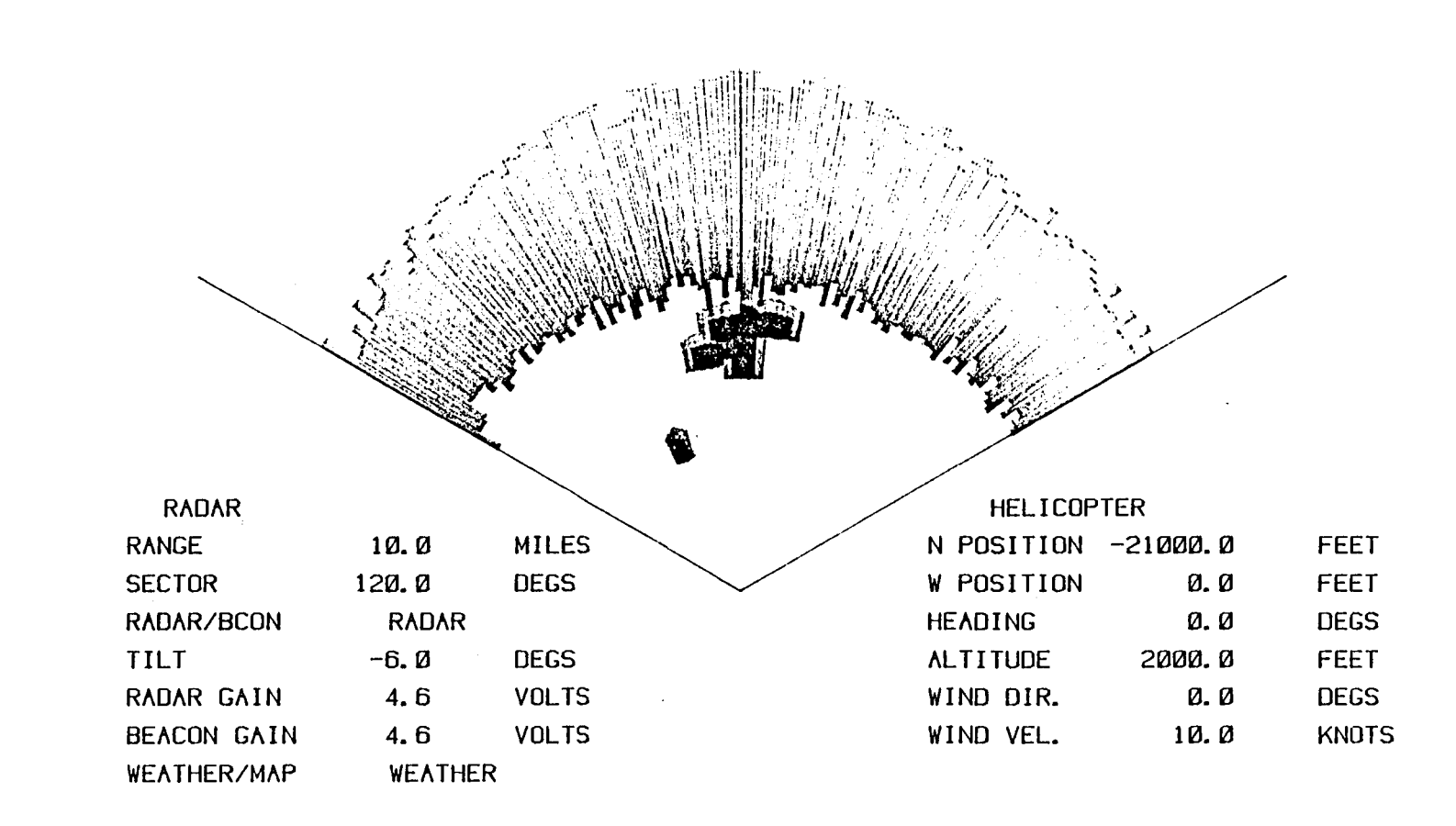

Figure 4.32

 $\label{eq:2} \begin{array}{ll} \mathbb{E}[\mathbf{1},\mathbf{1}]\rightarrow\mathbb{E}[\mathbf{1},\mathbf{1}]\rightarrow\mathbb{E}[\mathbf{1}] \end{array}$ 

 $\mathcal{I} = \mathcal{I} \cup \mathcal{I} = \mathcal{I} \cup \mathcal{I} = \mathcal{I} \cup \mathcal{I} = \mathcal{I} \cup \mathcal{I} = \mathcal{I} \cup \mathcal{I} = \mathcal{I} \cup \mathcal{I} = \mathcal{I} \cup \mathcal{I} = \mathcal{I} \cup \mathcal{I} \cup \mathcal{I} \cup \mathcal{I}$ 

 $\mathcal{S}$ 

 $\mathbf{I}$ 

 $\sim 10$ 

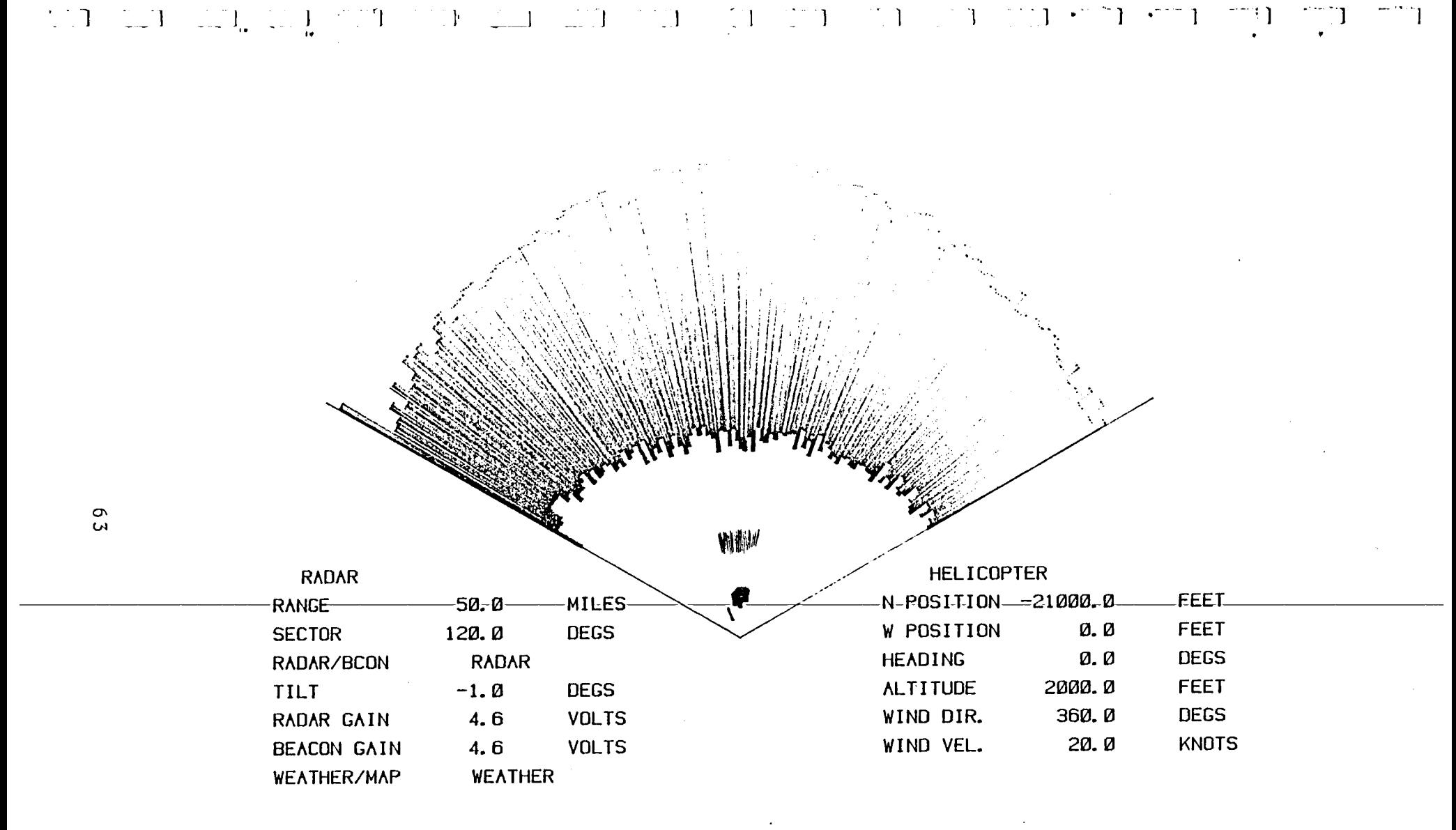

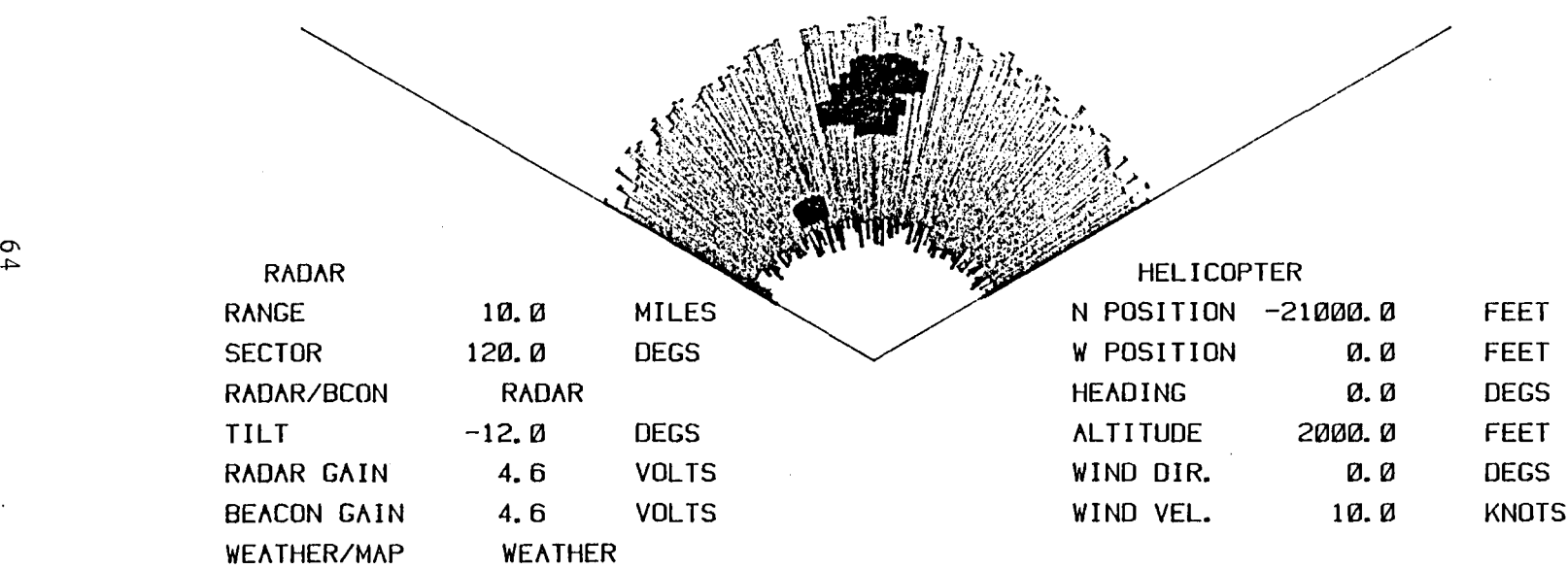

Figure 4.34

 $\sigma$ 

 $1$  .  $\Box$  if if if  $J$  , and then the  $1$  and the  $J$  . In the  $J$  , and the  $J$  introduced  $J$ 

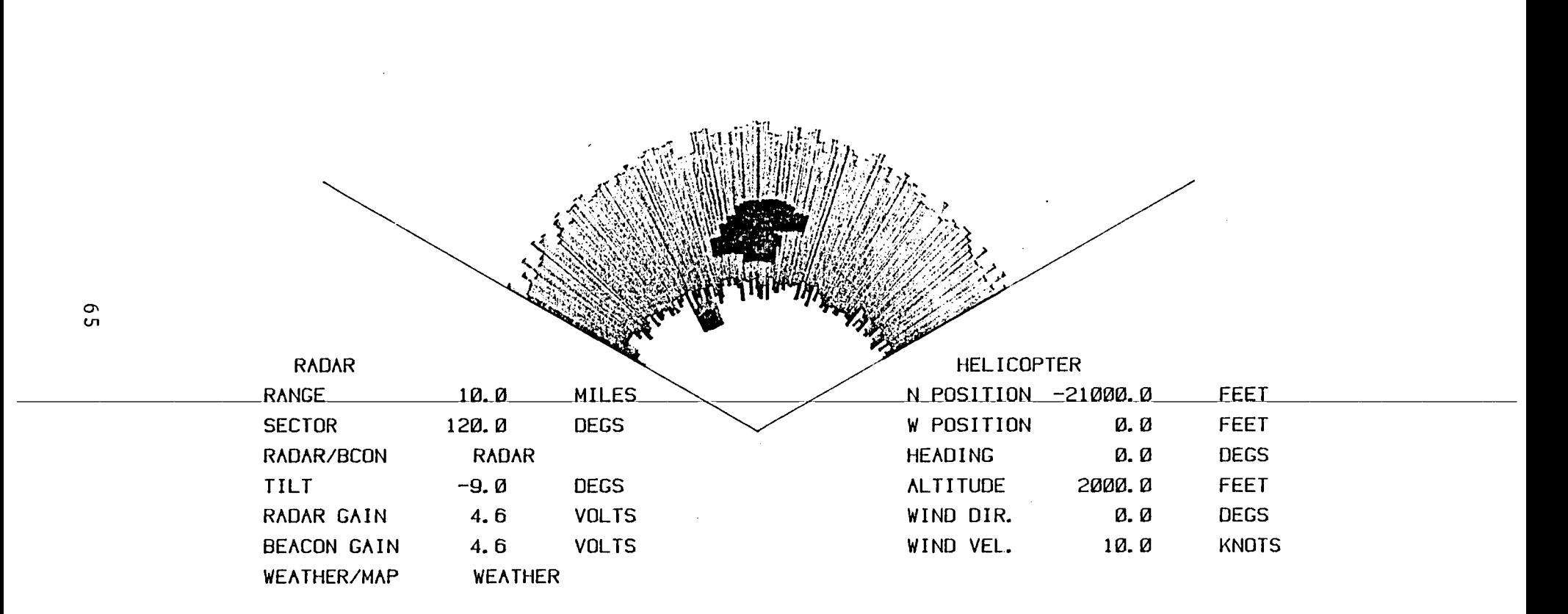

**The Contract Contract of the Second Second** 

 $\mathbb{E} \left[ \begin{array}{ccccc} \mathbb{E} & \mathbb{E} &$ 

Figure 4.33

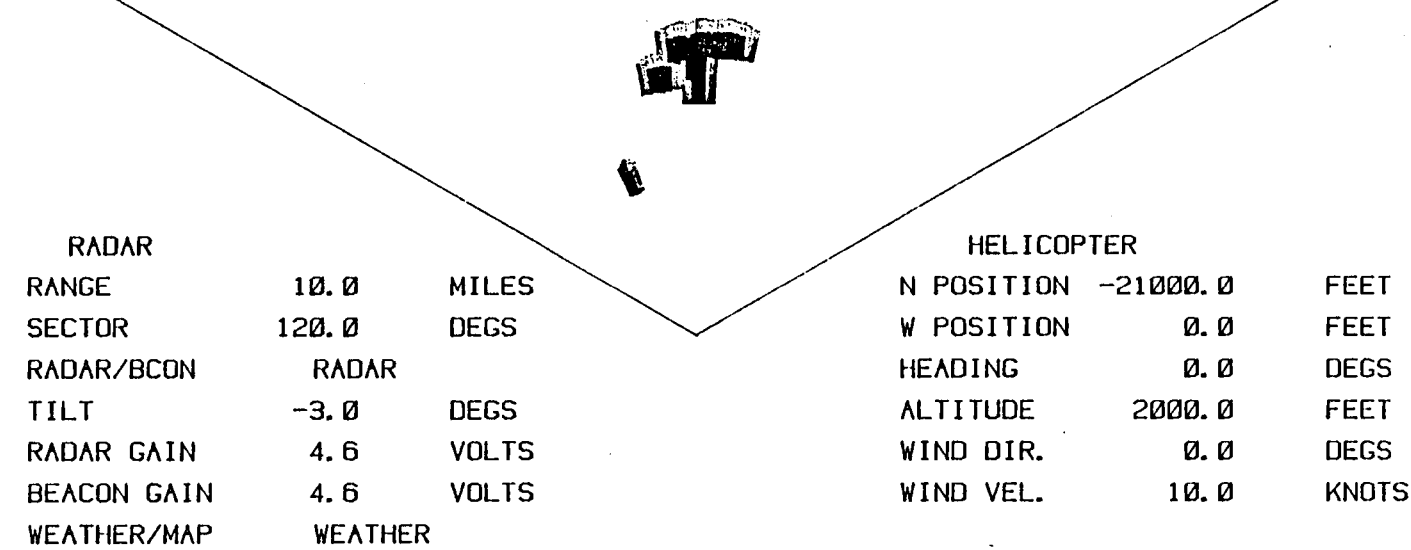

**Figure 4.31** 

.<br>المركز المركز المركز المستخدمات المستخدمات المستخدمات المستخدمات المستخدمات المستخدمات المستخدمات المستخدمات ا<br>المركز المركز المركز المستخدمات المستخدمات المستخدمات المستخدمات المستخدمات المستخدمات المستخدمات المستخدمات

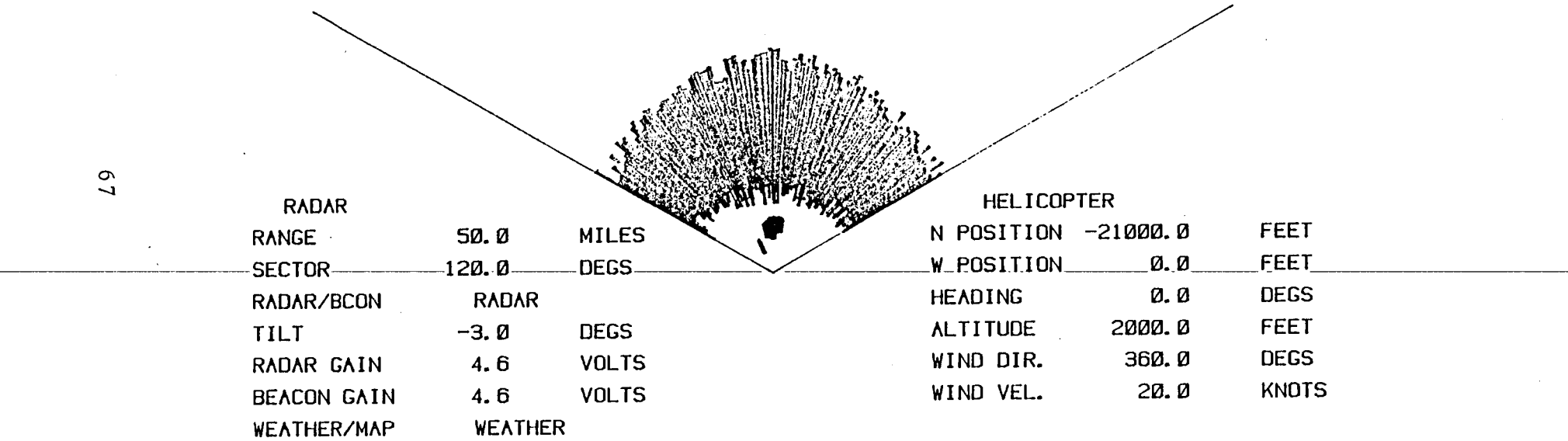

 $\mathcal{L}(\mathcal{L})$  and  $\mathcal{L}(\mathcal{L})$  and  $\mathcal{L}(\mathcal{L})$  . The set of  $\mathcal{L}(\mathcal{L})$ 

 $\mathbb{I}$  -1  $\mathbb{I}$  , i.e., i.e., i.e., i.e., i.e., i.e., i.e., i.e., i.e., i.e., i.e., i.e., i.e., i.e., i.e., i.e., i.e., i.e., i.e., i.e., i.e., i.e., i.e., i.e., i.e., i.e., i.e., i.e., i.e., i.e., i.e., i.e., i.e.,

 $\label{eq:2.1} \frac{1}{2} \int_{\mathbb{R}^3} \frac{1}{\sqrt{2}} \, \mathrm{d} \mu \, \mathrm{d} \mu \,$ 

 $\mathcal{L}(\mathcal{L}(\mathcal{L}))$  and  $\mathcal{L}(\mathcal{L}(\mathcal{L}))$  . The contribution of

 $\sim 10$ 

**Figure 4.36** 

 $\mathcal{L}^{\text{max}}_{\text{max}}$
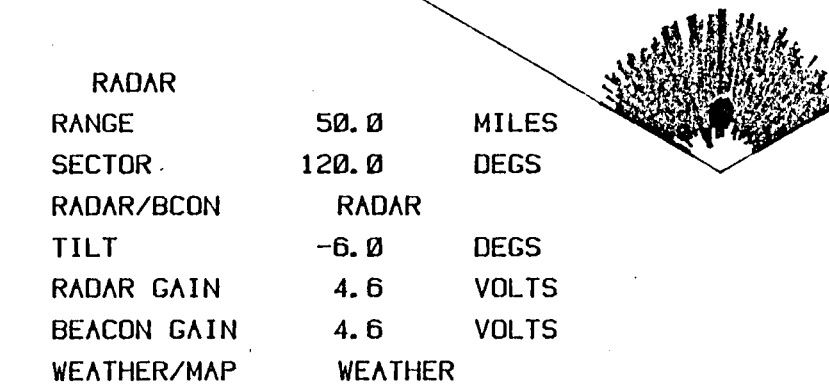

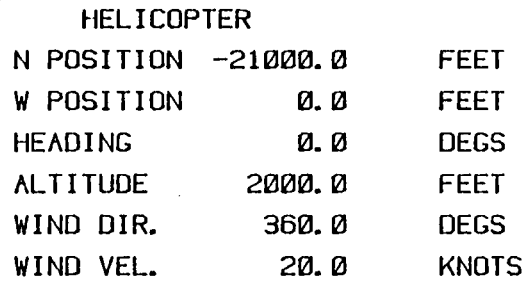

 $\epsilon$ 

Figure 4.37

ا المسابقة الأسار السنة السنة السنة الحسب السنة السنة المسار المسار السنة ألب السنة السنة المسار ال

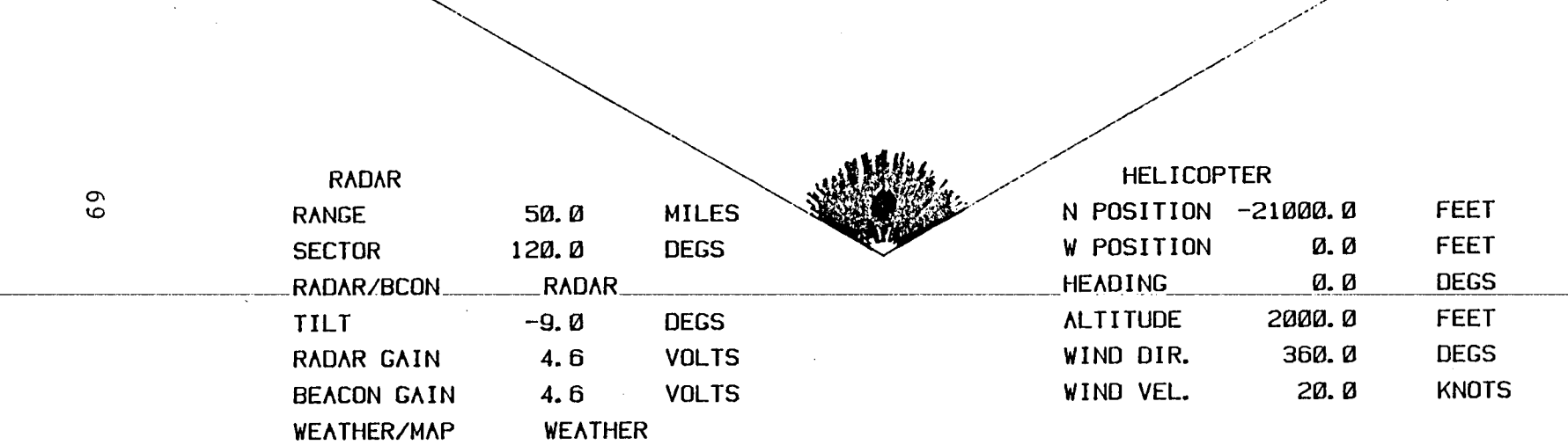

",/",. ..- <sup>~</sup> //

\_\_ : 1 \_\_ ] -- 1

 $\sim$ 

 $\sim 10^{11}$  km  $^{-1}$ 

 $\bullet$ 

Figure 4.38

 $\sim$ 

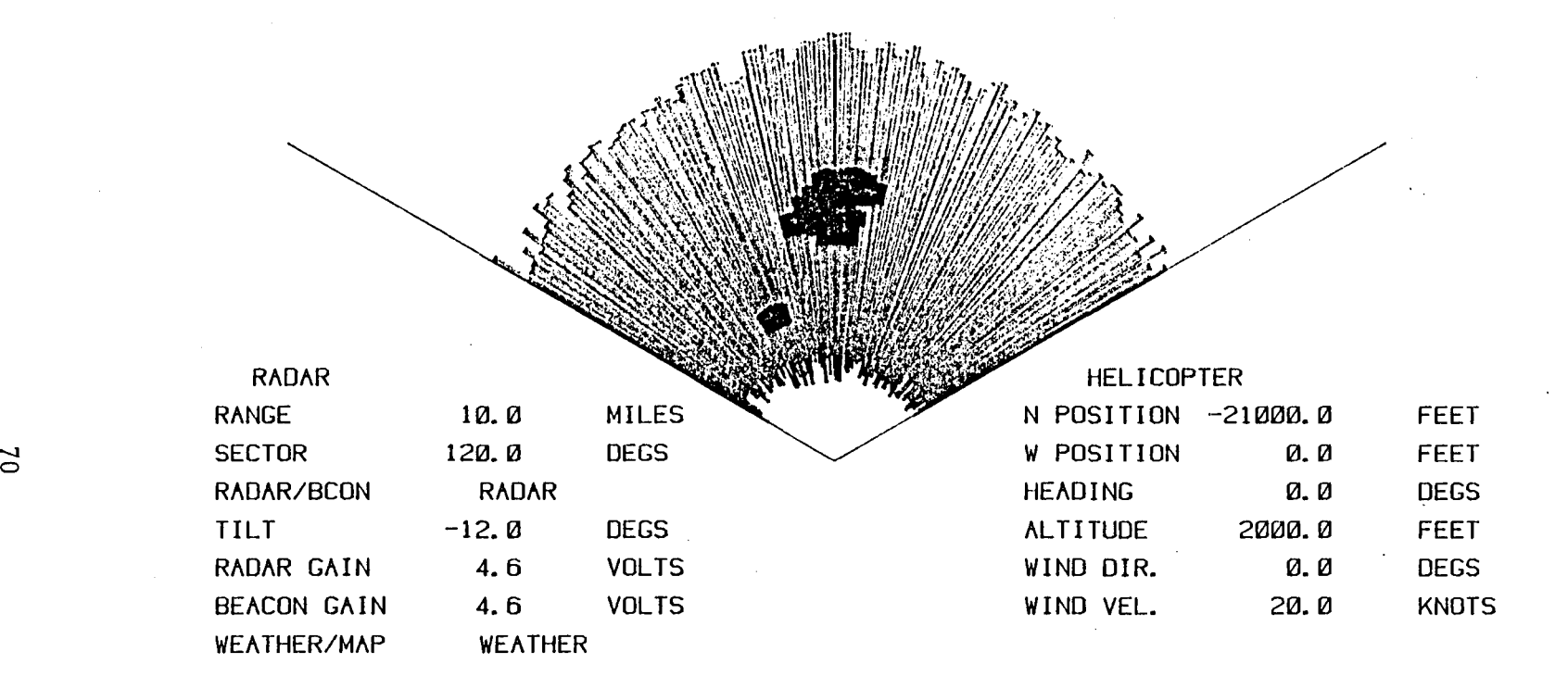

**Figure 4.39** 

لمن الله عن الله الله السلام الله على الله على الله على الله على الله على الله على الله على الله على الله على

 $\mathbf{I}$ 

**HELICOPTER RADAR** FEET-N-POSITION--21000.0 MILES-RANGE--10-0-FEET W POSITION  $\emptyset$ .  $\emptyset$ **SECTOR** 120.0 DEGS **DEGS HEADING** Ø. Ø **RADAR** RADAR/BCON 500.0 FEET **ALTITUDE**  $-1.0$ **DEGS TILT DEGS** WIND DIR. 360.0 **VOLTS** RADAR GAIN 4.6 **KNOTS** WIND VEL.  $10.0$ VOLTS BEACON GAIN 4.6 WEATHER WEATHER/MAP

that the magical states are the contracted and contracted states of the state of the

 $\sim$ 

 $L_{1}$ 

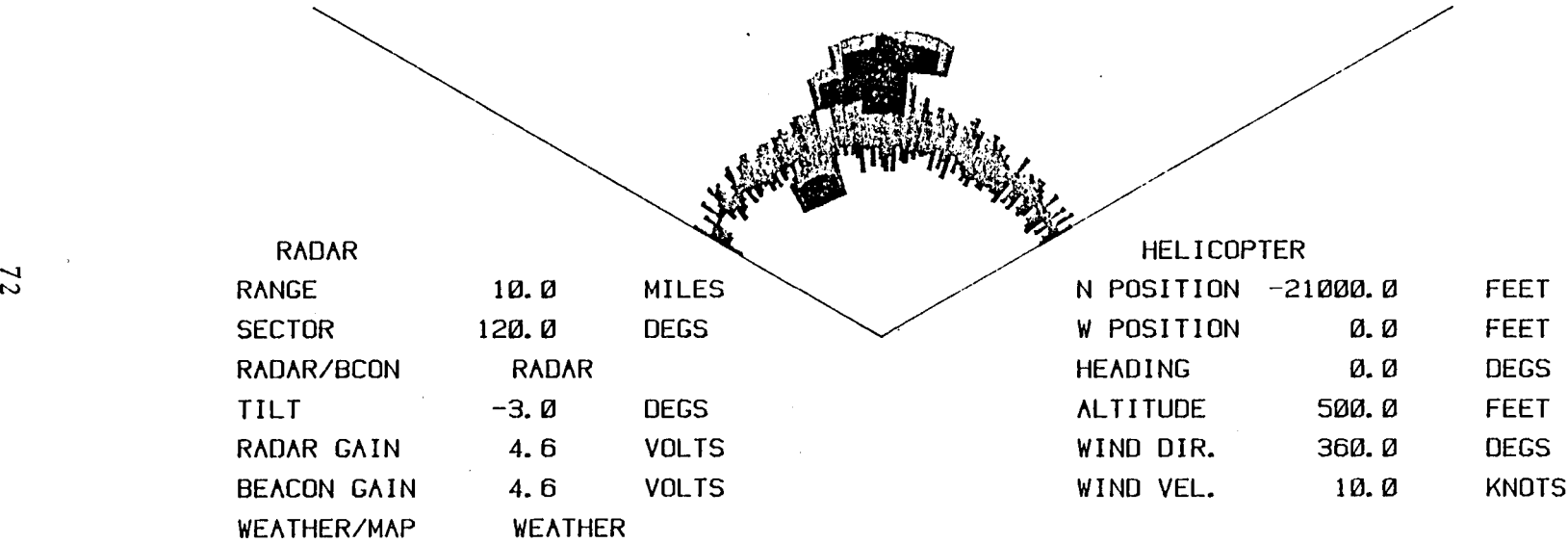

Figure 4.41

,. J. J

 $\mathbf{I}$ 

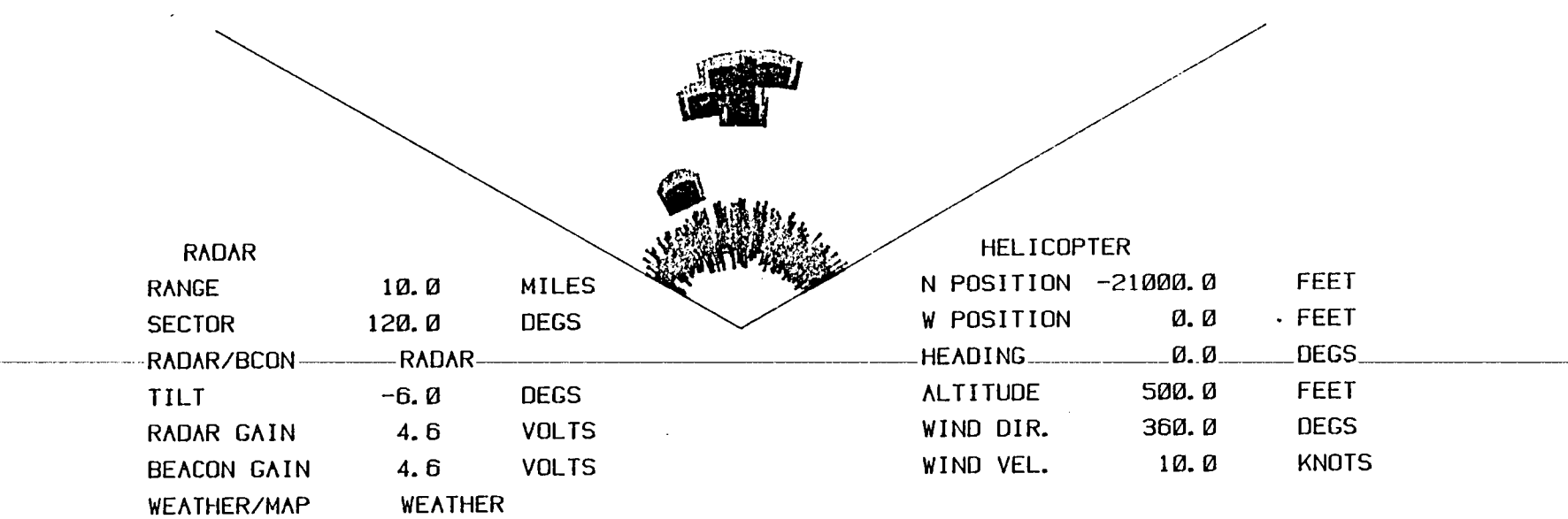

 $\mathbf{r} = \mathbf{r} + \mathbf{r} + \mathbf$ 

**Contract Contract Contract** 

 $\bullet$ 

 $\sim$   $\sim$ 

 $73$ 

 $\mathcal{L}^{\mathcal{L}}(\mathcal{A})$  and  $\mathcal{L}^{\mathcal{L}}(\mathcal{A})$ 

"

 $\mathcal{L}(\mathcal{L}(\mathcal{$ 

 $\sim 10^{-1}$ 

 $\label{eq:2.1} \mathcal{L}(\mathcal{L}(\mathcal{L})) = \mathcal{L}(\mathcal{L}(\mathcal{L})) = \mathcal{L}(\mathcal{L}(\mathcal{L})) = \mathcal{L}(\mathcal{L}(\mathcal{L}))$ 

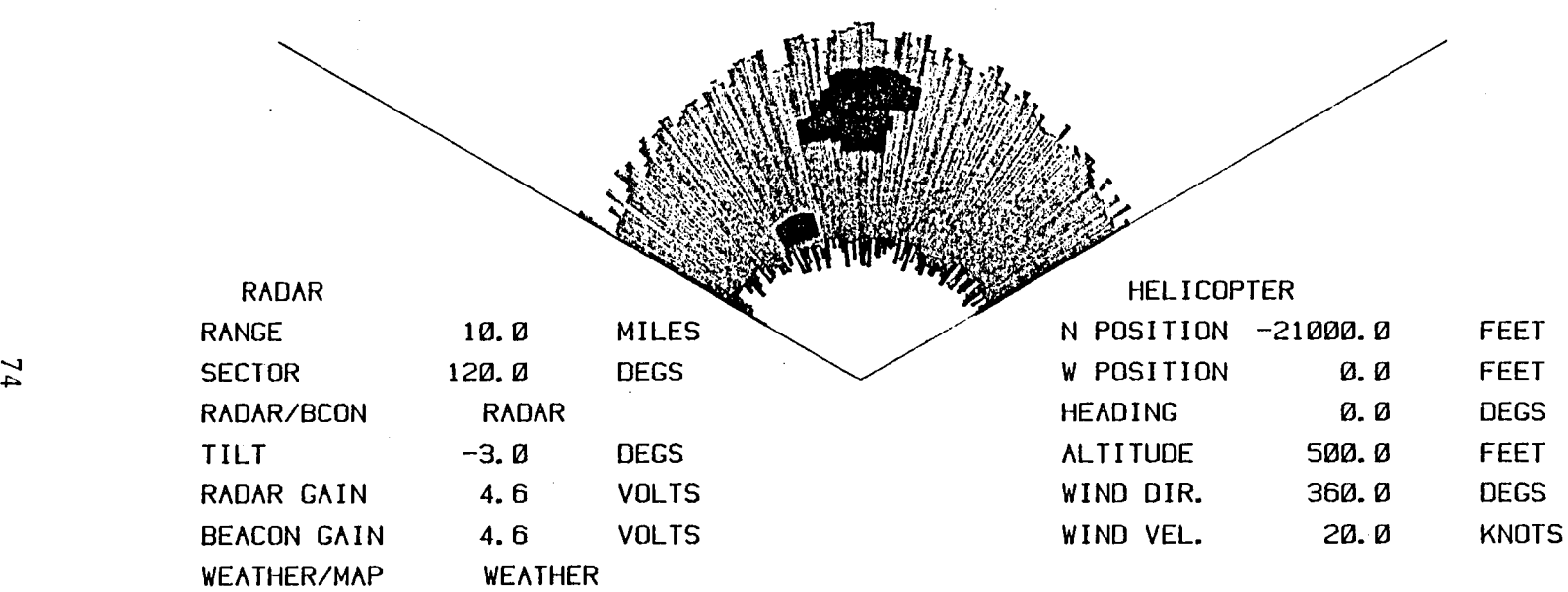

Figure 4.43

 $\mathcal{L}(\mathcal{L}(\mathcal{L}))$  and  $\mathcal{L}(\mathcal{L}(\mathcal{L}))$  . The set of  $\mathcal{L}(\mathcal{L})$ 

ا لا ... الله الله عليه الله الله الله عليه الله الله عليه الله الله الله الله الله ألا الله الا

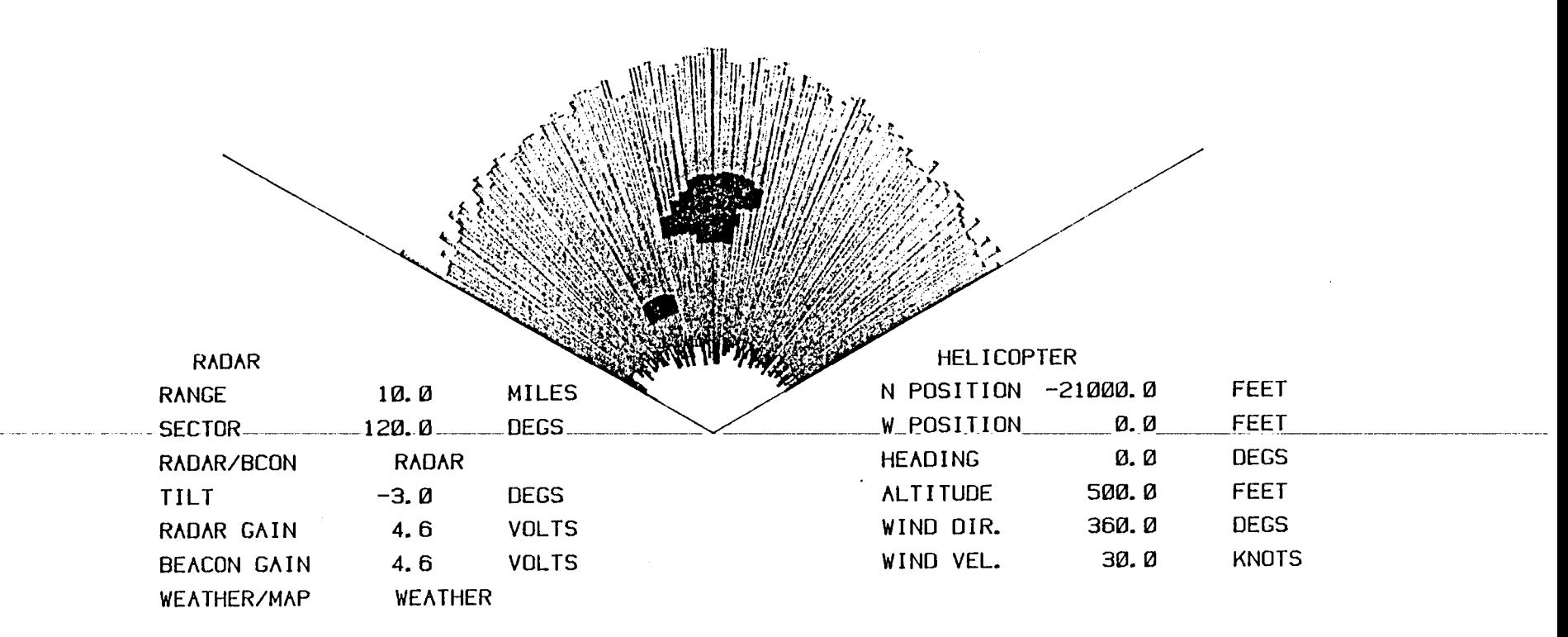

:-=:J :.=J ~ \_-1 ~ \_-.-l ~ ~ ~ ~ ~ \_\_ .J .\_1 I.

Figure 4.44

 $\gamma_{\rm c}$ 

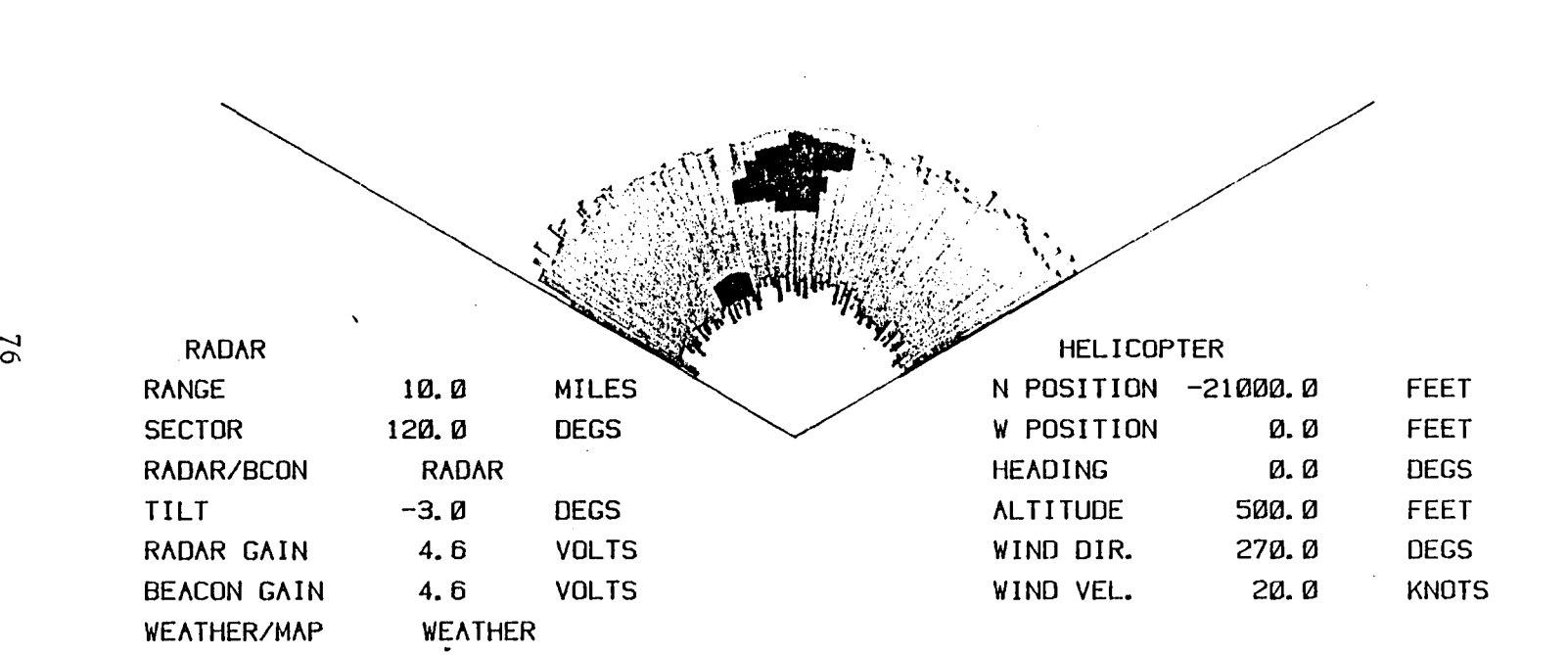

Figure 4.45

J

 $\label{eq:2.1} \frac{1}{\sqrt{2}}\int_{\mathbb{R}^3}\frac{1}{\sqrt{2}}\left(\frac{1}{\sqrt{2}}\right)^2\frac{1}{\sqrt{2}}\left(\frac{1}{\sqrt{2}}\right)^2\frac{1}{\sqrt{2}}\left(\frac{1}{\sqrt{2}}\right)^2\frac{1}{\sqrt{2}}\left(\frac{1}{\sqrt{2}}\right)^2\frac{1}{\sqrt{2}}\left(\frac{1}{\sqrt{2}}\right)^2\frac{1}{\sqrt{2}}\frac{1}{\sqrt{2}}\frac{1}{\sqrt{2}}\frac{1}{\sqrt{2}}\frac{1}{\sqrt{2}}\frac{1}{\sqrt{2}}$ 

 $\mathcal{L}(\mathcal{L}^{\mathcal{L}})$  and  $\mathcal{L}^{\mathcal{L}}$  are the set of the set of  $\mathcal{L}^{\mathcal{L}}$ 

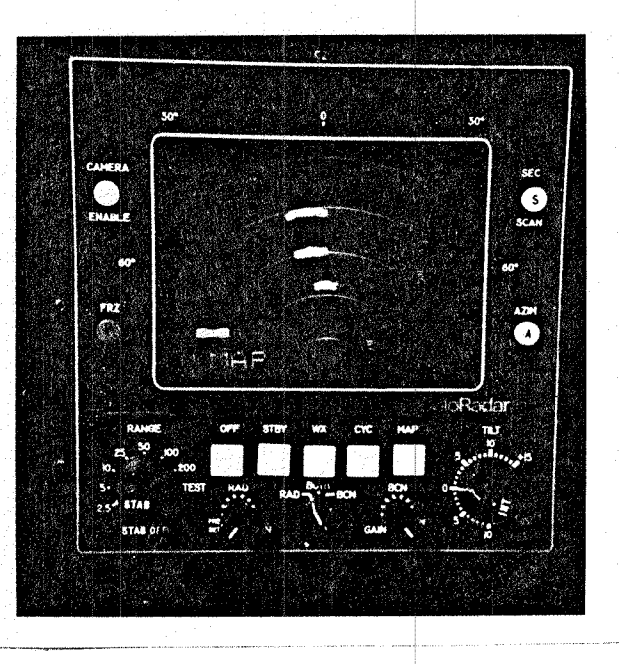

 $\begin{picture}(20,5) \put(0,0){\line(1,0){155}} \put(15,0){\line(1,0){155}} \put(15,0){\line(1,0){155}} \put(15,0){\line(1,0){155}} \put(15,0){\line(1,0){155}} \put(15,0){\line(1,0){155}} \put(15,0){\line(1,0){155}} \put(15,0){\line(1,0){155}} \put(15,0){\line(1,0){155}} \put(15,0){\line(1,0){155}} \put(15,0){\line(1,0){155}} \put$ 

 $\begin{bmatrix} 1 & 0 & 0 \\ 0 & 1 & 0 \\ 0 & 0 & 0 \\ 0 & 0 & 0 \end{bmatrix}$ 

j<br>Lindar

Figure 4.46 Map Mode for Three-Target Situation

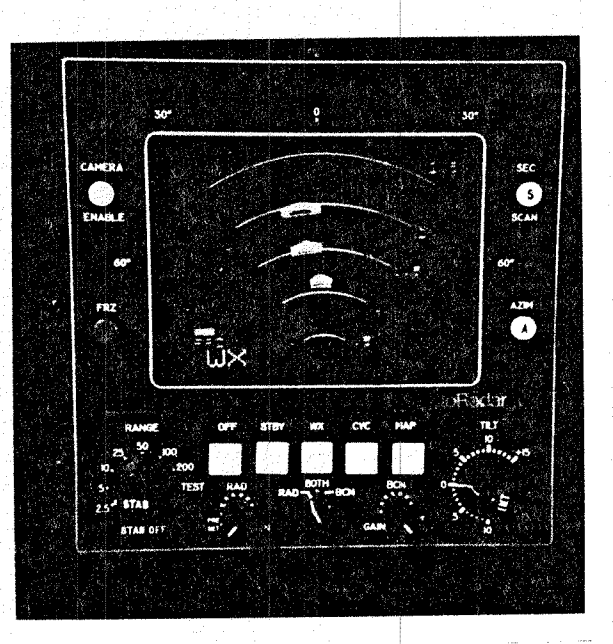

Figure 4.47 Weather Mode for Three-Target Situation

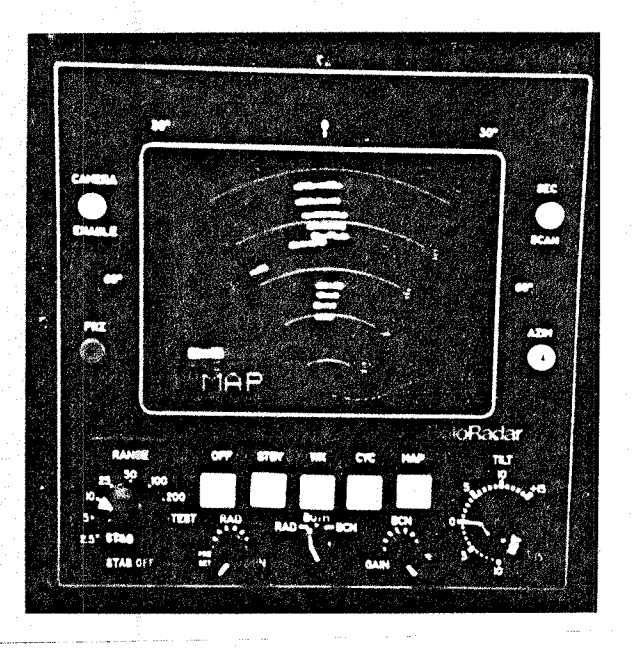

Figure 4.48 Map Mode of Multiple Targets

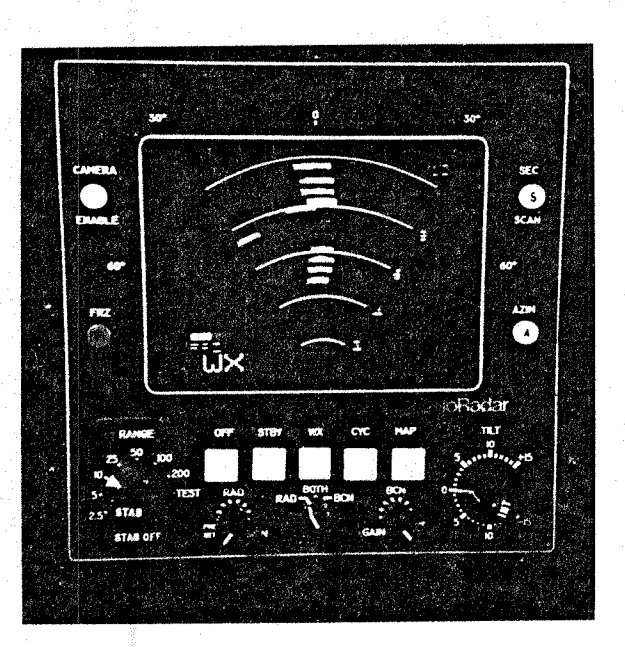

Figure 4.49 Weather Mode of Multiple Targets

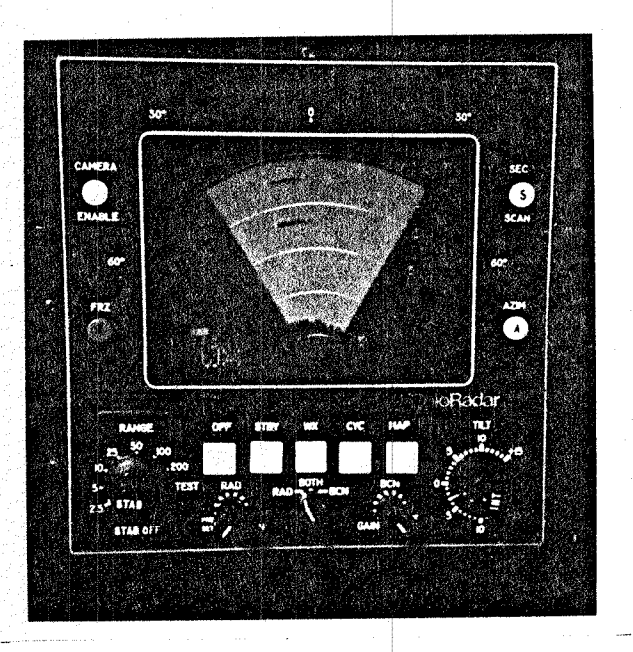

Figure 4.50 Two-and-a-Half Mile Range Under Wind Conditions

 $\overline{\phantom{a}}$ I

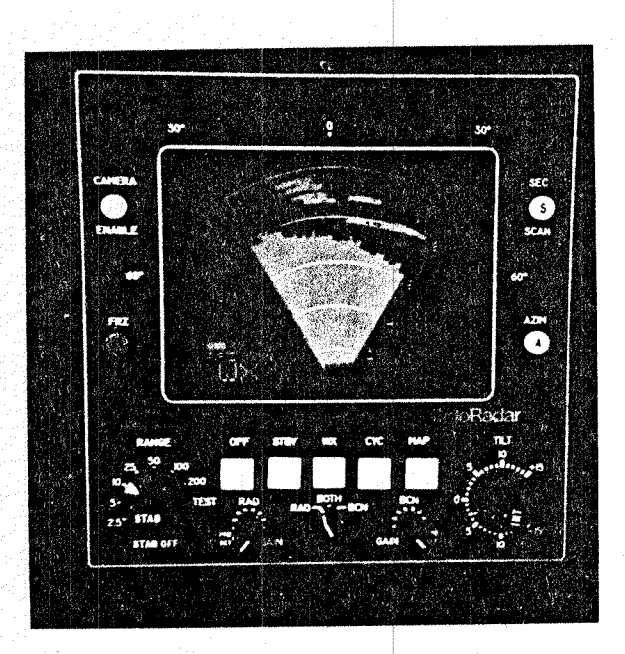

Figure 4.51 Ten Mile Range Under Wind Conditions

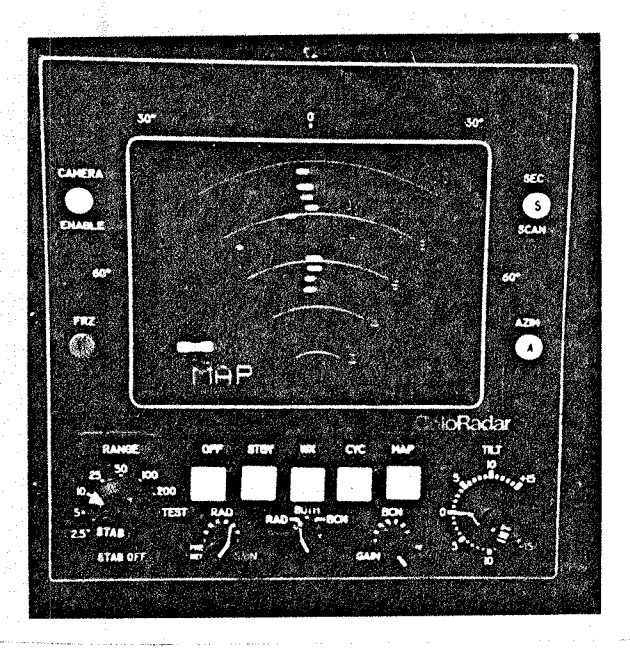

Figure 4.52 Beacon Mode

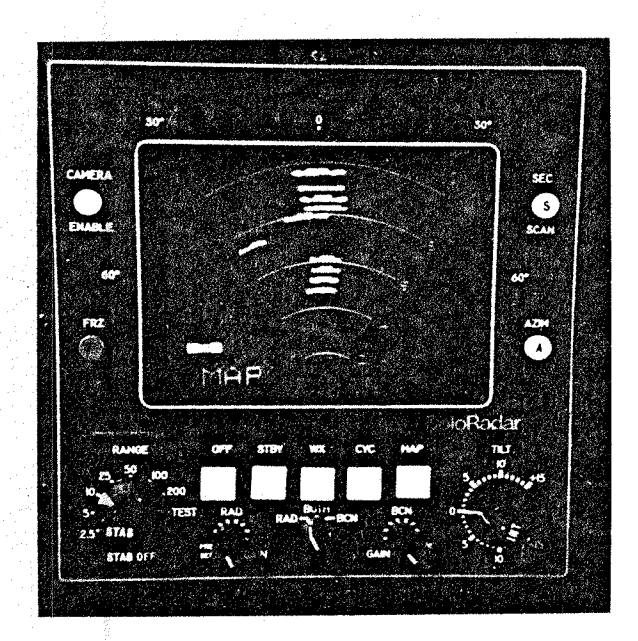

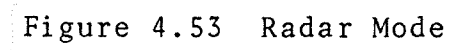

### v. CONCLUDING REMARKS

 $|\cdot|$ 

 $\left| \ \right|$ 

 $\Box$ 

 $\prod_{\bullet}$ 

 $\prod_{i=1}^n$ 

 $\prod$ 

 $\sqrt{2}$ 

 $\begin{bmatrix} 1 \\ 1 \end{bmatrix}$ 

 $\prod_{i=1}^n$ 

 $\cdot$   $\cdot$   $\cdot$ 

 $\overline{\phantom{a}}$ 

 $\prod$ 

 $\bigcap$ 

 $\begin{array}{ccc} \hline \end{array}$ 

 $\Box$ 

~ I , l I

This report documents the software developed to drive a color radar display for overwater helicopter approaches to off-shore oil rig platforms. A variety of off-shore scenarios representing airborne radar approach conditions were defined in a software library and snapshots of the resulting output for interesting situations were documented in the report.

Unique features of the real-time algorithm are (1) a circular list approach to target sorting and ray generation, (2) target shape and multiple target merging effect generation and (3) sea clutter generation.

# This Page Intentionally left Blank

### APPENDIX A

 $\hat{\boldsymbol{\cdot}$ 

 $\bigcap$ 

 $\bigcap\limits_{i=1}^{n} \alpha_i$ 

 $\begin{array}{c} \begin{array}{c} \hline \end{array} \\ \hline \end{array}$ 

 $\overline{\mathbb{Z}}$ 

 $\sum$ 

 $\sqrt{2}$ 

 $\frac{1}{2}$ 

 $\sum_{i=1}^{n}$ 

 $\begin{bmatrix} 1 \\ 1 \\ 1 \end{bmatrix}$ 

 $\begin{array}{c} \begin{array}{c} \bullet \\ \bullet \end{array} \end{array}$ 

 $\frac{1}{2}$ 

 $\mathcal{A}$ 

## HELICOPTER RADAR DISPLAY SIMULATION PROGRAM LISTING

 $\overline{\phantom{a}}$ 

# This Page Intentionally Left Blank

#### SUBROUTINE CREATE

DESCRIPTION:

r 1 •

> ~ -

~  $\frac{1}{2}$ 

 $\mathbb{C}$  $\mathbb{C}$ 

 $\mathbb C$ 

 $\overline{ }$ 

,  $\frac{1}{2}$ 

 $\overline{\phantom{0}}$ i

r-

r  $\frac{1}{1}$ 

THIS PROGRAM WAS WRITTEN FOR NASA-AMES TO SIMULATE RADAR RETURNS IN A RCA PRIMUS 500 RADAR SCREEN.

THIS SUBROUTINE CREATES A RADAR VECTOR IN A DIGITAL ENCODED FORM. THIS VECTOR IS IN A FORM COMPATIBLE WITH THE RADAR TARGET SIMULATOR WHICH DRIVES A PRIMUS 500 RADAR SCOPE. THIS PROGRAM CREATES THESE VECTORS FOR SEA MODE ONLY.

CREATE IS CALLED EACH TIME A NEW VECTOR IS TO BE PRODUCED. IT INPUTS DATA FROM THE RADAR HARDWARE TO DETERMINE THE ANTENNA POSITION, DIRECTION OF TRAVEL AND RANGE SETTING. IT ALSO KNOWS THE CURRENT HELICOPTER LOCATION AND HEADING THRU COMMON /XFLOAT/. SUBROUTINE INIRDR WAS CALLED AT INITIALIZATION TIME TO CREATE A LIST OF TARGET DATA WHICH IS MAINTAINED IN A CIRCULAR LIST AND IS STORED IN COMMON /TARGET/. ALSO MAINTAINED IS A SET OF POINTERS INTO THIS TARGET LIST. TGTSTR POINTS THE FIRST TARGET BEHIND THE RADARSWEEP AND NOT VISABLE. TGTEND POINTS TO THE LAST TARGET WHICH IS AHEAD OF THE RADAR SWEEP AND AHEAD OF THE LOOKAHEAD AREA. A LOOKAHEAD AREA IS DEFINED AHEAD OF THE SWEEP TO INSURE THAT ALL TARGETS ABOUT TO 3E VISABLE TO THE RADAR HAVE BEEN UPDATED WITH REGARD TO DISTANCE AND HEADING. THESE TARGETS ARE UPDATED BY PRIMARY UPDATE WHENEVER THEY HAVE ENTERED THE LOOKAHEAD AREA. IF ALL TARGETS IN THE LOOKAHEAD AREA HAVE BEEN UPDATED THEN AN ALTERNATE TARGET NOT IN THE RADAR SWEEP IS UPDATED. ONLY ONE TARGET IS UPDATED AT A TIME AND ONCE A TARGET IS VISABLE TO THE RADAR ITS POSITION WILL NOT BE UPDATED UNTIL THE RADAR SWEEP IS PAST IT. A TARGET UPDATE IS PERFORMED BY A CALL TO SUBROUTINE UPDATE. THIS CORRECTS THE HEADING AND DISTANCE INFORMATION AND INSURES THAT THE CIRCULAR LIST IS MAINTAINED IN THE PROPER ORDER.

THE ALGORITHM STARTS BY CALCULATING THE ANTENNA HEADING AND THE HEADING DIFFERNCE OF THE TARGET POINTED TO BY TGTSTR. THIS INITIAL HEADING DIFFERENCE IS ALWAYS NEGATIVE AND HEADING DIFFERENCE IS CORRECTED FOR THE ANTENNA DIRECTION SO THAT A NEGATIVE HEADING DIFFERENCE MEANS THE TARGET 'IS BEHIND THE ANTENNA SWEEP. THE ALGORITHM PROCESSES EACH TARGET BY TRAVERSING THE CIRCULAR LIST IN ORDER OF ANTENNA DIRECTION. THIS PROCEEDS UNTIL A TARGET IS ENCOUNTERED PAST THE LOOKAHEAD AREA. EACH TARGET PROCESSED THAT IS VISABLE TO THE RADAR (IE. -TGTWDT < HDGDIF < TGTWDT , GENERATES A NUMBER OF INTENSITY TRANSITIONS AT OFFSETS FROM THE TARGET DISTANCE. THESE CHANGES ARE STORED IN A LINKED LIST BY SUBROUTINE INSERT AFTER ALL TARGETS HAVE BEEN PROCESSED THE LIST IS TRAVERSED TO GENERATE A LIST OF INTENSITY CHANGES IN ORDER OF DISTANCE TO BE SENT TO THE RADAR HARDWARE. THIS OUTPUT DATA IS SENT BY A CALL 7G SUBROUTINE SRDI.

THIS ENDS THE PROCESSING DONE BY SUBROUTINE CREATE.

COMMON DEFINITIONS: /TARGET/ INDIVIDUAL TARGET DATA NUMTGT - NUMBER OF TARGETS DEFINED TGTLOC(2,TGT!D) - X AND Y LOCATION OF TARGET IN FEET FROM PRIMARY TARGET TGTHDG(TGTID) - TARGET HEADING RELATIVE TO TRUE NORTH IN RADIANS ,TGTDST(TGTID) - TARGET DISTANCE FROM HELICOPTER IN NAUTICAL MILES TGTPTR(2,TGTID) - INTEGER POINTERS TO THE NEXT COUNTERCLOCKWISE AND CLOCKWISE TARGETS TGTTYF(TGTID) - TYPE OF TARGET ( $0 = N$ NON-BEACON,  $1 = B$ EACON) TGTLOGtTGTID) - LOG 10 OF TARGET DISTANCE FROM HELICOPTER TGTTLT(TGTID) - ANGLE OF TILT FROM HELICOPTER TO TARGET ISTATUSI STATUS CF POINTERS INTO CIRCULAR LIST OF TARGETS TGTSTR - POINTER TO THE FIRST TARGET BEHIND THE RADAR SWEEP AND NOT VISABLE TGTEND - POINTER TO THE FIRST TARGET AHEAD OF THE SWEEP AND BEYOND THE LOOKAHEAD AREA LSTDIR - LAST DIRECTION OF RADAR SWEEP (O=CCW, l=CW) NXTUPD - NEXT PRIMARY TARGET TO BE UPDATED. ALWAYS IN THE LOOKAHEAD AREA OR EQUAL TO TGTEND NXTALT - NEXT ALTERNATE TARGET TO BE UPDATED. ALWAYS OUTSIDE OF THE VISABLE AND LOOKAHEAD AREAS. USED WHENEVER NO PRIMARY TARGET IS READY FOR UPDATING /BINTRE/ LINKED LIST OF INTENSITY CHANGES EINLST(l, NODE) - DISTANCE ALONG VECTOR OF THIS INTENSITY CHANGE IN RADAR TARGET POSITIONS BINLST(2,NODE) - INTENSITY CHANGES OF LOWEST COLOR BINLST(2, NODE) - INTENSITY CHANGES OF MIDDLE COLOR BINLST(4, NODE) - INTENSITY CHANGES OF HIGHEST COLOR BINLST(5, NODE) - POINTER TO NEXT NODE (LONGER DISTANCE) HDBLST - NODE CLOSEST IN DISTANCE NXTNOD - NEXT NODE AVAILABLE FOR INSERT IANTENAI ANTENNA PARAMETERS ANTDIM - DIAMETER OF RADAR ANTENNA IN INCHES RADOME - BEAM SPREADING FACTOR OF ANTENNA ANGAIN - MAXIMUM GAIN OF ANTENNA IN DB'S BRKPNT - DISTANCE AT WHICH STC CURVE CHANGES TO 40 \* LOGCDISTANCE) IN MILES ANTLOG - LOG 10 OF ANTDIM /XFLOATI SIMULATION DATA A(6) - PSIR - HELICOPTER HEADING IN RADIANS A(103) - XPR - HELICOPTER X LOCATION RELATIVE TO PRIMARY TARGET (IN FEET) A(104) - YPR - HELICOPTER Y LOCATION RELATIVE TO PRIMARY TARGET (IN FEET) A(10S) - HPR - HELICOPTER ALTITUDE RELATIVE TO PRIMARY TARGET (IN FEET)  $A(358)$  - D2R - DEGREE TO RADIAN CONVERSION A(359) - R2D - RADIAN TO DEGREE CONVERSION  $A(460) - PI - 3.14159$  $A(461)$  - TWOPI - 2 \* PI  $A(464)$  - VWIND - VELOCITY OF WIND IN KNOTS A 466> PSWR - DIRECTION OF WIND IN RADIANS -, , ! , .<br>اب l !

l j

,-  $\mathbb{C}^{\mathbb{C}}$ 

 $\frac{C}{C}$ 

'-

 $\mathbb C$ 

Ċ Ċ

:~  $\ddot{\text{C}}$ c

 $\tilde{C}$ 

c

 $\mathbb C$  $\subset$  $\mathbb C$ c

 $C_4$  $C_5$  $C_6$  $C_7$ 

Ċ

C

Ċ ¢

G<br>G

C

 $\subset$  $\ddot{\mathbf{C}}$  $\mathbb C$  $\mathbb C$  $\mathbb{C}$  $\mathbb C$ 

 $\mathbf{C}$ 

 $\mathbb{C}$  $\mathbb{C}$ 

**c:** 

 $\mathbb{C}$ Ċ PROGRAM VARIAELE DEFINITIONS ANTHDG HEADING OF ANTENNA IN RADIANS RELATIVE TO TRUE NORTH AHDLEN - COMPUTED LENGTH OF TARGET AHEAD OF ACTUAL DISTANCE IN MILES AHDPCT - PERCENT OF TARGET IN FRONT OF ACTUAL POSITION ANTERR - ERROR BETWEEN ANTENNA HEADING AND TARGET HEADING Ir~ **:DEGREES**  ANTGAN - ACTUAL ANTENNA GAIN IN DB CONSIDERING ANTENNA POINTING ERROR ANTINC CHANGE IN HEADING (IN RADIANS) FOR EACH ANTENNA POSITION INCREMENT ANTLOS ANTENNA LOSS IN DB DUE TO ANTENNA ERROR ANTTSL(2S) - TABLE OF ANTENNA LOSSES IN DB DUE TO ANGULAR ERROR ONE ENTRY FOR EACH DEGREE OF ERROR ASTLEN - COMPUTED LENGTH OF TARGET BEHIND ACTUAL DISTANCE IN ASTPCT PERCENT OF TARGET BEHIND ACTUAL TARGET POSITION ATK. MILES. - ANTENNA TILT CONVERSION CONSTANT FROM RADAR UNITS TO DEGREES BCNGAN BEACON GAIN SETTING IN DB. RANGES FROM -37 TO +3 DB. BECDEL - BEACON TRANSMITTING DELAY IN MILES<br>BGK - BEACON GAIN CONVERSION CONSTANT FROM - BEACON GAIN CONVERSION CONSTANT FROM RADAR UNITS TO VOLTS COEF1(2) - CORRECTION FACTOR FOR TARGET LENGTH CONSIDERING PULSE WIDTH.  $(1)$  = 2.35 USEC PULSE WIDTH  $(2) = .6$  USEC PULSE WIDTH COEF2(3) - PE?CENT OF TARGET LENGTH FOR THE THREE INTENSITY LEVELS.  $(1)$  = PERCENT LENGTH OF LOWEST INTENSITY (2) = PERCENT LENGTH OF INTERMEDIATE INTENSITY (3) = PERCENT LENGTH OF HIGHEST INTENSITY CONVRT(6) - ARRAY TO CONVERT DISTANCE (IN MILES) TO ENCODED RADAR DISTANCE FOR EACH RANGE SETTING CURTGT - TARGET ID OF CURRENT TARGET BEING PROCESSED DB - COMPUTED DB LEVEL FOR EACH INTENSITY LEVEL DBLVL - COMPUTED RETURN SIGNAL STRENGTH IN DBM DBZERD TRIGGER LEVEL FOR SEA CLUTTER MODEL FIXFCT - CONVERTS FIXED SEA CLUTTER LEVEL TO VALUE USED TO COMPUTE MINRANGE AND MAXRANGE (I.E. CONTROLS CONTROLS CLUTTER LENGTH) FT2NM - FEET TO NAUTICAL MILE CONVERSION FACTOR HDGDIF DIFFERENCE BETWEEN TARGET AND ANTENNA HEADING FOR CURRENT TARGET HDGFCT - FACTOR APPLIED TO SEA REFLECTIVITY FOR HEADING REALATIVE TO THE SEA  $I - WORK$ , INDEX IANT - ENCODED ANTENNA TILT IAWPCI - ENCODED ANALOG WORD RECEIVED FROM RADAR IAZM - ENCODED ANTENNA DIRECTION IEBR - ENCODED RADAR MODE  $1 = RADAR$  ONLY  $2 =$  BEACON ONLY 3 = RADAR AND BEACON IBGN - ENCODED BEACON GAIN ICOMP - COMPLETE BIT VALUE IDATA(1-100) - ARRAY FOR OUTPUT DATA FOR RADAR HARDWARE IDIRF - CURRENT DIRECTION OF RADAR SWEEP (O=CCW, 1=CW) IDWPCI - ENCODED DISCRETE WORD RECEIVED FROM RADAR IMAPS - WEATHER OR MAP MODE

.<br>أ ;

,-

 $\zeta$ 

-<br>!

 $\frac{1}{1 + \epsilon}$ 

- - " " J

.~

~

.- -

'-.

.-

**ـــ** i

; ,,- . -: **'-'-** <sup>~</sup>. ...;r=..~ ; *;-;t:.t":*   $1 = \text{MAP}$ INTAC: - INTENSITY ADDED FOR 3TRONGEST TARGET INTCHG(4) - INTENSITY CHANGES FOR EACH LEVEL ALSO USED AS INTENSITY TOTALS FOR VECTOR CREATION INTENT(4) - ENCODED VALUE FOR ALL 4 INTENSITY LEVELS . INTOUT - CURRENT OUTPUT INTENSITY LEVEL INTTOT - TOTAL INTENSITY LEVEL  $(0-1)$  = BLACK (2-3) = LOWEST INTENSITY (3-6) = INTERMEDIATE INTENSITY  $(7- )$  = HIGHEST INTENSITY IPGR - PRESET RADAR INTENSITY IF =  $1$ IPULSE - PULSE WIDTH  $1 = 2.35$  US  $2 = .6$  US IRGN - ENCODED RADAR GAIN SETTING IRGSET CURRENT RANGE SETTING  $(1-6) = (2.5, 5.0, 10.0, 25.0, 50.0, 100.0)$  MILES IRNG1 - RANGE AT WHICH INTENSITY LEVEL RISES (ENCODED) !RNG2 - RANGE AT WHICH INTENSITY LEVEL DROPS (ENCODEb) - SEED FOR RANDOM NUMBER GENERATOR. IRY SEED FOR RANDOM NUMBER GENERATOR LOKAHD - SIZE OF LOOKAHEAD AREA (IN RADIANS FROM CURRENT ANTENNA HEADING) LOOKUP - INDEX INTO ANTENNA TABLE LSTINT - LAST INTENSITY LEVEL OUTPUT<br>MANT - MASK FOR ANTENNA TILT (ANAL) - MASK FOR ANTENNA TILT (ANALOG WORD) MAX - MAXIMUM ENCODED RANGE FOR CURRENT RANGE SETTING MAXINT - MAXIMUM INTENSITY LEVEL FOR CURRENT RADAR MODE MAXRNG(6) - MAXIMUM ENCODED RANGE FOR EACH RANGE SETTING MBBR MASK FOR RADAR/BOTH/BEACON MODE (DIGITAL WORD) MBGN MASK FOR BEACON GAIN (ANALOG WORD) MDIRF - MASK FOR ANTENNA DIRECTION (DIGITAL WORD) MDS(3.2) - MINIMUM DETECTABLE SIGNAL IN DB FOR 3 INTENSITY LEVELS AND 2 PULSE WIDTHS MIN - MINIMUM ENCODED RANGE FOR CURRENT RANGE SETTING MINRNG(6) - MINIMUM ENCODED RANGE FOR EACH RANGE SETTING MMAPS - MASK FOR MAP/WEATHER MODE (DIGITAL WORD) MFGR - MASK FOR PRESET GAIN (DIGITAL WORD) MRGN - MASK FOR RADAR GAIN (ANALOG WORD) MRGSET - MASK FOR RANGE SETTING (DIGITAL WORD) MSECT - MASK FOR SECTOR TYPE 60/120 DEGS (DIGITAL WORD) NODE - CURRENT NODE FOR LINKED LIST TRAVERSAL NPT - NUMBER OF OUTPUT WORDS FOR SRDO NXTPOS - NEXT ANTENNA POSITION AZIMUTH NXTTGT - NEXT TARGET IN DIRECTION OF RADAR SWEEP FROM CURRENT TARGET OHDDIF - HEADING DIFFERENCE OF LAST TARGET FROCESSED peT - PERCENT OF TARGET LENGTH CONSIDERING DB LEVEL AND INTENSITY LEVEL peTDB - FACTOR MULTIPLIED BY DB TO INCREASE TARGET LENGTH PCTMIN - MINIMUM TARGET LENGTH (AT O DB) IN PERCENT PRSEA - RADAR POWER RECEIVED FROM THE SEA PULSE - RADAR PULSE WIDTH IN USEC RANFIX - FACTOR FOR RANDOM EFFECT OF SEA CLUTTER  $\mathcal{L}$ ¦, . J RANGEl RANGE AT WHICH INTENSITY LEVEL INCREASES (IN MILES) <sup>~</sup> RANGE2 - RANGE AT WHICH INTENSITY LEVEL DECREASES (IN M!LES) RANGES(6) - MAXIMUM RANGE (IN MILES) FOR EACH RANGE SETTING RANGR - CURRENT RANGE OF TARGET (OR SEA CLUTTER) IN MILES RDRGAN - RADAR GAIN IN DB (FROM -37 TO +3)

' ..

'-

,.,

,-

RGK. RHDG RNCOEF TOTAL RANDOM EFFECT OF SEA CLUTTER RADAR GAIN CONVERSiON CONSTANT FROM RADAR UNITS TO VOLTS - ANTENNA DIRECTION RELATIVE TO THE SEA  $(0 = HEAD SEA, 1 = DCWNSEA)$ PNGLOG LOG 10 OF CURRENT TARGET RANGE SEADB - SEA RETURN POWER RELATIVE TO LEVEL 1 THRESHOLD 'JALUE SEAFCT - FACTOR WHICH MULTIPLIES WIND SPEED TO INCREASE SEA REFLECTIVITY IN HIGHER SEA STATES SFACT - ANTENNA HEADING CONVERSION CONSTANT TO CHANGE RADAR UNITS TO DEGREES SIGSEA - RADAR REFLECTIVITY OF SEA PER UNIT AREA STC - STC LEVEL FOR CURRENT INTENSITY LEVEL STCLVL - STC LEVEL OF HIGHEST INTENSITY SETTING STCORG(3) - OFFSETS ADDED TO STCLVL TO OBTAIN STC LEVEL FOR EACH INTENSITY LEVEL STHDDF - HEADING DIFFERENCE OF STARTING TARGET ID (TGTSTR) TGTLEN(6) - LENGTH OF TARGET FOR EACH RABGE SETTING (MILES) TGTWDT - HALF OF THE WIDTH OF TARGET (RADIANS) TILT - RADAR ANTENNA TILT (IN RADIANS) TLTDIF - TILT ERROR BETWEEN TARGET AND ANTENNA (IN RADIANS) TLTFCT - FACTOR MULTIPLIED BY TILT FOR SEA CLUTTER MODEL UPDTGT  $-$  TARGET TO BE UPDATED NEXT WNCOEF - FACTOR MUTIPLIED BY WIND FOR SEA CLUTTER MODEL WNDB - TOTAL FACTOR OF WIND, TILT AND WIND DIRECTION USED FOR SEA CLUTTER MODEL XANT - ANTENNA TILT IN DEGREES XBGN - EEACON GAIN IN VOLTS XRGN - RADAR GAIN IN VOLTS

 $\cdot$ 

*r-.* 

 $\mathcal{L}^{\bullet}$ 

,-

, .-. NAME = S:CREATX.HELRAD

1.000 C\*\*\*\*\*\*\*\*\*\*\* \*\*\*\*\*\*\*\*\*\*\*\*\*\*\*\*\*\*\*\*\*\*\*\*\*\*\* -1  $\geq$ 2.000 C\*\*\*\*\*\*\*\*\* \*\*\*\*\*\*\*\*\*\*\*\*\*\*\*\*  $\bullet$  $TIT<sub>L</sub>E...$ 3  $\blacksquare$  $3*000$   $C***$ S:CREATX, HE, RAD  $4$ 4.000 C\*\*\*\*\* LAST MODIFIED: 8 APRIL, 182: VOBEN  $\bullet$  $5.000C*$ TECHNICAL MONITOR: G. CLARY  $\bullet$  $\tilde{z}$  $\bullet$ \*\*\*\*\*\*\*\*\*\*\*\*\*\*\*\*\*\*\*\*\*\*\*\*\*\*\*\*\*\*\*\*\*  $\epsilon$  $6.000c**$  $\overline{\phantom{a}}$  $\bullet$  $7.000C**$  $\ddot{\texttt{S}}$ 8.000 C\*\*\*  $\blacksquare$ THIS SUBROUTINE CREATES THE SIMULATED RADAR DATA FOR OUT- $\rightarrow$  $\bullet$ 9.000 C\*\*\*  $10 -$ 10.000 C\*\*\* PUT TO A MODIFIED RADAR DISPLAY, RCA MODEL PRIMUS 500...  $11$  $\bullet$  $11*000 C***$  $12 -$ 12.000 C\*\*\*  $13 13.000$   $C***$  $14 -$ 14.000 C\*\*\* SUBROUTINES CALLED:  $15$  $\bullet$  $15.000 C***$  $15$ . GETS THE ANALGG AND DIGITAL DATA FROM THE  $\bullet$  $16.000 C***$ SRDI RADAR DISPLAY UNIT ...  $17 17.000 C***$ 18.000 C\*\*\* INSERT - SETS THE INTENSITY LEVEL (COLSR) CHANGES IN  $1x -$ THE BINARY TREE ...  $19<sub>1</sub>$  $\bullet$  $19.000C***$ SCIUPD . UPDATES THE TARGETS! HEADING AND DISTANCE... 2ე - $\blacksquare$ 20.000 C\*\*\*  $21 -$ 21.000 C\*\*\* RANDUM - RETURNS A FLOATING-POINT RANDOM NUMBER BASED - $22 -$ 8N THE POWER RESIDUE METHOD (IBM 020-3011), .. 22.000 C\*\*\* 23.000 C\*\*\*  $23 -$ SRD8 - GUIPUTS THE VECTOR DATA TO THE RADAR UNIT FOR  $2 +$  $\bullet$ 24.000 C\*\*\* DISPLAY...  $25 25.000 C***$  $26 -$ 26.000 C\*\*\*  $27$  $\bullet$ 27.000 C  $28 -$ 28,000 SUBROUTINE CREATE  $29 -$ 29.000 C  $30 31 -$ 31-000 C\*\*\*\*\* COMMON BLOCKS ...  $32 -$ \*\*\*\*\*\*\*\*\*\*\*\*\*\*\* 32.000 C\*\*\*\*\*\*\*\*\*\*\*\*\*\*  $33 -$ 33.000 C COMMON  $34.000$ 34 - $35 35 \cdot 000$ /XFL0AT/ A(500)/IFIXED/IA(250) 36.000 /HRCaM /RH( 50), IH(50), KC( 25) 36  $\blacksquare$ CAMMAN  $37 37.000$  $38 -$ /BINTRE/BINLST(5,150), HDBLST, NXTNeD  $38 \cdot 000$ 

 $39.000$  $39 -$ /TARGET/TGTL8C(2,100), TGTDST(10C), TGTHDG(100),  $40 40.000$ TGTPTR(2)100), TGTL0G(100), TGTTLT(100),  $\bullet$  $41$  $\bullet$  $41 \cdot 000$  $TGITYP(100)$  $42$  $42 \cdot 000$ NBRIGI, NUMIGI, **TGTID** /STATUS/LSTDIR, NXTALT, NXTUPD, TGTEND, TGTSTR, LAZM 43.000  $43$  $44$  $\ddot{\phantom{0}}$ 44.000 /ANTENA/ANTOIM, DAOGHE, ANGAIN, BOKPRI, DNGBOK, ANTUGG  $45$  $\blacksquare$ 45.000 C 46  $\blacksquare$ 46.000 C\*\*\*\*\*\* \*\*\*\*\*\*\*\*\*\*\*\*\*\*\*\*  $47 -$ 47.000 C\*\*\*\*\* EGUIVALENCES...  $4.3$ 48.000 C\*\*\*\*\*\*\*\*\*\*\*\*\*\*\*\* \*\*\*\*\*\*\*\*\*\*\*\*\*\*\*\*\*\*\*\*\*\* 49  $\bullet$ 49.000 C  $50<sub>1</sub>$  $\blacksquare$ 50.000 EQUIVALENCE  $51.000$  $51$  $\overline{\phantom{a}}$  $( A( 6)$ ¥  $PSIR$ ),  $(A(105))$  $HPR$ ),  $(A(g58)$ , D2R),  $52$  $\bullet$  $52 \cdot 000$  $(1, 4(359))$  $R2D$ ), ( $A(460)$ )  $PIJZ$  ( $A(\overline{461})Z$ ) Tweet)  $53 -$ 53.000  $(AC464)$ ,  $V_{W}$ IND),  $( A(466)$ PSWR)  $54 54 * 000$ ENUTVALENCE  $55 55 \cdot 000$ XANT), (RH( 2), XBGN), (RH( 3),  $(RH(1))$ XRGN<sub>1</sub>, 56 56,000  $(RHC<sub>5</sub>)$ ,  $XMAPS<sub>1</sub>$ ,  $\bullet$ 57  $\ddot{\phantom{a}}$  $57.000$  $(RH(7))$ XAAR), (RH( 8), xRANGE),  $58 -$ 58.000 XAZM<sub>J</sub>  $(RH_115)$ 59.000  $(RH(g1))$  $59 ATK$ ,  $(RH(qp),$  $BGX$ ,  $(RH(33)$ RGK), 60  $\bullet$ 60.000  $(RH(35))$ ,  $SFAC$  $61$  $\bullet$  $61.000$ EQUIVALENCE  $\blacksquare$ 62.000 62  $(1H(1))$  $IANT$ ),  $(IH(2)$ ,  $IBGV)$ ,  $IH(3)$ , IRGN), 63  $\blacksquare$  $63 \cdot 000$ (IH( 4), ICAMS), (IH( 5), IMAPS), (IH( 6),  $IPGR$ ),  $64$  $\blacksquare$ 64.000  $(H(7))$  $(BBF)$ , (IH(8), IRGSET), (IH(9),  $IAZF$ )  $65$  $\bullet$  $65 - 000$ (IH(10); [RNGCF), (IH(11), IUNRUN), (IH(12), ISYNCE), 56  $\bullet$  $66 \cdot 000$  $\frac{1}{2}$  $(IH(13)J$  ISECT),  $(IH(14)J$  IDIRF),  $(IH(15)J)$ IAZMI, 67  $\bullet$  $(1H(31),$  $67.000$ MANT), (IH(32), MBGN), (IH(33), MRGN). 63  $\overline{\phantom{a}}$  $63 \cdot 000$ (IH(34), MCAMS), (IH(35), MMAPS), (IH(36),  $\star$  $MP$ <sub>G</sub>R),  $69 -$ MBBR), (IH(38), MRGSET), (IH(39),  $69 \cdot 000$  $(1H(37))$  $MAZF$ ), 70  $70.000$ (IH(40), MRNGCF), (IH(41), MUNRUN), (IH(42), MSYNCE),  $\ddot{\phantom{1}}$  $71$  $71.000$ (IH(43), MSECT), (IH(44), MDIRF), (IH(45), MAZM) 72 -72,000 EQUIVALENCE  $73 -$ 73,000 (KC( 1), [ANPCI), (KC( 2), IDWPCI), (KC( 6), ISCAN),  $74$  $\blacksquare$  $74.000$  $(KC(20)$ , ANTHDG) 75  $\overline{\phantom{a}}$ 75.000 C 76  $\ddot{\phantom{1}}$ 76.000 C\*\*\*\*\*\*\*\*\* \*\*\*\*\*\*\*\*\*\*\*\*\*\*\*\*  $77 -$ 77.000 C\*\*\*\*\* DECLARATIONS ...  $75 78,000$  C\*\*\*\*\*\*\*\*\*\*\*\*\*\*\*\* \*\*\*\*\*\*\*\*\*\*\*\*\*\*\*\* 79  $\blacksquare$  $79 - 000C$ 

ANTTBL(25), CONVRT( 6), RANGES( 6), MDS(3,2),<br>COEF1( 2), COEF2( 3), STCOR<sub>G</sub>( 3), T<sub>G</sub>TLEN(6),  $30 30 - 000$ REAL  $31$ 81.000 82 82,000 LexAHD  $3,000C$  $83$  $34$ 84.000 INTEGER  $INTENT(4)$ MINRNG(6),  $MAXRNG(6)$ ,  $I<sub>D</sub>ATA(100)$ , 85  $\blacksquare$ 85.000  $INTCHG(4)$  $86$ 86.000 C 87.000 INTEGER BINLST, CURTGT, HDALST, TGTEND, TGTID, TGTSTR,  $87$  $8.3$ TGTPTR, TGTTYP, UPOTGT 38.000 39 89.000 C  $\blacksquare$ 90 90.000 C\*  $91$  $91.000$  $C$ \*\*\*\*\* DATA STATEMENTS... 92  $\tilde{\phantom{a}}$ 92.000 C\*\* 93,000 C 93  $\blacksquare$ DATA 94  $\bullet$  $94.000$ ANTTBI /0.00) 0.20, 0.90, 2.00, 3.30, 5.50, 7.20, 7 95  $\blacksquare$  $95 - 000$  $11 \cdot 0$ ,  $14 \cdot 8$ ,  $19 \cdot 0$ ,  $24 \cdot 0$ ,  $29 \cdot 0$ ,  $36 \cdot 0$ ,  $45 \cdot 0$ , 96  $96 \cdot 000$ 34.5, 29.0, 26.7, 26.5, 27.0, 29.0, 31.0, 97  $97.000$  $\bullet$  $32 \cdot 8$ ,  $34 \cdot 0$ ,  $35 \cdot 0$ ,  $37 \cdot 0/$ 98 98.00C C  $\blacksquare$ DATA 99  $\rightarrow$ 99.000  $ATX/O - 1176470/2$ BGK, RGK/2<sub>\*0</sub>.01961/  $100$ 100.000 SFACT/0.2343750/  $\rightarrow$  $101$ - 92  $101 - 000C$  $10<sub>2</sub>$  $102 \cdot 000$ DATA ANTINC/4+0906E-3/, LOKAHD/0+30/, TGTWDT/0+230/  $103$  $\blacksquare$  $103 \cdot 000$  C DATA  $104.000$  $10<sub>+</sub>$  $C0NVRT/124*01 123*81 123*71 61*841 30*921 15*46/16$  $105 -$ 105.000 ANGAIN/31.5/, ANTDIM/18.0/,  $10<sub>6</sub>$  $FT2NM/1.6447368E+04/1$  $106,000$  $\blacksquare$ 107  $\blacksquare$  $107.000$ RADO<sub>M</sub>E/1.03/, TRL9SS/3.60/,  $103 108.000$ INTENT/12288, 8192,0,4096/, ICBMP/4Z7003/  $109$  $109,000C$  $\bullet$ DATA  $110$  $\bullet$  $110 - 000$ PCTMIN/0.6/, PCTDB/0.015/, ZGWN/0.5/  $111.000C$ 111  $\bullet$ 112  $\blacksquare$ 112.000 DATA UPDTGT/1/, IRX/137462873/, IRY/1073741823/  $113 113 \cdot 000 \, c$ 114  $114 - 000C +$ **AIT MASKS FOR THE RADAR FANALOGE** STATUS WORD... 115  $\blacksquare$  $115 \cdot 000$  C  $116.000$ DATA MANT/6ZFF0000/, MBGN/4ZFF00/, MRGN/2ZFF/  $11<sub>6</sub>$  $\mathbf{r}$  $117.000C$  $117 -$ 118.000 C\* AIT MASKS FOR THE RADAR 'DIGITAL' STATUS WORD... 118  $\blacksquare$  $119 119 \cdot 000^{\circ}$  C  $120 -$ 120.000 DATA MCAMS /6Z800000/, MMAPS /6Z400000/,

 $\frac{121}{122}$  - $121.000$ MPGR  $7671800007$ **76Z200000/, MBBR** 122.000 MDGSET/62070000/, MAZF /62008000//  $123 123 \cdot 000$ MRNGCF /62004000/, MUNRUN/62002000/,  $1_{24}$  $124.000$ MSYNCE/62001000/, MSECT /62000800/,  $1\overline{2}5$  $\blacksquare$  $125 \cdot 300$ MDIRF /67000400/, MAZM  $/620003FF/$  $126 -$ 126.000 C  $127 127.000$ DATA MDS/-109.0\* -106.0\* -104.0\* -96.0\* -93.0\* -91.0/\*  $123 123 \cdot 000$ BECDE /0.5/, COEF1/2.2,1.0/, COEF2/1.0,0.65,0.25/ ÷  $129 -$ 129.000 C  $130 130 \cdot 000$ DATA MAXRNG/310,619,1237,1546,1546,1546/,  $131 -$ 131,000  $MINRNG/16, 16, 16, 8, 4, 2/$ ÷ 132.000 c 132  $\bullet$  $133$  $\bullet$  $133 \cdot 000$ DATA TGTLEN/0+15, 0+15, 0+30, 0+30, 0+30, 1+60/  $134 134 \cdot$ nnn AHDPCT/a+15/, ASTPCT/a+85/  $135 135 - 000$  $STCBRG/-17.0 -7.000 -7.$  $136 136 \cdot 000 C$ DATA  $137 1<sub>37</sub>$ .000 FIXFCT/0.15/, RANFIX/0.2/, fLTFCT/1.0/,  $133 \cdot 000$  $133 HDGF_C T/10.0/1SEAF_C T/0.15/1$  $139 139 \cdot 000$ RANGËS/2.500, 5.000, 10.00, 25.00, 50.00, 100.0/  $140 140,000$  C  $141$  $1 + 1 - 000$  $142 142 \cdot 000$  C\*\*\*\*\*\*\*\*  $1 + 3 =$  $143 \cdot 000 C$  $144 144 \cdot 000$  C\*\*\*\*\* GET THE ANALOG AND DIGITAL RADAR STATUS WORDS ...  $145.000C$  $145 146 146 - 000$  $CA_{LI}$  SRDI(IAWPCI, IDAPCI)  $147 -$ 147.000 C  $143 148 \cdot 000$  C\*\*\*\*\* PREVENT INVALID STATUS WORDS...  $149 149.000C$  $150 150 \cdot 000$ IF (IAWPCI  $EQ + Q$ )  $IAWPCI = 1338212$  $151 -$ 151.000 IF (IDWPCI  $EQ + Q$ )  $IDWPCI = 533502$  $152 152 - 000C$  $153 153 - 000$ YAZM = IAZM = IAND(MAZM, IDWPCI)  $154 154 - 000$  $XAXM = YAZM*SFACT$  $155 -$ 155,000 C 156.000  $C***$  $156 -$ WASK BUT THE DATA FROM THE RADAR ANALOG JORD...  $157 157.000C$  $153 -$ YANT = IANT = ISL(IAND(MANT , IAWPCI), -16) - 6  $153 \cdot 000$  $159 +$ 159,000 YBGN =  $ISL(IANO(MBGN, JAWPCI), -g)$ 160 - $160 \cdot 000$  $YRGN = IRGN =$ IAND (MRGN , IAWPCI)  $161 -$ 161.000 C

 $162 -$ 162.000 C\*\*\* COMPUTE THE ANTENNA TILT ANGLE (DEGREES) AND THE BEACON AND RADAR GAINS (VOLTS) ...  $163 -$ 163.000 C\*\*\*  $164 164 \cdot 000 C$  $165 155 \cdot 300$ XANT = YANT\*ATK =  $15.0$  $166 -$ 166.000 XBGN = YBGN\*BGK  $167 157.000$  $XRGN = 5.0 - YRGN*RGK$  $163$  $163 - 000C$  $169 -$ MASK BUT THE DATA FROM THE RADAR DIGITAL WORD ...  $159 - 300$   $C***$  $170 170 \cdot 000 C$  $171 171.000$  X ICAMS = ISL(IAND(MCAMS >IDWPCI)>-23)  $172 172 \cdot 000$ **IMAPS** =  $ISL(IAND(MMAPS \cup IDWPCI) \cup 22)$  $173 173 \cdot 900$ IPGR  $=$  ISL(IAND(MPGR)  $JIDWPCI$ ),  $-21$ )  $174 174 - 000$ **IBBR** ISL(IAND(MBBR  $\blacksquare$  $1$ DWPCI) $1 - 19$  $175 \cdot 000$  $175 -$ IRGSET =  $ISL(IAND(MRGSETIDWPCI)*=16) + 1$  $176 176 \cdot 000 x$  $I A 7F$ = ISL(IAND(MAZE >IDWPCI)>=15)  $177 177 \cdot 990$ IRNGCF =  $ISL(IAND(MRNGCF)IOWPCI)$ ,-14)  $\boldsymbol{\mathsf{x}}$  $173 178.000 x$ IUNRUN = ISL(IAND(MUNRUN, IDWPCI),-13)  $179 ISYNCE = JSL(IAND(MSYNCE, IDWPCI), -12)$  $179 \cdot 000 \times$  $130 130 \cdot 000$ **ISECT** = ISL(IAND(MSECT >IDWPCI)>-11)  $181 131.000$ IDIRF ISL(IAND(MDIRF >IOWPCI)>-10)  $\blacksquare$  $182 -$ 182.000 C  $183 -$ 133.000 **XMAPS**  $=$  FLSAT(IMAPS)  $184 -$ XBBR 184.000  $=$  FLØAT(IBBR)  $185 -$ XRANGE = FLOAT(IRGSET)  $185.000$  $186 -$ 136.000 C  $187 -$ COMPUTE THE ANTENNA TILT, AND THE BEACON AND RADAR GAIN 187.000 C\*\*\*  $188 -$ 138.000 C  $139 139 - 000$ TILT =  $XAYT*DZR$  $190 190 \cdot 000$  $BCNGAN = XBGN*8*0 = 37*0$  $191 -$ 191.000  $RDRGAN = XRGBN*9*0 = 42*0$  $192 192 - 000 C$  $193 193 \cdot 000$  $IF$  ( $IPGR$  $E_0$ . 1)  $ROR<sub>G</sub>AN = 0*0$  $194 194 \cdot 000$ IF (IRGSET .GT. 6)  $IRGSET = 6$  $195 -$ 195.000 C  $196 -$ 196.000  $I \circ ULSE = 1$  $197 197,000$ IF (IMAPS .EQ. 1 .AND. IRGSET .LE. 4 .AND. IBBR .EQ. 1)  $198 -$ 198.000 IPULSE =  $2$  $199 199 \cdot 000 C$  $200 -$ AHOLEN = TGTLEN(IRGSET) \*CBEF1(IPULSE) \*AHDPCT 200.000  $201 -$ 201,000 ASTLEN = TGTLEN(IRGSET) \*COEF1(IPULSF) \*ASTPCT  $202 -$ 202,000 C

203.000  $203 -$ MAX = MAXRNG(IRGSET)  $204$  $\bullet$ MIN = MINRNG(IRGSET)  $205 -$ 205.000 206.000 C\*\*\*\*\* INITIALIZE THE POINTERS AND THE RINARY TREE...  $206 207 -$ 207+000 C  $208 HDBLST = UPO TGT = 0$ 208.000  $503 -$ 209,000  $N \times T \times 9D = 1$  $210 210 - 000$  $N_{\text{v}}T T G T = T G T P T R (I Q I R F \perp I) T G T S T R)$  $\blacksquare$  $211 \cdot 000$  C  $211$  $212 212 \cdot 000$ IF (LSTDIR \*EQ\* IDIRF) GO TA 8  $213 213,000C$  $214 -$ 214.000 TGTSTR = TGTEND  $215 215.000$ NXTTGT = TGTPTR(IDIRF + 1, TGTSTR)  $216 216.000$ TGTEND = NXTTGT  $217 217 - 000C$  $218 -$ IF (NXTUPD .EG. TGTSTR, NXTUPD = NXTTGT  $218 \cdot 000$  $21<sub>9</sub>$  $21<sub>9</sub>$ ,000 C  $\ddot{\cdot}$ 225.  $225.000$ 8  $C<sub>H</sub>RTGT = TGTSTR$  $321$ 221,000 C  $\bullet$  $222 -$ 222.000 C\*\*\*\*\* COMPUTE THE ANTENNA HEADING ...  $223 -$ 223.000 C  $224 224.000$  $I_F$  (ABS(IAZM = LAZM) \*GT\* 50)  $LSE<sub>C</sub>T = 1SE<sub>C</sub>T$  $225 -$ 225.000  $L A \bar{Z}$  $M = I A Z \bar{M}$  $226 -$ 226.000  $NXTP<sup>0</sup>S = 1AZM + 1$  $227 -$ 227.000  $I_F$  (IDIR $F$  .Eg. 0)  $NXTp\theta S = IAZM - 1$  $223 -$ 228.000  $ISCAN = 255$ 229,000  $229 -$ IF (LSECT  $E_0$ , 1)  $ISCAN = 127$  $230 230.000C$  $231 -$ 231.000  $ANTHDG = PSIR + ANTINC*(NXTPOS - ISCAN)$  $232 -$ 232.000 C  $233 -$ 233,000  $\overline{c}$ IF (ANTHD<sub>G</sub> .LT. TWOPI)  $G<sup>d</sup>$  T $0<sup>d</sup>$  $234 234 \cdot 000$ ANTHDG = ANTHDG - TWOPI; **GA 19 S**  $235 -$ 235,000 4 IF (ANTHDG .GE. 0.0)  $GQ$   $TQ$   $6$  $236 ANTHDG = ANTHOG + T_WBPII$ 236.000  $GQ$   $TQ$  4  $237 237.000C$ COMPUTE INITIAL HEADING DIFFERENCE LESS THAN ZERO ...  $233 -$ 233.000 C\*\*\*\*\* 239.000 C  $239 240 240 \cdot 000$ 6 OHODIF = TGTHDG(CURTGT) = ANTHDG  $241 241 \cdot 000$  C  $242 2 + 2 - 000$ IF (IDIRF)  $-EG - O_1$  $9HDDIF = -6HDDIF$  $243 -$ 243.000 IF (GHDDIF .GT. .TGTWDT)  $BHDDIF = 0HDDIF = TWBPI$ 

 $\mathbf{r}$ 

 $244 244 \cdot 000$  C 245.000 C\*\*\*\*\* STORE THE HEADING DIFFERENCE & GET THE FIRST TARGET.  $245 246 +$  $246.000C$  $247 247.000$  $STH_{\text{DDF}} = \theta H_{\text{DDIF}}$  $243 -$ CURTGT = NXTTGT  $243 \cdot 000$  $249 249 - 000$  C 250 COMPUTE THE TARGET HEADING DIFFERENCE...  $\blacksquare$ 250.000 C\*\*\*\*\*  $251 -$ 251.000 C  $252 - 252 - 000$  $10$  $H_{D}$ GDIF = TGTHDG(CURTGT) = ANTHDG  $253 253 \cdot 000 C$ 254  $\cdot$ EG $\cdot$  0)  $HDGDIF = HDGDIF$  $\bullet$  $254 - 000$ IF (IDIRF)  $255 -$ IF (HDGDIF .GT, -TGTWDT) HDGDIF = HDGDIF = TWOPI 255.000  $256 -$ IF (HDGDIF  $+GE + BHDDIF$ )  $G<sup>0</sup>$  T $<sup>0</sup>$  12</sup> 256.000  $11$  $257 257 \cdot 000$ HDGDIF = HDGDIF + TW8P1; G8 T8 11  $\theta$ HDDIF = HDGDIF  $25<sub>x</sub>$ 253.000  $12$  $\blacksquare$ 259  $\bullet$ 259.00C C  $260 -$ CHECK HEADING DIFFERENCES ... 260.000 C\*\*\*\*\*  $261 261 - 000 C$  $262 -$ 262.000 NXTIGT = IGTPTR(IDIRF + 1, CURTGT)  $263 -$ 263.000 C  $264$  $\sim$ 264.000 IF (HDGDIF +GT. LSKAHD) GB T6 45  $265 -$ 265.000 IF (NXTALT .EQ. CURTGT) NXTALT = NXTTGT  $266. -$ 266.000 IF (HDGDIF .GE. TGTWOT) Ge Te 35  $267 -$ 267.000 C  $263 -$ 268,000 IF((TSTEND .EQ. CURTGI) .AND. (LSTDIR .NE. IDIRF))  $269 -$ 269.000 TGTEND = NXTTGT  $270 -$ 270.000 IF((NXTUPD +EG+ CURTGT) +AND+ (NXTUpD +NE+ TGTEND))  $271 -$ NXTUPD = NXTTGT  $271 \cdot 000$  $272 -$ 272,000 IF (HDGDIF .GT.-TGTWDT) GB TB 20 273.000 C  $273 274 -$ TARGET IS BEHIND THE RADAR (NOT VISIBLE) ... 274.000 C\*\*\*\*\*  $275 275 \cdot 000$  C  $276$  $\blacksquare$  $276 \cdot 000$ TGTSTR = CURTGT  $277 -$ 277.000 STHODF = HDGDIF  $273 -$ 278.000 GB TO 40  $279 -$ 279.000 C  $280 -$ TARGET MAY BE VISIBLE: CHECK THE ANTENNA TILT ... 280-000 C\*\*\*\*\*  $231$  $\blacksquare$ 281.000 C  $282 -$ 232.000 20 TLTDIF = TILT - TGTTLT(CURTGT)  $283 -$ RANGR = TGTDST(CURTGT) 283.000  $284 -$ 284.000  $RNGLBG = TGTLBG(CURTGT)$ 

 $\begin{bmatrix} 2 & 3 & 6 \\ 3 & 3 & 6 \\ 3 & 3 & 6 \end{bmatrix} =$ ANTERR = ვ≾5∙იიი (ABS(HDGOIF) + ABS(TLTDIF))/D2R 236,000 ANTERR = (ANTERR/RADOME \* ANTDIM/12.0) ∶287 • 287.000 LBBKUP =  $I<sub>c</sub> IX(ANTERR) + 1$ -283 -238.000 C  $239 -$ 289.000 IF (LOOKUP .GT. 25) G9 T0 40 .290 -290,000 C  $291 -$ 291.000 ANTLOS = ANTTBL(LOOKUP) - 363 ANTGAN = ANGAIN = ANTLBS 292.000  $293 293 \cdot 000$  C  $294 -$ 294.000 C\*\*\* -295 • 295.000 C\*\*\*  $296 -$ 296.000  $r***$ RADAR TARGETS...  $297 -$ 297.000 C\*\*\*  $298 -$ 293.000 C\*\*\* RETURN POWER (DB) = TRANSMIT POWER = F299 -299.000 C\*\*\*  $30*L9G10(4*PI) = 40*L9310(RANGE IN METERS) + 2*(ANTEVNA)$  $300 -$ 300.000 C\*\*\*  $GAIV$ ) + 20\*L0G10(LAMBDA) + 10\*L0G10(SIGMA)  $301 -7/8$   $-3$ SS $\cdots$ \*\*\*ن 301+000 -302 -302.000 C\*\*\* WHERE:  $303 -$ 303.000 C\*\*\* 304 -304.000 C\*\*\* TRANSMIT PANER = 7000 WATTS = 68.45 DECIBELS...  $305 -$ 305.000 C\*\*\* ANTENNA GAIN = 6+4 + 20L8G10HHHHH+L8G10(ANTDIM) = P8INTING  $306 -$ 306.000 C\*\*\* LAMBDA =  $0.0319$  METERS... **L8SS**  $307 -$ SIGMA = 1000 SQUARE METERS REFLECTIVITY...  $307.000C***$  $308 308 - 000C$  $TXR + 3SS = TWB = W4Y LBS (USER, INP<sub>d</sub>T) \bullet \bullet \bullet$ 309.000 C\*\*\* -399 - $\frac{1}{311}$  = 310.000 C\*\*\* THIS REDUCES TO:  $311*000e$  $-312 312 \cdot 000 C$ \*\*\* DBLVL = -95+13 - 40\*L9G10(RANGE IN NAUTICAL MILES)  $313 -$ 313.000 C\*\*\*  $2*(ANTENNA GAIN)$ ...  $31 +$  $\blacksquare$  $314 - 000$  C\*\*\*  $315 315.000 C***$ ີ316 <del>-</del> 316.JOO C  $317 317 \cdot 000$ IF (IBBR  $E3E$  2) 38 TB 25  $318 -$ 318,000 C DBLVL = -95.13 + 2.0\*ANTGAN - 40.0\*RNGL8G - TRL8SS -319  $\bullet$  $319 \cdot 000$ 320.000  $320 STCLVL = -85.40 +$ ANGAIN - 23.0\*RNGLAG - RDRGAN  $321 -$ 321.000 C  $355 -$ 322.000  $I_F$  (RANGR  $\bullet$ GE. RNGBRK) -323 -323.000 \*STCLVL = -87.80 + 2.0000\*ANGAIN - 39.86\*RNGLBG - RDRGAN  $324 -$ 324.000 C  $325 -$ 325.000  $I_F$  ( $I_MAPS$  . EQ. 1)

łδ

 $326 -$ 326.000 \*STCLVL = -92,33 + 1,3333\*ANGAIN - 29,90\*RNGL0G - RDRGAN  $327 327 \cdot 000 \, \text{C}$  $328 -$ 328,000  $MAXINT = 3$  $329 -$ 329,000 IF  $(1888, \text{e}^{\text{Q}}, 3)$  $MAXINT = 2$  $330 \cdot 000C$  $330 -$ 331  $\blacksquare$  $331 - 000$  $DE$  25,  $J = 1.144 \times 10^{17}$  $332 STC = STCLVL + STCERG(J)$ 332.000  $333 -$ 333.000  $IF (STC, LT, MOS (J, I7ULSE))$  $STC = MOS(J, IPULSE)$  $334 -$ 334.000 DB = . DBLVL + STC  $335 -$ 335.000 IF  $(DB - LT - 0.0)$  G3 T8 25  $336 336 \cdot 000$  C  $337 337.000$  $PCT =$  $(PCTDB*DB + PCTMIN)*CBEFZ(J)$ RANGR - PCT+AHDLEN  $338 -$ 338,000  $R_ANG = 1$  =  $339 339.000$  $IRN_G1 = IFIX(RAN_GE1*CBNVRT(IR_GSET))$  $340 340*000C$  $341 341 \cdot 000$ IF (IRNG1 .GE. MAX) GB TB 25  $342 -$ 342,000 IF (IRNG1 .LT. MIN)  $I$ RNG1 = MIN  $343 343.000C$  $344 344 \cdot 000$ RANGE2 =  $PCT*ASTLEN + RANGR$  $345 -$ 345,000 IRNG2 = IFIX(RANGEZ\*CUNVRT(IRGSET)) 346.000 C  $346 347 3 + 7 \cdot 000$ IF (IRNG2 +LT+ MIN) GB TA 25 IF (IRNG2 .GE. MAX)  $348 IRNGP = MAX - 1$  $348 \cdot 000$ 349,000 C  $34a 350 350 \cdot 000$  $INTCHG(2)$ =  $INTCH3(3) = INTCH6(4) = 0$  $351 INTCHG(J)$  $351 \cdot 000$  $= -1$  $352 -$ INTCHG( $J+1$ ) = 1  $352 \cdot 000$  $353 -$ 353.000 C  $354 -$ CALL INSERT(IRNG1, IRNG2, INTCHG) 354.000  $355 -$ 355.000 C  $356 -$ 25 CANTINUE  $356 \cdot 000$  $357 357.000C$  $358 +$ 358.000 C\*\*\* \*\*\*\*\*\*\*\*\*\*\*\*\*\*\*\*\*\*\*\*\*\*\*\*\*\*\*\* 359.000 C\*\*\*  $359 360 360*000$   $C***$ BEACON TARGETS...  $361 -$ 361.000 C\*\*\* RETURN POWER (DR) = TRANSMIT POWER 362  $\blacksquare$ 362,000 C\*\*\*  $363 20*L\theta G10(4*PI) = 20*L\theta G10(RANGE IN MEIERS) +$  $363 \cdot 000$   $C***$ ANTENNA GAIN + 20\*LBG10(LAMBDA) = SNF=WAY LBSS  $364 -$ 364.000 C\*\*\*  $365 -$ 365.000 C\*\*\* + REACON ANTENNA GAIN... 366.000 C\*\*\* WHERE:  $366 -$ 

367.000 C\*\*\*<br>368.000 C\*\*\*  $367 363 -$ TRANSMIT PAWER = 400 WATTS = 56.02 DAM...  $36<sub>9</sub>$  $369,000$   $C***$ ANTENNA GAIN = 6.4 + 20\*L0G10(ANTDIM) \_ POINTING LOSS  $\blacksquare$  $370$  $\bullet$ 370+000 C\*\*\* LAMBDA = 0.0322 METERS (BEACAN RETURN PULSE  $371$  $\blacksquare$ 371.000 C\*\*\*  $\theta$ NE-WAY LASS = 0.3\* T/R LASS  $F$ REQUENCY) ... AFACON ANTENNA GAIN = 5 DECIBELS...  $372$  $372,000$  C\*\*\*  $\bullet$ 373 373.000  $+$ \*\*\*  $\bullet$  $374$  $\blacksquare$  $374 \cdot 000 C$ \*\*\* THIS REDUCES TA: 375  $\bullet$  $375.000 C***$ 376  $\bullet$  $376 \cdot 000$  C \*\*\* DBLVL = +56+16 + 20\*L0G10(RANGE IN NAUTICAL MILES) 377 377.000 C\*\*\*  $\blacksquare$ + ANTENNA GAIN - 0.5\*(T/R LBSS)) ... 378 373.000 C\*\*\*  $-51.00 - 20*RNGLHS - BCNGAN$  $STCLVL =$  $379 -$ 379.000 C\*\*\*  $D_B =$ - D<sub>B</sub>LVL - STCLVL 380  $\overline{\phantom{a}}$ 380.000 C\*\*\*  $DB =$  $-5.16 + ANTGAN = 0.5*(TXR LASS_{11} + BCMGAN)$  $3x1$ 381.000 C\*\*\* 382.000 382.  $\rightarrow$ \*\*\*\*\*\*\*\*\*\*\*\*\*\*\*\*\*\*\*\*\*\*\*\*\*\*\*\*\*\*\*  $r$   $\star$   $\star$ 383  $\ddot{ }$  $383*000 C$ 384  $\bullet$ 334.000 IF ((IBBR (EQ) 1) (GR) (TGTTYP(CURTGT) (EQ) 0)) 385 385.000  $\blacksquare$ GE TB 40 386 386.000 C 387  $387.000$  $\bullet$  $DB = -5.16 + ANTGAN = O.5*TRLBS + BCMGAN$ 388  $388.000C$ 389. 389.000  $\blacksquare$ IF (DB  $\bullet$ LT $\bullet$  0 $\bullet$ 0) G8 T9 40 390. 390.000 C  $\blacksquare$ 391  $\bullet$  $391 \cdot 000$ RANGE1 = RANGR + BECDEL = AHDLEN 392.  $IRNGI = IFIX(RANGE1*CBNVRT(IRGSET))$  $\bullet$ 392.000  $393$ 393.000 C  $\overline{\phantom{a}}$ 394 394,000  $\bullet$  $I_F$  (IRNG1  $\bullet$  GE $\bullet$  MAX) G9 T0 40 395 395.000 IF (IRNG1 .LT. MIN) IRNG1 \_ MIN  $\ddot{\phantom{1}}$ 396.000 C 396  $\blacksquare$ 397  $\bullet$ 397.000 RANGEZ = RANGR + BECDEL + ASTLEN  $398$ 398.000 IRNG2 = IFIX(RANGE2\*CONVRT(IRGSET))  $\bullet$ 399 399.000 C  $\ddot{\phantom{1}}$ 400.  $400 - 000$  $\overline{\phantom{a}}$ IF (IRNG2 .LT. MIN) GO TO 40  $401$  $\blacksquare$  $401 \cdot 000$ IF (IRNG2 .GE. MAX)  $IRNG2 = MAX - 1$ 402 402,000 C  $\overline{\phantom{a}}$ 403  $\blacksquare$ 403.000  $INTCHG(2) = INTCHG(3) = 0$ 404  $\bullet$  $404 \cdot 000$  $INTCHG(4) = 1$ 405  $\blacksquare$ 405•0nn C  $406$  $\blacksquare$ 406.000 CALL INSERT(IRNG1, IRNG2, INTCHG)  $407 -$ 407,000 C

 $408 -$ 403.000 C\*\*\*\*\* TARGET IS IN THE LOOK-AHEAD AREA... 409.  $\bullet$ 409.000  $\subset$  $410$ 35 TGTEND = NXTTGT  $410 - 000$ IF (TGTEND .EQ. CURTGT)  $411$ IF((NXTUPD .NE. CURTGT) .BR. (UPDTGT .NE. 0))  $411.000$  $412$ 412.000  $G\theta$   $T\theta$  40  $\overline{a}$  $413.000c$  $413$  $\bullet$  $414$  $\bullet$ 414.000 UPDTGT = CURTGT  $415 -$ 415.000 NXTUPD = NXTTGT  $416 - 000C$  $416$  $\blacksquare$  $417$  $\bullet$ 417.000 C\*\*\*\*\* GET THE NEXT TARGET ... 418.000 C  $418$  $419 419.000$  $40$  $CURTGT = NXTTGT$  $420$ Ge T9 10  $420 \cdot 000$  $\blacksquare$  $421$  $421 \cdot 000$  C  $\bullet$ TARGET IS IN FRONT OF THE LOOK-AHEAD AREA...  $422 -$ 422.000 C\*\*\*\*\*  $423 -$ 423.000 C  $424$ 424.000 45  $1$  STDIR = TDIRF  $\blacksquare$ 425  $\blacksquare$ 425,000 C  $426 -$ 426.000 IF (CURTGT .EQ. TGTEND) G9 T9 50  $427 -$ 427,000 IF (NXTUPD +EQ. TGTEND) NXTUPD = CURTGT  $428 -$ 428+000 C 429  $429.000$ TGTEND = CURTGT  $\bullet$  $430 430 \cdot 000 C$ 431 431.000 C\* FIND AN ALTERNATE TARGET ...  $\blacksquare$  $432 432 \cdot 000$  C  $433 433.000$ 30 IF (UPDTGT  $\cdot$ NE. 0) GB TB 55 434 434.000 C  $\bullet$ 435  $435 \cdot 000$  $\bullet$ In(CIGTEND .EQ. TGTPTR(IDIRn + 1, TGTSTR)) .AND.  $436 -$ 436.000  $(STHDDF \rightarrow LE + LSKAHD \rightarrow TWBPI)$ G8 T9 57 437 437.000 C  $\ddot{\phantom{1}}$ 438  $438 \cdot 000$  $H$ PDTGT = NXTA, T  $\bullet$ 439.000 439 NXTALT = TGTPTR(2, UPDTGT)  $\blacksquare$  $440$  $\bullet$  $440*000C$ 441.000 441  $\bullet$  $IF((IDIRF - EQ, 1) - AND - (UPDTGT - EQ - TGTSTR))$ 442 442,00C  $NXTALT = TGTFND$  $\overline{a}$  $4 + 3$  $\bullet$  $443 \cdot 000$  $I_{\text{C}}(1DIRF - EQ + 0)$  .AND. (UPDIGT .EQ. TGTEND))  $444 444 \cdot 000$ NXTALT = TGISTR 445.000 IF (UPDTGT +EG. TGTSTR) TGTSTR = TGTPTR(2 = IDIRF, UPDTG))  $445 446 -$ 446.000 IF (UPDTGT \*EQ\* TGTEND) TGTEND \* TGTPTR(1 + IDIRF,UPDTGT) 447.000 C  $447$  $\bullet$ UPDATE THE TARGET ...  $443$  $\bullet$ 448.000 C\*\*\*\*\*

 $4483$ 443.000 C 55  $TGTI_D = HP_D TGT$  $451$ 451.000 C  $452$  $\blacksquare$ 452.000 CALI UPDATE  $453 -$ 453.000 C 454 454.000 C+++ 455 -455.000 C\*\*\*\*\*  $456 -$ 456.000 C\*\*\*\*\* SEA CLUTTER MODEL (IF ITILT! IS GREATER THAN + 2.0  $457 -$ 457.000 C\*\*\*\*\* DEGRÈES, NO SEA CLUTTER IS DISPLAYED) ... -458 -458.000 C  $459 -$ 459.000 IF ((TILT  $*ST*9*941*3R* (IBBR *EQ*2)$ ) 57 GB TB 60  $460 -$ 460.000 C 461 - $461.000$ TILTD = TILT\*R2D - 524 462.000  $IF (TILTD . GT. -1.0)$  $TI$   $ID = -1.0$ 463.000 C  $463 464 -$ 464.000 RANGR = (-HPR\*FT2NM)/(TILTD\*D2R) -465 . 465.000 RNGLAG =  $LdG1O(RANGR)$  $466 -$ 466.000  $STCLVL = -85.4 + AN_GAIN - 23.0 * RN_GLE_G - RDR_GAN$  $457 -$ 467.000 C  $468 -$ IF (RANGR .GE. RNGBRK)  $463 \cdot 000$ -469 . 469.000  $STCLVL = 237.80 + 2.0000*ANGAIN = 39.86*RNGL9G$  $470 470 - 000$ - RDRAAN  $471 -$ 471.000 IF (IMAPS  $E3.1$ )  $-472$  . 472.000  $STCLVL = 492.33 + 1.3333*ANDAIN = 29.90*RNGL3G$  $473 473 - 000$ - RDRGAN  $474 -$ 474.000  $STC = STCLVL + STCGRG(1)$  $475 -$ 475.000 IF  $(S_T C, LT, MOS(1, IPULEE))$  $STC = MDS(1, IPULSE)$  $1476 -$ 476.000 C  $477 -$ 477.000  $PULSE = 2.35$  $473 -$ IF (IPULSE .EG.  $478.000$  $2)$  $PULSE = 0.60$  $-479 +$  $479 \cdot 000$  C  $480 -$ 480.000 IF (ANTHDG .GT. PI) ANTHDG = ANTHDG = TWOPI  $481 -$ 481.000 PSWNEW = PSWR  $-482 -$ 482,000 IF  $(PSWNEW \rightarrow GT \bullet PI)$  $PSWNEW = PSWNEW = T<sub>w</sub>BpI$  $483 -$ 483.000 C  $484 -$ 484.000 RHDG = ABS(ANTHDG - PSWNEW)/PI  $485 -$ 485.000 IF (VWIND  $LE, 5.01$  $RHDG = 0.0$ 436.000 C  $-486$  $\overline{\phantom{a}}$  $487 -$ 487.000 SIGSEA = -40.00 - TLTFCT+TILTD - HDGFCT\*RHDG + SEAFCT\*VWING  $483 488.000$  $PWRSEA = -66.72 +$  $2*0*ANGAIN + 10*0*(LBG10(PULSE))$  $-439$   $-$ 489.000  $30.0*RNGLBG = TRLGS = 10.0*ANTLAGG$ 

 $490 -$ SIGSEA  $490 \cdot 000$  $491 -$ SEADB = PWRSEA = 491,000 **STC**  $492 -$ 492.000 C  $493 493 \cdot 000$ IF  $(SEADB - LE - 0.0)$ GA TA 60 494  $\blacksquare$ 494.000 C 495 -495.000  $SEAD3*FIXFCI$  $WDB =$ 496 RNCBEF =  $(RANFIX + RAYDB*WNDB)*RANGR$  $\bullet$  $496 \cdot 000$ 497  $\bullet$ 497.000 C 493 GET A SAMPLE OF UNIFORMLY DISTRIBUTED WHITE NOISE ...  $\blacksquare$ 498.000 C\*\*\* 499 499,000 C  $\rightarrow$  $500 -$ 500.000 CALL RANDUM (IRX, IRY, ZG4V) 501.000 C 501  $\overline{\phantom{a}}$ 502 502.000  $\bullet$ RANGE1 = RANGR/(1+C + WNDB) + (ZGWN = 0+5)\*RNCBEF  $5C3$ 503.000 C  $\sim$ 504+000 C\*\*\* GET A SAMPLE OF UNIFORMLY DISTRIBUTED WHITE NOISE... 504  $\blacksquare$ 505  $\bullet$ 505.000 C 506 506.000  $\ddot{\phantom{0}}$ CALL RANDUM (IRX, IRY, ZGNN) **507** 507,000 C  $\blacksquare$  $508$ 508.000 RANGE2 = RANGR\*(1+0 + WNDB) + (ZGWN - 0+5)\*RNCOEF  $\blacksquare$  $509 -$ 509.000 C  $510$  $\bullet$  $510.000$ IF (RANGE1 .GT. RANGE2) GB TB 60  $511$  $\bullet$ 511.000 C 512  $512.000$  $IRNG1 = RANGE1*_{C}dNVRT(IRGSET)$  $\blacksquare$ 513 513,000  $\bullet$  $IRNG2 = RANGE2*G3NVRT/IRGSET)$  $514$  $\blacksquare$  $514.000C$ 515,000 515  $\bullet$  $I_F$  (IRNG1 . GE. MAX) G9 T9 60 IF (IRNG1 .LT. MIN) IRNG1 = MIN  $516$ 516,000  $\blacksquare$  $517$  $517 \cdot 000$ IF (IRNG2 .LT. MIN)  $\blacksquare$ G8 T9 60 518 518,000 IF (IRNG2 .GE. MAX)  $I \rightarrow \text{S} \rightarrow \text{S}$  = MAX = 1  $\bullet$ 519 519.000 C  $\rightarrow$ 520  $\blacksquare$  $520 \cdot 000$  $INTCHG(2) = 1$ 521 521,000  $INTCHG(3) = 0$  $\bullet$ 555  $\bullet$ 522.000  $INTCHG(4) = 0$ 523  $\ddot{\phantom{1}}$ 523.000 C 524  $\bullet$ 524.000 CALI INSERT(IRNG1) IRNG2, INTCHG) 525 525.000 C  $\bullet$ 526 526+000 C\*\*\*\*\* CREATE THE VECTOR ...  $\blacksquare$ 527  $\bullet$ 527.000 C 528 **NedE** 528.000  $60$  $=$  HDBLST  $\tilde{\phantom{a}}$ ธิ2⊲ 529,000 **LSTINT**  $= NPT = 1$  $\bullet$  $530 -$ 530.000  $IDATA(1) = INTENT(LSTINT)$ 

531 531,000 INTCHG(1) = INTCHG(2) = INTCHG(3) = 0 532  $\blacksquare$ 532,000 38 Te 75  $533 -$ 533.000 C 534 534.000 C\*\*\*\*\* CREATE THE VECTOR ...  $\blacksquare$ 535.000 C<br>536.000  $535$  $\bullet$ 536 70  $\bullet$  $INTCHG(1) = INTCHG(1) + BIN_LST(Z, NB_0E)$ INTCHG(2) = INTCHG(2) + BINEST(3,N90E)<br>INTCHG(3) = INTCHG(3) + BINEST(4,N90E) 537 537,000  $\ddot{\phantom{1}}$ 538 .000 538  $\bullet$  $53<sub>9</sub>$ 539.000  $1N+10T = 1N+CHG(1) + 2*1N+CHG(2) + 3*1N+CHG(3)$  $\overline{\phantom{a}}$ 540.000 C  $54.7$  $\bullet$  $541$  $541.000$  $\bullet$  $INTADO = 1$ IF  $(INTCHG(2)$ ,  $NE$ , 0) 542 542.000  $\bullet$  $INTADO = 2$ 543.000 543  $\overline{\phantom{a}}$  $I_{\pi}$  (INTCHG(3) . NE. 0). INTADD = 4 544.000 C 544 545 INTTOI = INTTOI 545.000 + INTADD 546 546,000  $INTOU$  =  $INTTG$  /2 + 1 547 547.000 C  $54s$ 548.000  $\blacksquare$ IF (INTTOT  $+EQ + 6$ ) INTOUT = 3  $54q$  $549.000C$  $\blacksquare$ 550,000  $MAXINT = 4$ 550  $\blacksquare$ 551  $\bullet$ 551.000 C  $552 -$ 552.000 IF  $(188R + EG + 3)$   $+AND + (INTCHG(3) + EG + 0)$ ) MAXINT = 3  $55.3 -$ 553.000 IF (INTOUT .GT. MAXINT)  $INT$ UUT = MAXINT 554  $\blacksquare$ 554.000 IF (INTOUT \*EQ. LSTINT) G8 T8 74 555  $\blacksquare$ 555.000 C 556  $\bullet$ 556,000 NPT.  $= NPT + 1$ 557 557,000 IDATA(NPT) = IBR(INTENT(INTSUT), BINLST(1, NBDE))  $\bullet$  $553$ 558.000  $\blacksquare$ LSTINT = INTOUT 559  $\bullet$  $559.000$  $-74$ NODE  $=$  BINLST  $(5.000E)$ 560 560.000 C  $\overline{\phantom{a}}$  $I_F$  (NADE  $\rightarrow$ NE, 0) GA TA 70  $561$  $\blacksquare$ 561,000 75 562  $\blacksquare$ 562.000 C 563  $\bullet$ 563.000 C\*\*\*\*\* CREATE THE COMPLETE VECTOR AND OUTPUT THE DATA ... 564.000 C 564  $565$ 565.000  $= NPT + 1$  $\blacksquare$ NPT. 566 566.000  $\blacksquare$ IDATA(NPT) = IBR(IC8MP, MAXRNG(IRGSET)) 567 567,000 C  $\blacksquare$ 568  $\ddot{\phantom{1}}$ 568.000 CALL SRDO (IDATA, NPT) 569  $\blacksquare$ 569.000 C 570  $\blacksquare$ 570+000 999 RETURN 571  $\bullet$ 571,000  $\Gamma$  $572$ 572.000 C\*\*\*\*\*\*\*  $\blacksquare$ 573  $\bullet$  $573 \cdot 000$   $C***$ END OF SUBROUTINE ICREATE ...  $574$  $\blacksquare$ 574-000 C\*\*\*\*\*\*\*\*\* \*\*\*\*\*\*\*\*\*\*\*\*\*\*\*\*\*\*\*\*\*\*  $\frac{575}{576}$ 575.000 C  $\blacksquare$  $\overline{\phantom{a}}$ 576.000 END
## SUBROUTINE INSERT

DESCRIPTION:

INSERTS INTENSITY CHANGES INTO LINKED LIST LIST ARRANGED IN ORDER OF RANGE. THE SUBROUTINE IS PASSED AN ARRAY OF INTENSITY CHANGES FOR LEVELS 0. 1. 2, and 3 RESPECTIVELY. ALSO PASSED ARE 2 RANGES. THE FIRST IS WHERE THE INTENSITY CHANGES OCCUR WHILE THE SECOND IS WHERE THE INTENSITY LEVEL REVERTS BACK. FOR A CHANGE OF LEVEL 1 TO LEVEL 2, THE ARRAY WOULD CONTAIN A -1 FOR LEVEL 1 AND A +1 FOR LEVEL 2. THIS INDICATES 1 LESS TARGET AT LEVEL 1 AND 1 MORE AT LEVEL 2. IF INTENSITY LEVELS ARE INSERTED AT A PREVIOUSLY INSERTED RANGE, THE INTENSITY LEVELS ARE ADDED. OTHERWISE, A NEW ~IODE IS ADDED.

 $\iint$ 

-, I J

 $\bigcap$ ! !

-, I J

 $\overline{\mathcal{L}}$ I I

 $\overline{\phantom{0}}$  $\vert$ 

-, :

<sup>-</sup> J

 $\begin{array}{c} \hline \end{array}$ 

 $\begin{array}{c} \hline \hline \end{array}$ 

 $\overline{\phantom{a}}$ ! :

COMMON DESCRIPTION:

SEE SUBROUTINE CREATE

VARIABLE DESCRIPTION:

JHEAD - CURRENT NODE IN LINKED LIST INSNEG - SET TO 1 AFTER NEGATIVE INTENSITY CHANGES HAVE BEEN PROCESSED INTCH(4) - INTENSITY CHANGES BEING INSERTED INTENC(4) - LOCAL ARRAY TO HOLD INTENSITY CHANGES IRNG - CURRENT ENCODED RANGE BEING INSERTED IRNG1 - ENCODED RANGE FOR INTENSITY CHANGES IRNG2 - ENCODED RANGE FOR REMOVAL OF INTENSITY CHANGES NEWNOD - INSERTED NODE OLDHD - PREVIOUS NODE IN BINARY TREE

SUBROUTINE CALLED:

NONE.

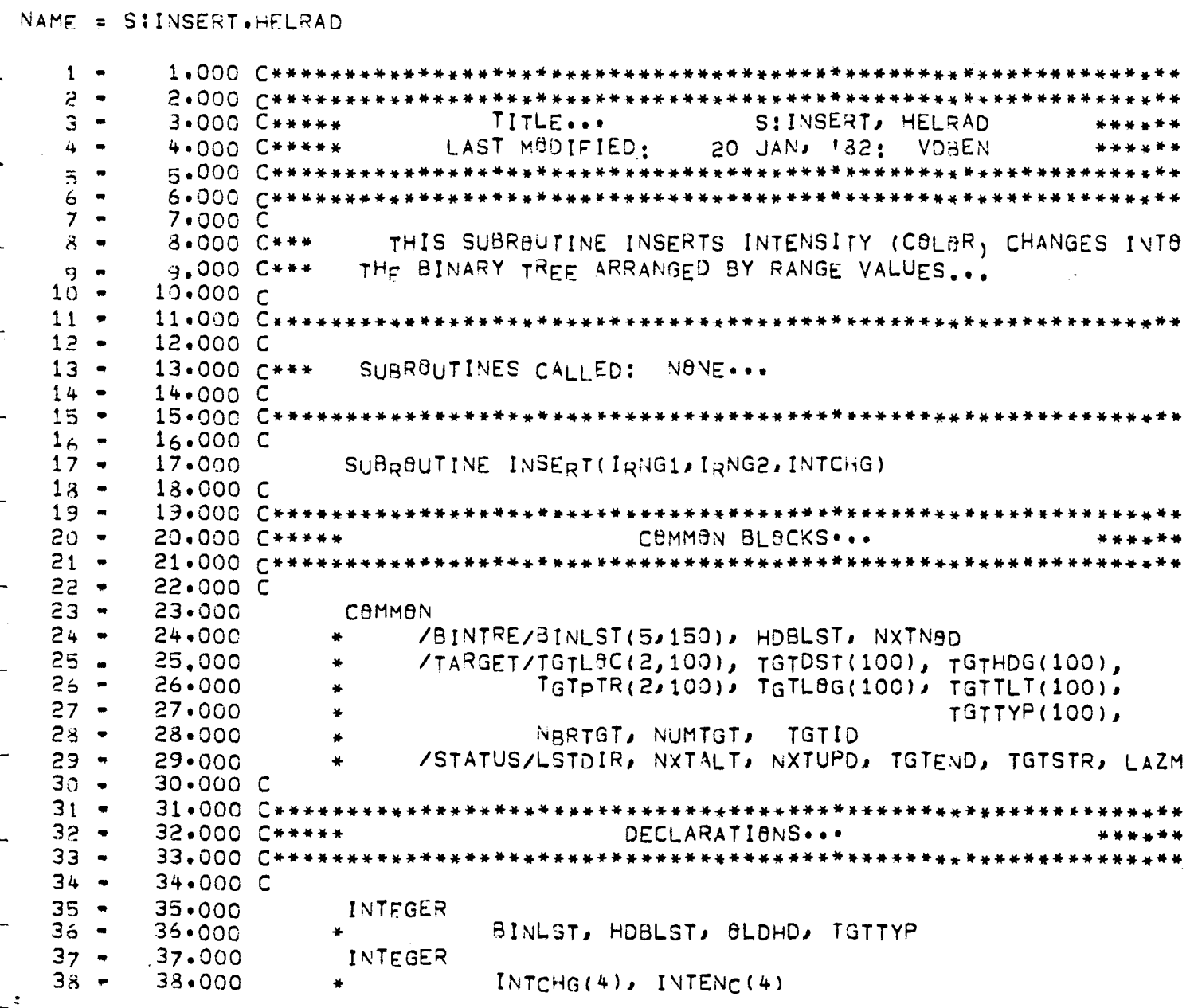

 $\sqrt{2}$ 

 $\sqrt{ }$ 

 $\sqrt{2}$ 

 $\dot{105}$ 

 $3a -$ 39.000 C 40.000 C\*\*\*\*\*\*\*\*\*\*\*\*\*\*  $40 41$  $41.000C**$  $42 42.000C$  $43 -$ INITIALIZE AND CONVERT THE RANGE ... 43.000 C\*\*\* 44.000 C 44  $45$  $45.000$  $\blacksquare$  $9L<sub>D</sub>H<sub>D</sub> = 0$ 45  $46.000$ JHEAD = HOBLST  $\overline{\phantom{a}}$  $IRNG = IRNG<sub>1</sub>$ 47  $\blacksquare$ 47.000  $48 -$ 48.000 r  $49 49.000$  $INTENC(2) = INICHG(2)$  $5<sub>0</sub>$  $50 - 000$  $INTENC(3) = INICHG(3)$  $\bullet$  $51$  $\blacksquare$  $51.000$  $INTENC(4) = INICHG(4)$  $52 -$ 52.000 **INSNEG**  $\blacksquare$  $\Omega$ 53 53.000 C<br>54.000 C\*\*\*  $\blacksquare$  $54$ CHECK NADE ...  $\sim$ 55.000 C  $\frac{55}{56}$  $\bullet$  $\blacksquare$  $56.000$ IF  $(JHEAD - EQ - Q)$ GB TB 50  $10$ 57 57.000 IF (IRNG  $\div$  BINLST(1, JHEAD)) 50, 30, 40  $\overline{\phantom{a}}$ 58  $58 \cdot$ 000  $C$  $\bullet$ 59  $\overline{\phantom{a}}$ 59.000 C\*\*\* SAME RANGE - ADD INTENSITY ... 60  $\blacksquare$  $60.000C$  $61 61.000$ 30  $BINLIST(2JJHEAD) = BINLIST(2JJHEAD) + INTENC(2)$ 62 62.000 BINLST(3, JHEAD) = BINLST(3, JHEAD) + INTENC(3)  $\bullet$  $63$ 63.000  $BINLST(4JJHEAD) = BINLST(4JJHEAD) + INTENC(4)$  $\bullet$  $64$ 64.000 GA TA 60  $\overline{\phantom{a}}$ 65  $\blacksquare$ 65.000 C GET THE NEXT POINT ...  $66 -$ 66.000 C\*\*\* 67 67,000 C 68 68.000 9LDHD = JHEAD  $\blacksquare$  $40$  $69 -$ 69.000  $JHEAD = BINLST(S, \theta LDHD);$ G8 T9 10  $7<sub>0</sub>$  $\blacksquare$  $70*000$ C 7ī 71.000 C\*\*\* INSERT A NEW NADE ...  $\bullet$  $72 -$ 72,000 C  $73 73.000$ 50 NEWNAD = NXTNAD 74  $\blacksquare$  $74.000$ NXTN8D = NXTN8D  $+$  1 75  $\bullet$ 75.000 BINLST(1,NEWN8D) = IRNG 76  $BINLST(2, NEWND) = INTENC(2)$  $\blacksquare$ 76.000  $77$  $\bullet$  $77 - 000$  $BINLST(3, NENAB) = INTENC(3)$  $78 3INLST(4/NEWND) = INTENC(4)$  $78.000$  $79 -$ 79,000 BINLST(5, NEWN8D) = JHEAD

 $80 -$ 80.000 C  $31 -$ UPDATE THE POINTERS ...  $81.000 C***$ 82  $\rightarrow$ 82.000 C  $83 83 - 000$  $IF$  (ALDHD  $EQ + Q$ ) GB TB 55  $84 84 \cdot 000 C$  $85 -$ 85.000 BINLST(5, BLDHD) = NEWNOD; G0 T0 56 86  $\overline{\phantom{a}}$ 86.000 C  $87 87 \cdot 000$ 55  $HDBLST = NEWND$  $85 -$ 38.000 56 JHEAD = NEWNAD 89 . 89.000 C  $90 -$ 90+000 C\*\*\* INSERT NEGATIVE POINT ...  $91 -$ 91.000 C  $92 92 \cdot 000$  $I_F$  (INSNEG  $N_E$ . 0) 60 G8 T8 999  $93 -$ 93.000 C  $94 94.000$  $INTENC(2) = -INTENC(2)$ 95 -95,000  $INTENC(3) = JNTENC(3)$  $96$  $\blacksquare$  $96.000$  $INTENC(4) = -INTENC(4)$  $97 97.000$ INSNEG  $= 1$  $93<sub>1</sub>$ =  $ING2; GPTP10$  $\blacksquare$  $98 \cdot 000$ IRNG 99 99.000 C  $\blacksquare$  $100 -$ 999 RETURN  $100 - 000$  $101 101,000C$  $102 103 -$ 103.000 C\*\*\*\*\* END OF SUBROUTINE 'INSERT' ...  $104 105 105.000C$  $106 106 - 000$ END

SUBROUTINE UPDATE

DESCRIPTION:

UPDATE UPDATES ONE TARGET'S DISTANCE AND aC:ARING AND MOVES IT TO THE CORRECT LOCATION IN THE CIRCULAR TARGET LIST

~I

j  $\frac{1}{2}$ 

 $\begin{array}{c} \hline \end{array}$ 

 $\begin{array}{c} \hline \hline \end{array}$ 

<sup>-</sup>

1

-, J 1

 $\begin{array}{c} \hline \end{array}$ 

....., !

<sup>-</sup> . I

 $\begin{array}{c} \hline \hline \end{array}$ 

j I . J  $\overline{\mathcal{L}}$  $\vert$ 

....., i

COMMON DESCR!PT!ON: SEE SUBROUTINE CREATE.

*'JAR* IABLE OESCR IPTION:

CURTST - CURRENT TARGET FOR CIRCULAR LIST TRAVERSAL HOGCHG - CHANGE IN HEADING FROM LAST UPDATE IDCCW - TARGET ID OF COUNTERCLOCXWISE TARGET !OCW - TARGET IO OF CLOCKWISE TARGET LENTRV - NUMBER OF TARGETS TRAVERSED NEWHCG - NEW HEADING OF TARGET NXTHDG - HEADING OF CURRENT TARGET 3EING TRAVERSED OLOHDQ - HEADING OF TARGET LAST UPDATE TGTID - ID OF TARGET 3E!NG uPDATED

SUBROUTINES CALLED:

HDGDST - COMPUTES HEADING AND DISTANCE OF TARGET

NAME = SISCIUPD.HELRAD -1  $2 -$ 3  $\overline{\phantom{a}}$  $3.000 C***$ TITLE... S:SCIUPD, HELRAD 4.000 C\*\*\*\*\* LAST MUDIFIED: 20 JANA '82: VOBEN  $\alpha$  $\overline{5}$  $\ddot{\phantom{1}}$  $\overline{\phantom{a}}$ 6  $\overline{7}$  $\overline{\phantom{0}}$ 7.000 C\*\*\* 8.000 C\*\*\* THIS SUBRAUTINE UPDATES ONE TARGET'S DISTANCE AND  $\lambda$  $\bullet$ 9  $\overline{\phantom{a}}$  $9.000 r***$ BEARING AND MOVES IT TO THE CORRECT LOCATION IN THE  $10$  $\rightarrow$ 10.000 C\*\*\* CIRCULAR TARGET LIST ...  $11$  $\blacksquare$  $11*000C***$  $12$  $\bullet$  $12*000 C***$  $13$ 13.000 C\*\*\*  $\blacksquare$  $14$  $14.000 C***$ SUBROUTINES CALLED:  $\blacksquare$  $15 15.000 C***$  $16$  $\bullet$  $16.000 C***$ HDGDST - COMPUTES THE HEADING AND DISTANCE OF EACH  $17$  $\bullet$ 17.000 C\*\*\* TARGET...  $18<sub>1</sub>$  $\bullet$  $18 - 000 C$  $19 -$ 19.000 C\*\*\*\*\* \*\*\*\*\*\*\*\*\*\*\*\*\*\*\*\*\*\*\*\*\*\*\*  $20<sub>2</sub>$  $\blacksquare$  $20 \cdot 000$  C  $21 21 \cdot 000$ SUBROUTINE UPDATE  $22 22 \cdot 000$  C  $23 2<sub>4</sub>$ COMMON BLOCKS...  $24.000 C******$  $\bullet$ 25  $\bullet$  $26$  $\bullet$  $26 \cdot 000$  C  $\bullet$  $27$  $27.000$ COMMON  $28 28 \cdot 000$ /XFLBAT/ A(500)/IFIXED/IA(250)  $29 -$ 29.000 /HRC0M / RH(50), IH(50), KC(25)  $\bullet$  $30 30 \cdot 000$ COMMON  $31 31 \cdot 000$  $\bullet$ /BINTRE/BINLST(5,150), HOBLST, NXTNeD  $32 32.000$ /TARGET/TGTL@C(2,100), TGTDST(100), TGTHDG(100),  $33 33 \cdot 000$ TGTPTR(2,100), TGTL8G(100), TGTTLT(100),  $34 34.000$ TGTTYP(100),  $35 35.000$ NBRTGT, NUMTGT, TGTID

 $36 -$ 

 $37 -$ 

38 -

 $36.000$ 

37.000 C

 $\bullet$ 

38.000 C\*\*\*\*\*\*\*\*\*\*\*\*\*\*

109

/STATUS/LSTOIR, NXTALT, NXTUPD, TGTEND, TGTSTR, LAZM

\*\*\*\*\*\*\*\*\*\*\*\*\*\*\*\*\*\*\*\*\*\*\*\*\*\*\*\*\*\*\*

 $39 -$ 39.000 C\*\*\*\*\* EQUIVALENCES ...  $40$ 40.000 C\*\*\*\*\*  $41$ 41.000 C 42  $42.000$ EQUIVALENCE  $43 \cdot 000$  $(141358)$  $D2R11$  ( $A(46011)$  $PIJ = (A(t+61) + TW[9P])$ 43 44 44.000 C 45 45.000 C\*\*  $46$ 46.000 C\*\*\*\*\* DECLARATIONS... 47 47.000 C\*\*\*\*  $43$ 48.000 C 49 49.000 REAL NEWHDG, NXTHDG  $50$  $50 - 000$  $\frac{51}{52}$  $51.000$ INTEGER  $\blacksquare$ 52.000 CNTTGT, TGTEND, TGTID, TGTPTR, TGTSTR, TGTTYP 53  $\bullet$ 53.000 C 54 54.000 C\*  $\ddot{\phantom{1}}$ 55 55.000  $\blacksquare$  $\mathcal{C}$ 56 56.000 C 57 57.000 C\*\*\* COMPUTE DISTANCE AND BEARING...  $\ddot{\phantom{0}}$ 58.000 C 58  $\bullet$ 59 59,000  $\bullet$  $\theta$ LOHDG = TGTHOG(TGTID) 60 60.000 C ÷  $61.000$ CALL HDGOST  $61$  $\bullet$ 62  $\bullet$ 62.000 NEWHDG = TGTHDG(TGTID) 63 63.000 HDGCHG . NEWHDG - 81 DHDG  $\blacksquare$  $PI$ ) HDGCHG  $=$  $HOGCHG - T\overline{W}BPI$ 64  $\blacksquare$ 64.000 IF (HDGCHG .GT.  $65$ (HDGCHG  $\cdot$ LT.  $\cdot$ PI) HDGCHG = HDGCHG + TW8PI 65,000  $IF$ 66.000 NEWHOG = 8LOHOG + HOGCHG 66  $\bullet$  $67$  $67.000C$ 68  $\blacksquare$ 68.000 C\*\*\* CHECK FOR PROPER PLACE IN LIST ... 69 69.000 C  $\bullet$ 70  $\bullet$ 70.000 IF (HDGCHG .LT. 0.0) G8 TB 40  $71$  $\blacksquare$  $71 - 000 C$ 72 72.000 C\*\*\* TRAVERSE CLOCKWISE ...  $73$  $73 \cdot 000$  C  $\blacksquare$  $74$  $74 - 000$ CNTTGT =  $TGTID$  $\overline{a}$ 75 75.000 LENTRY = 0  $\blacksquare$ 76 76.000 C  $\blacksquare$  $77$ 77.000 30 LENTRV = LENTRV + 1  $\blacksquare$ 78  $\blacksquare$ 78.000 CNTTGT = TGTPTR(2,CNTTGT) 79 79.000 C

 $80 80.000$ IF (CNTTGT .EQ. TGTID) **RETURN**  $81 81.000$ NXTHDG =  $TGTHDG(CNTTGT)$  $82 -$ IF (BLDHDG .GT. NXTHDG) NXTHDG = NXTHDG + TW8PI 82.000  $83 -$ 83.000 OLDHDG = NXTHDG IF (NEWHDG .GT. NXTHDG) GB TB 30 84  $84.000$  $\blacksquare$  $85 -$ 85.000 C 86 -86.000 C\*\*\* CHECK IF MOVE NECESSARY ...  $87 -$ 87.000 C 88  $\blacksquare$ 88.000 IF (LENTRV  $\cdot$ NE. 1) G8 T8 35 89  $\bullet$ 89.000 **RETURN**  $90 90.000C$  $91 -$ 91.000 C\*\*\* REMAVE THE TARGET ...  $92 -$ 92.000 C 93.000  $93 -$ 35  $= TGTPTR(1, TGTID)$ **IDCCW**  $94 94.000$ **IDCW**  $= TGTPTR(2, TGTID)$ 95.000  $95 TGTPTR(Z, TDCCW) = TDCW$  $96 96 \cdot 000$  $TGTPTR(1, 1DCW) = IDCCW$  $97 97 \cdot 000$  C  $98 -$ 98.000 C\*\*\* INSERT THE TARGET ...  $99 -$ 99.000 C  $100 100 \cdot 000$  $= TGTPTR(1/CNTTGT)$ **IDCCW**  $101 101.000$ TGTPTR(2, IDCCW)  $= TGTID$  $102<sub>1</sub>$  $102 \cdot 000$ TGTPTR(1,TGTID)  $\blacksquare$  $=$  IDCCW 103 103,000 TGTPTR(2, TGTID)  $\blacksquare$ = CNTTGT  $104 104 - 000$  $TGTPTR(1/CNTTGT) = TGTID$  $105 105.000$ **RETURN** 106  $\bullet$  $106 \cdot 000 C$  $107 -$ 107.000 C\*\*\* TRAVERSE COUNTERCLOCKWISE ...  $103 108 \cdot 000 C$  $109 109 \cdot 000$ CNTTGT = TGTID  $40$  $110 -$ 110,000  $LENTRY = 0$  $111$ 111.000 C  $\blacksquare$  $112 112 \cdot 000$  $.45$ LENTRY = LENTRY + 1  $113 113.000$ CNTTGT = TGTPTR(1,CNTTGT)  $114 -$ 114.000 C  $115 115 - 000$ IF (CNTTGT .EQ. TGTID)  $RETI$ <sub>U</sub>RN  $116 116,000C$  $117 117.000$ NXTHDG = TGTHDG(CNTTGT)  $118 118.000C$  $119 119.000$ IF (BLDHDG .LT. NXTHDG) NXTHDG = NXTHDG - TWBPI  $120 120 - 000$ **CLOHDG \* NXTHDG** 

 $\frac{121}{122}$  . 121.000 C IF (NEWHOG .LT. NXTHOG) GO TO 45  $123 123.000 C***$ CHECK IF MOVE NECESSARY ...  $rac{12}{125}$  $124.000C$  $\ddot{\phantom{1}}$  $I_F$  ( $ENTRV$   $N_E$ , 1)  $\blacksquare$  $125.000$  $G<sup>0</sup>$  T $<sup>0</sup>$  50</sup> **RETURN**  $125 126 \cdot 000$  $127$  $\overline{\phantom{a}}$ 127.000 C  $123 -$ 128.000 C\*\*\* REMAVE THE TARGET ...  $129$  $\ddot{\phantom{1}}$ 129.000 C  $130 130 \cdot 000$ 50  $= TGTPTR(1, TGTID)$ **IDCCW**  $E$  TGTPTR(2, TGTID)  $131 131.000$ **IDCW**  $132$  $\ddot{\phantom{1}}$  $TGTPTR(2, 1DCCW) = 1DCW$  $132 \cdot 000$ 133. 133,000  $TGTPTR(1,10CN) = 10CCW$  $134$  $134 - 000$  $134*000C$ <br>135.000  $C***$  $\ddot{\phantom{1}}$  $135 -$ INSERT THE TARGET ...  $136 -$ 136.000 C  $137 -$ 137.000 **IDCW** = TGTPTR(2,CNTTGT) TGTPTR(1, IDCW)  $13<sub>8</sub>$ 138,000  $= TGTID$  $\mathbf{r}$  $=$  CNTT<sub>G</sub>T 139  $\overline{\phantom{a}}$  $139 \cdot 000$  $T<sub>G</sub>T<sub>P</sub>TR(1)T<sub>G</sub>TIO$  $140 -$ 140,000 TĞTPTR(2,TĞTID<sub>)</sub>  $= IOCW$  $141 -$ 141,000  $TGTPTR(2, CNTTGT) = TGTIO$  $142 -$ 142.000 **RETURN**  $143 -$ 143.000 C  $144 144.000 C***$ \*\*\*\*\*\*\*\*\*\*\*\*\*\*\*\*\* \*\*\*\*\*\* END OF SUBRAUTINE 'SCIUPD' ...  $145 -$ 145.000  $r$ \*\*\*\*\*  $146 -$ \*\*\*\*\*\*\*\*\*\*\*\*\*\*\*\*\*\*\*\*\*\*\*\*\*\*\*\*\*\*\*\*\* 146.000 C\*\*\*\*\*\*\*\*  $147 147.000C$  $148 148 \cdot 000$ END

## SUBROUTINE HDGDST

DESCRIPTION:

COMPUTES HEADING AND DISTANCE OF GIVEN TARGET USING THE DISTANCE OF THE HELICOPTER FROM THE PRIMARY TARGET AND THE DISTANCE OF THE TARGET FROM THE PRIMARY TARGET

COMMON DESCRIPTION: SEE SUBROUTINE CREATE.

VARIABLE DESCRIPTION:

DELX - DIFFERENCE IN X LOCATION DELY - DIFFERENCE IN Y LOCATION FT2NM - FEET TO NAUTICAL MILE CONVERSION NEWHDG - NEW HEADING OF TARGET TGTID - ID OF TARGET BEING UPDATED

SUBROUTINE CALLED: NONE.

~ J

; *'J*  i-' -  $\mathbb{C}^+$ ~ *'J* 

 $\mathcal{C}$  $\mathbb C$ 

" *'J*   $\mathbb C$  $\mathsf{C}$  $\ddot{\text{C}}$ *'J*  {~ *'J* 

 $\mathbb C$ c

- :

> I !

I I

 $\bigcap$ 

I

**|** !

~ I

 $1.000$  C\*\* \*\*\*\*\*\*\*\*\*\*\*\*\*\*\*\*\*\*  $rac{1}{2}$  $2,000C**$ \*\*\*\*\*\*\*\*\*\*\*\*\* SIMDGOST, HELRAD 3  $TIT<sub>L</sub>E...$ 3.000 C\*\*\*\*\* LAST MODIFIED:  $4.000C$ 4 **V**DBEN  $5.000C$ 5  $\ddot{6}$  $6*000C***$  $\overline{7}$  $7.000 C***$  $\mathbf{8}$ 8.000 C\*\*\* THIS SUBROUTINE COMPUTES THE HEADING AND DISTANCE OF GIVEN TARGETS USING THE X- AND Y- COORDINATES OF THE  $\overline{a}$ 9.000 C\*\*\*  $10$  $10.000C***$ TARGET AND HELICOPTER ... NO ELLIPTICAL CORRECTIONS  $11.000 C***$ ARE USED ...  $11$ 12.000 C\*\*\*  $12$  $1<sub>3</sub>$ 13.000 C\*\*\*\*  $\bullet$  $14$ 14.000 C\*\*\* SUBROUTINES CALLED:  $NØNE++$ 15  $15.000 C_{*}$  $16$  $16.000C$  $17$  $17,000$ SUBRAUTINE HOGOST  $18$  $\bullet$  $18 \cdot$ gog C. 19 19.000 C\*\*\*\*\*  $\Rightarrow$ \* \* \* \* \* \* \* \* \* \* \* \* \* \* \* \* \*  $20$ 20,000 C\* COMMON BLOCKS...  $21$ 21.000 C\*\*\*\*  $22$ 22.000 C  $\blacksquare$ 23 23.000 CAMMAN 24  $24 \cdot 000$ /XFL0AT/ A(500)/IFIXED/IA(250)  $\bullet$ 25 25,000 XHRC8M XRH( 50), IH(50), KC( 25)  $\blacksquare$ 26 26.000 СЭММӨЛ  $27$ 27.000 /BINTRE/BINLST(5,150), HDBLST, NXTNeD  $\ddot{}$ /TARGET/TGTLBC(2,100), TGTDST(100), TGTHDG(100), 28 28.000  $29$ 29.000 TGTPTR(2,100), TGTL8G(100), TGTTLT(100),  $\blacksquare$ 30 30,000 TGTTYP(100),  $31$ NBRTGT, NUMTGT,  $31.000$ **TGTID** 32  $32.000$ /STATUS/LSTDIR, NXTALT, NXTUPD, TGTEND, TGTSTR, LAZM  $\blacksquare$  $33$ 33,000 C  $\bullet$ 34  $34.000C$ \*\*\*\*\*\*\*\*\*\*\*\*\*\* 35 35.000 C\*\*\*\* EQUIVALENCES ...  $\blacksquare$ 36 \*\*\*\*\*\*\*\*\*\*\*\*\*\*\*\*\*  $\blacksquare$ 36.000 C\*\*\*\*\* 37.000 C 37  $\blacksquare$  $38$  $38 - 000$ **EQUIVALENCE** 

# NAME = SIHDGDST.HELRAD

 $39 -$ 39.000  $( A(103)$  $XPR$ ), ( $A(104)$ )  $YPR$ ), ( $A(105)$ ,  $\bullet$ HPR), D2R), ( A(460),  $40 40*000$  $( A(353)$ PI), ( A(461), TWBP()  $41$ 41.000 C  $\bullet$  $42$  $\bullet$  $43$  $\bullet$  $43*000$   $C*****$ DECLARATIONS...  $44$  $\bullet$ 44.000 C \*\*\*\*\*\*\*\*\*\*\*\*\*\*\*\*\*\*\*  $45$  $\rightarrow$  $45.000C$ 46  $\bullet$ 46.000 REAL NEWHDG  $47$  $\bullet$  $47.000C$  $48 48 \cdot 000$ INTEGER TGTEND, TGTID, TGTPTR, TGTSTR, TGTTYP 49 -49.000 C  $50 -$ \*\*\*\*\*\*\*\*\*\*\*\*\*\*\*\*\*\*\*\*\*\*\*\*\*\*\*\*\*\* 51  $\blacksquare$  $51*000 C***$ DATA STATEMENTS...  $52 -$ 52.000 C \*\*\*\*\*\*\*\*\*\*\*\*\*\*\*\*\* \*\*\*\*\*\*\*\*\*\*\*\*\*\*\*\*\*\*\*\*\*\*\*\*\*  $53 -$ 53,000 C 54  $54.000$ DATA FT2NM/1+6447368E=4/, XPR/-12160+0/, YPR/0+0/  $\bullet$ 55  $\bullet$  $55.000C$ 56  $\bullet$  $57$  $\bullet$ 57.000 C\* \*\*\*\*\*\*\*\*\*\*\*\*\*\*\*\*  $58 -$ 58.000 C 59 -59.000 C\*\*\*\*\* COMPUTE THE DISTANCE ...  $60 60.000C$  $61 -$ 61.000  $DELX = TGTLBC(1/TGTID) = XPR$  $62 62 \cdot 000$ DELY =  $TGTLOG(Z, TGTID)$  - YPR  $63 -$ 63.000 C  $64 54,000$  $TGTOST(TGTID) = SORT(DELX***2 + DELY***2 + HPR***2)*FT2NM$  $65 -$ 65,000  $TGTLSG(TGTID) = LGGIO(TGTOST(TGTID))$  $65 -$ 66.000 ALTNM = - HPR\*FT2NM  $67 67.000$ TGTTLT(TGTID) = ASIN(ALTNM/TGTDST(TGTID))  $68 -$ 68,000 C  $69 69.000$ IF (DELX .EQ. 0.0) RETURN  $70 70.000C$  $71 -$ 71.000 C\*\*\*\*\* COMPUTE THE HEADING...  $72 72 \cdot 000 \text{ C}$  $73 -$ 73.000 NEWHOG = ARCTAN(DELY, DELX) 74  $\bullet$  $74.000$ IF (NEWHDG .LT. 0.0) NEWHOG = NEWHOG + TWOPT 75  $\overline{\phantom{a}}$ 75,000 C  $76 -$ 76.000  $T_GTHDG(TGTID) = NEWHDG$  $77 -$ 77.000 C  $78 73 \cdot 000$ **RETURN**  $79 -$ 79.000 C

80 80.000 C\*\*\*\*  $\blacksquare$  $.81$  $81.000C$ 82  $\bullet$ 82.000 C  $83 -$ 83.000 REAL FUNCTION ARCTAN(DX, DY) 34 84,000 C  $\bullet$ 85 HALFpI/1.5707963/, pI/3.1415927/, Tw8pI/6.2331853/  $\bullet$ 85.000 DATA 86 86.000 C  $\blacksquare$  $37 87 \cdot 000$ IF  $(ABS(DX) - GT + ABS(DY))$ GB TB 10  $88 -$ ARCTAN = 0.0; RETURN 88.000 IF  $(DY -EQ 0 \cdot 0$ 89  $\rightarrow$ 89.000 C  $A$ RCTAN = ATAN(DX/DY)<br>ARCTAN = ARCTAN + PI<br>ARCTAN = ARCTAN = Tw0PI 90  $90*000$  $\bullet$  $91$  $91,000$  $\bullet$  $IF$  $(DY \cdot LT \cdot 0 \cdot 0)$ 92 IF (ARCTAN +GT. PI)  $\blacksquare$  $92 \cdot 000$ 93 93,000 **RETURN**  $\bullet$  $54.000C$  $94$  $\bullet$ 95  $95.000$  $\bullet$  $10$  $ARCTAN = HALFFI = ATAN(0Y/D_X)$ 96 IF  $(DX - LT - 0.0)$ ARCTAN = ARCTAN = PI  $96 \cdot 000$  $\blacksquare$  $97 97 \cdot 000$ RETURN 93 -98.000 C 99 99.000 C\*\*\*\*\*\*  $\bullet$ \*\*\*\*\*\*\*\*\*\*\*\*\*\*\*\*\*  $100 -$ 100.000 C\*\*\*\*\* END OF SUBROUTINE 'HDGDST' ...  $101 101*000 C***$  $102 -$ 102,000 C 103,000  $103 -$ END

#### SUBROUTINE INIRDR

### DESCRIPTION:

....  $\vert \ \ \rangle$ I

r~  $\mathbf{r}$ 

.... i

 $\, \Box \,$ •

 $\overline{a}$ 

 $\mathcal{A}$ 

INIRDR INITIALIZES THE TARGET DATA NECESSARY FOR THE RADAR SIMULATION. THE HELICOPTER LOCATION MUST BE INITIALIZED IN COMMON XFLOAT PRIOR TO CALLiNG THIS ROUTINE. ALL THE TARGETS ARE DATA INITIALIZED IN COMMON /TARGET/. IN ORDER TO CHOOSE THE BLOCK OF TARGETS. THE OPERATOR MUST FIRST SET NURTGT TO THE FIRST TARGET IN<br>THE BLOCK. THEN A CALL TO INIRDR WILL INITIALIZE THE<br>TARGET DATA FOR THAT BLOCK OF TARGETS.

COMMON DESCRIPTION:

SEE SUBROUTINE CREATE.

## VARIABLE DESCRIPTION:

.NONE.

# SUBROUTINE CALLED: .

INSTGT - INSTAlL TARGETS INTO TARGET LIST.

 $1*000$   $7******$  $\mathbf{1}$  $\overline{c}$  $\bullet$  $2.000C*$ S: INIRDR, HELRAD 3  $TITLE...$  $\bullet$  $3.000C**$ 20 JAN, '82: 4.000 C\*\*\*\*\* LAST MODIFIED:  $\overline{\phantom{0}}$ **VDREN**  $\dot{a}$ 5  $5,000$  $\blacksquare$ 6  $\blacksquare$  $6 \cdot 000$   $\bar{C} \rightarrow \ast$  $\overline{7}$  $\blacksquare$ 7.000 C\*\*\* 8.000 C\*\*\* THIS SUBRAUTINE INITIALIZES THE TARGET DATA NECESSARY  $\blacksquare$  $\overline{3}$ FOR THE HELICOPTER RADAR SIMULATION ... ALL TARGETS ARE INSERTED VIA A CALL TO 'INSTGT'... THE PARAMETERS ARE  $\ddot{ }$  $\bullet$ 9.000 C\*\*\* ALL TARGETS ADF  $10<sub>o</sub>$  $\blacksquare$ 10.000 C\*\*\* THE X\* AND Y\* COORDINATES OF THE TARGET (IN FEET) ...  $11$  $\blacksquare$  $11.000 C***$  $12<sub>2</sub>$  $\blacksquare$ 12.000 C\*\*\* THE HELICAPTER SIMULATION MUST BE INITIALIZED IN  $13 -$ 13.000 C\*\*\* IXFLBAT' COMMON PRIOR TO CALLING THIS SUBROUTINE...  $1 +$  $\blacksquare$  $14.000$  $r$ \*\*\* 15  $\blacksquare$ 15.000 C\*\*\*  $16 -$ 16.000 C\*\*\*  $17,000$  C\*\*\*  $17 -$ SUBROUTINES CALLED:  $13$  $\bullet$  $18.000$   $C***$ 19  $\bullet$ 19.000 C\*\*\* INST<sub>G</sub>T - INSTALL TARGET DATA INTO THE TARGET LIST.. 2ე -20.000 C\*\*\* 21,000 C\*  $21 22 -$ 22,000 C 23  $\bullet$ 23.000 SUBRAUTINE INIRDR  $24 24 \cdot 000$  C  $25 25.000 C***$  $26$ 26.000 C\*\*\*\*\* COMMON BLOCKS ...  $\bullet$  $27$ \*\*\*\*\*\*\*\*\*\*\*\*\*\*\*\*\*\*\*\*  $\bullet$ 27.000 C\*\*\*\*\*\*\*\*\*  $28 28 \cdot 000$  C  $29 -$ 29.000 CSMM8N 30  $30*000$ /XFL0AT/ A(500) /IFIXED/IA(250)  $\bullet$  $31 -$ 31,000  $VHRC<sub>0</sub>M$  / RH(50),  $H(50)$ , KC(25) СӨММӨЛ  $32 32 - 000$ 33.000  $33 -$ /BINTRE/BINLST(5,150), HDBLST, NXTNeD /TARGET/TGTL9C(2,100), TGTDST(100), TGTHDG(100),  $3<sub>4</sub>$  .  $34.000$  $35 -$ TGTPTR(2,100), TGT; 8G(100), TGTT; T(100), 35.000  $36 36.000$  $TGTT\overline{Y}P(100)$  $\bullet$  $37*000$ NBRTGT, NUMTGT, TGTID  $37$  $38 -$ 38,000 /STATUS/LSTDIR, NXTALT, NXTUPD, TGTEND, TGTSTR, LAZM

NAME = S: INIRDR.HELRAD

 $39 -$ VANTENAZANTOIM, RADOME, ANGAIN, BRKPNT, RNGBRK, ANTLOG 39,000  $40 40.000C$  $41 -$ 41.000 C\*\*\*\*\*\*\*\* 42  $\overline{\phantom{a}}$ 42.000 C\*\*\*\*\* DECLARATIONS... \*\*\*\*\*\* 43  $\blacksquare$ **43•000 C\*\*\*\*\*\*\*\*\*\*\*\*\*\*\*\*\*\*\*** \*\*\*\*\*\*\*\*\*\*\*\*\*\*\*\*\*\*\*\*\*\*\*\*\*  $4L$  $\blacksquare$ 44.000 C 45  $\bullet$  $45 \cdot 000$ INTEGER TGTEND. TGTID, TGTPTR, FGTSTR, TGTTYP  $46$  $\blacksquare$ 46.000 C 47  $\bullet$ 48.000 C\*\*\*\*\*  $48 -$ DATA STATEMENTS...  $49 -$ 49.000 C\*\*\*\*\*\*\*\*\*\*\*\*\*\*\*\*\*\*\*  $50<sub>1</sub>$  $\bullet$  $50 \cdot 000$  C 51.  $\bullet$  $51.000$ DATA ANGAIN/28.0/, ANTOIM/12.0/, TGTPTR/200\*0/,  $52$ 52,000  $\overline{\phantom{a}}$ XRGS/500.0/, XRL0C/1500./, ¥ 53 .  $53.000$  $\ddot{\phantom{a}}$  $YRGS/-100*/J YRL3C/0.000/$ 54  $\blacksquare$  $54.000C$  $55 55 \cdot 000$ DATA NBRTGT/3/ NUMTGT/7/, TGTTYP(3)/1/  $56 56 \cdot 000$  r 57  $\blacksquare$  $58 -$ 58.000 C\*\*\*\*\* TARGET DATA... 59 59.000 C\*\*\*\*\*\*\*\*\*\*\*\*\*\*\*\*\*\*\*  $\bullet$ 60.  $\bullet$  $60 - 000 C$  $61 -$ 61.000 C\*\*\* ILS RADAR TARGETS ... SET INBRTGT! = 1; INUMTGT! = 2... 62,000 C  $62 -$ 63  $\blacksquare$  $63.000$ DATA  $TGTLGC(1)$  $500.0/7$  TGTL8C(2,  $11/$  $11/$  $-100.0/$ 64 - $64.000$  $TGTLBC(1)$  $2) / 1500.0 / 1757 LBC(2)$  $21/$  $0.01$  $65 -$ 65,000 C **BIL RIG TARGETS...** 66 -66.000 C\*\*\* SET 'NBRTGT' = 3; 'NUMTGT' = 7... 67  $\ddot{\phantom{1}}$  $67 \cdot 000$  C TGTLOC<sub>(1</sub>, 63.  $\bullet$  $68 \cdot 000$ DATA  $31/$  $0.0/1$  TGTLSC(2,  $3/$  $0.011$  $69 -$ 69.000 TGTLOC(1) 4)/ 1986.0/, TGTLBC(2,  $4) /$  $-304 \cdot 0/2$  $70 70.000$ TGTLUC(1)  $5/7$  3972.0/, TGTLBC(2,  $\bullet$  $5/$  $2723.0/$  $71 71,000$ . TGTLBC(1,  $6)$ / 3986.0/, TGTLBC(2,  $6$  $\frac{1}{2}$  $561.0/1$ 72  $\bullet$  $72 \cdot 000$ ÷  $TGTLGC(1)$  $71/ -1430.0/$  $71/3669.0/2$  TGTLBC(2.  $73$  $\blacksquare$ 73.000  $\bullet$ TGTLOC<sub>(1</sub>,  $81/$  $992.0/1$  TGTL8C(2,  $8_1$ /  $-3491 \cdot 0/$ 74 74,000  $TGTL9C(1)$  $\bullet$  $91/48094.0/1$  TGTLBC(2,  $91/45610.0/1$  $75 -$ 75,000 C  $76 -$ 76.000 C\*\*\* SANTA BARBARA CHANNEL (9 TARGETS) \*\*\*  $77$ 77,000 C\*\*\* SET INBRTGT! =  $10j$  INUMIGT! =  $9**$  $\overline{\phantom{a}}$  $78 -$ 78.000 C  $79 79.000$ TGTL8C(1, 10)/-21400.0/, TGTL8C(2, 10)/-1000.0/, DATA

8c 80.000  $TGTLBC(11, 11)/=18500*07$ ,  $TGTLBC(21, 11)/=900*07$ 81 81.000  $\bullet$ TGTL9C(1, 12)/-15800+0/,  $TGTLBC(2, 12) / -200.0/7$ 82  $\blacksquare$ 82.000 TGTLUC(1) 13)/=13100+0/, TGTLOC(2, 13)/ =160+0/,  $33$  $\bullet$ 83.000  $TGTLBC(11114)$  $0.011$  igilac(s)  $14$ )/  $0 \cdot 0$ <sup>/</sup> TGTL8C(2, 15)/ -350.0/, 84 84,000  $TGTLBC(1, 15)/$ 2380.07, 85,000 85  $\bullet$  $T_GTL$  $\partial C(1116)$  $4990.011$ TGTLOC(2, 17, /-2400.0/,  $T\overline{G}TL\theta C(1, 17)$ / 36  $\bullet$ 86.000 8480.0/,  $3^7$  $8^7,000$  $TGTLBC(1, 1g)/12120, 07, TGTLBC(2, 1g)/-3200, 07$  $\cdot$  $38$  $\blacksquare$ 88.000 C 89  $\blacksquare$ 39.000 C\*\*\* 1 NAUTICAL MILE ARC... SET INBRIGT! = 19; INUMIGT! = 8.. 90 90,000 C  $\bullet$ DATA 91  $91 \cdot 000$  $\bullet$ TGT<sub>L</sub>0<sub>C</sub>(1, 19)/ 5364.9/, TGT<sub>L</sub>0c(2, 19)/ -2852.6/, 92 92.000  $\overline{\phantom{a}}$  $TGTLGC(1120) / 5709.71$  $TGTLBC(2, 20) / -2078.1/2$ 93 TGTL0C(1, 21)/ 5943.3/, TGTL0C(2, 21)/ -1263.3/,  $\blacksquare$  $93 \cdot 000$ 94  $94 \cdot 000$  $\bullet$ TGTLÖC(1, 22)/ 6061.3/,  $TGTLBC(2, 22)$  $-423.8/$  $3_6^5$ 95.000<br>96.000 TGTLOC(1, 23)/ 6061.3/, TGTLOC(2, 23)/  $423.2/$  $\bullet$  $\ddot{\phantom{0}}$  $T_GTLBC(Z, 24)$ TGTL8C(1, 24)/ 5943.3/,  $1263.3/1$ 97  $97 \cdot 000$  $TGTLBC(z, 25)$  $\blacksquare$ TGTL@C(1, 25)/ 5709.7/,  $2078.11$ 93.<sup>000</sup><br>99.000 C  $TGTLBC(1, 26)/5364, g/$  $TGTLBC(2, 26)$ / 98<br>99  $2,52,6/$  $\blacksquare$  $\blacksquare$ 100  $\bullet$  $100*000 C***$ 2 NAUTICAL MILE ARC... SET INBRTGT! =  $271$  INUMTGT! =  $8 \cdot \cdot$ 101,000 C  $101$  $\blacksquare$ DATA 102  $\blacksquare$ 102.000 TGT<sub>L</sub>0<sub>C</sub>(1, 27)/10729.8/, TGTL0C(2, 27)/ -5705.1/, 103  $\blacksquare$ 103.000  $TGTL\theta C(1, 28)/11419.3/7$  $TGTLBC(2, 28)/ -4156.3/7$  $104 - 000$  $10<sup>4</sup>$  $\blacksquare$  $TGTL9C(1, 29)/11886.677$  $TGTLBC(z) = 2917 - 2526.67$ TGTL8C(2, 30)/ 105  $\bullet$ 105,000 TGTL0C(1, 30)/12122.6/,  $-347.7/$ 106 106.000  $TGTLBC(1, 31)/12122.6/2$  $T<sub>G</sub>T L \theta C (2, 31)$ /  $847.7/1$  $T\ddot{0}TL\theta C(z, 32)/$  $107$  $\blacksquare$  $107 \cdot 000$ TGTLUC(1, 32)/11886+6/,  $2526.6/$ TGTL9C(2, 33)/  $10<sub>8</sub>$  $108,000$ TGTLJC(1,  $33)/11419.3/$  $4156, 3/$  $\blacksquare$ 109  $\blacksquare$ 109.000 TGTL8C(1, 34)/10729.8/,  $T$ GTLØC(2, 34)/  $5705.1/$ 110.000 C  $110 -$ 111  $111.000 C***$ 3 NAUTICAL MILE ARC... SET INBRIGT! = 35; INUMIGT!  $\blacksquare$ **= 8.** 112  $\bullet$ 112.000 C DATA 113  $113 \cdot 000$ TGTL8C(1, 35)/16094.6/, TGTL8C(2, 35)/ -8557.7/,  $\bullet$ 114  $\ddot{\phantom{1}}$  $114 - 000$ TGTL0C(1, 36)/17129+0/, TGTLBC(2, 36)/ =6234,4/, ٠ 115  $115 - 000$ TGTLBC(1, 37)/17830.0/,  $TGTLBC(2, 37)/ = 3789.9/$  $\blacksquare$ 116  $116 \cdot 000$ TGTL@C(1, 38)/18183-9//  $TGTLBC(2, 38)/ -1271.5/$  $117 -$ 117.000 TGTL0C(1, 39)/13183.9/,  $TGTL\theta C(2, 39)/$  $1271.5/$  $11<sub>8</sub>$  $TGTL\theta C(2, 40)/$ 11<sub>8</sub>.000 TGTLUC(1, 40)/17830.0/,  $\blacksquare$  $3789.9/$ 119  $\bullet$ 119.000 TGTL8<sub>C</sub>(1) 41)/17129•0/) TGTL8<sub>C</sub>(2) 41)/ 5234.4/  $120 -$ 120.000 TGTL8C<sub>1</sub>1, 42)/16094.6/, TGTL8C<sub>(</sub>2, 42)/  $8557.7/$ 

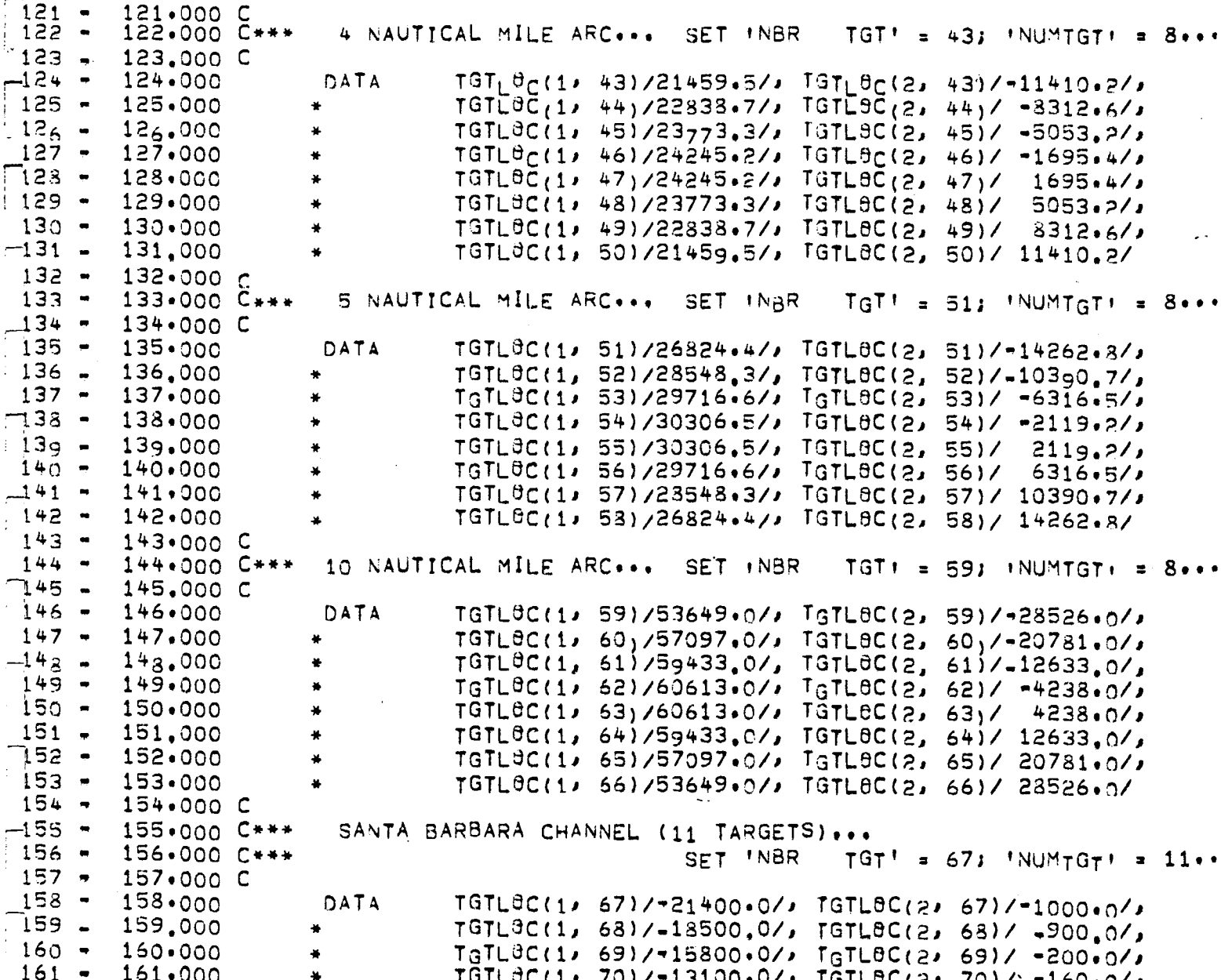

 $\lambda$ 

 $\sim$ 

 $\bar{z}$ 

 $\hat{\mathbf{r}}$ 

 $\begin{array}{c} \overline{1} \\ \overline{1} \end{array}$ 

 $\overline{\phantom{a}}$ 

121

 $\hat{\mathcal{A}}$ 

 $\frac{162}{163}$  -TGTLBC(1, 71)/<br>TGTLBC(1, 72)/ 0.07, 197L8C(2, 71)/ 0.07, 0.07<br>10.079-07, 197L8C(2, 72)/ 950.07, 0.07, 0.07 162.000  $153 \cdot 000$ TGTL8C(1, 73)/<br>TGTL8C(1, 74)/ 4990.0/, TGTLOC(2, 73)/-1300.0/, 164 164.000 8480.0/, TGTLBC(2, 74)/-2400.0/ 165  $\blacksquare$  $165 \cdot 000$ 166 TGTLSC(1, 75)/ 12120.0/, TGTL8C(2, 75)/-3200.0/,  $\bullet$  $156 \cdot 000$ TGTL8C(1, 76)/\_13450.0/, TGTL8C(2, 76)/\_20200./,-167 167,000  $168 \cdot 000$  $T_GTL$ 3C(1, 77)/ -2130.0/,  $T_GTL$ 8C(2, 77)/-18300.0/ 168 169  $169 \cdot 000 C$  $170$  $170 \cdot 000 C*$  $\bullet$  $171$  $171,000$  C 172 172.000 C<br>173.000 C\*\*\*  $172 \cdot 000$ EQUATE THE RILS COORDINATES WITH THEIR RESPECTIVE LOCAT- $173$  $\bullet$ 174 IBNS IN ARRAY , TGTLOC :...  $174 \cdot 000$   $C***$  $175$  $175.000C$ 176  $\blacksquare$  $176 \cdot 000$  $1)$  = XRGS ; TGT<sub>L</sub>O<sub>C</sub>(2,  $TGT_1B_C(1)$  $1) = YRGS$  $2)$  = XRL9C; TGTLUC(2, 177  $177,000$  $TGTLBC, 1$  $\bullet$  $2)$  ,  $YRLBC$ 178 178.000 C  $\overline{\phantom{a}}$ INITIALIZE PARAMETERS AND SET NUMBER OF TARGETS TO ZERS. 179.000 C\*\*\* 179  $\overline{\phantom{a}}$  $18<sub>O</sub>$  $\overline{\mathcal{R}}$ 180.000 C 181  $\bullet$  $181 \cdot 000$ LSTDIR =  $\mathbf{1}$ 182,000 NXTALT =  $182$  $\mathbf{1}$  $\overline{\phantom{a}}$  $L$ AZM = -100 183  $\bullet$  $183 \cdot 000$ 184  $184 \cdot 000 C$  $\blacksquare$  $ANTLBG = LAG1O(ANTDIM)$  $185 -$ 185,000 BRKPNT =  $10,0**$  ( $2,4'+$  ANGAIN)/16.86) 186 186,000  $187 - 000$ 187  $RNGBRK = 10.0*+(1.4*0 + 20.0*ANTL@<sub>G</sub>)/16.86)$ 188.000 C 188  $\overline{\phantom{a}}$ 189 189.000 CALL INSTGT  $\bullet$  $19<sub>0</sub>$  $190:000C$ 191 191.000 RETURN  $\bullet$ 192 192.000 C  $\bullet$ 193  $193 \cdot 000 C$ \*  $\sim$ END OF SUBROUTINE 'INIRDR' ... 194  $194 \cdot 000$  C\*\*\*\*\*  $\bullet$  $195 -$ 195.000 C\*\*\*\*\*  $196 -$ 196.000 C  $197 197.000$ **END** 

#### SUBROUTINES INSTGT

#### DESCRIPTION:

~ , I

,..... f

 $\bigcap$ 

r-- I i ,

INSTGT INSERTS INTO THE TARGET COMMON AREA THE COMPUTED BEARING AND DISTANCE FROM THE HELICOPTER AND MAINTAINS THE TARGET POINTERS SO THAT THE TARGETS ARE IN A CIRCU-LAR LIST IN ORDER OF BEARING. ALSO DEFINED IS THE STARTING VALUES OF VARIOUS POINTERS. INTO THE TARGET LIST.

COMMON DESCRIPTION:

SEE SUBROUTINE CREATE.

#### VARIABLE DESCRIPTION:

FSTVIS - FIRST VISIBLE TARGET IN TARGET LIST HDGDIF - HEADING DIFFERENCE BETWEEN TARGET AND HELICOPTER HDGEND - HEADING DIFFERENCE OF LAST VISIBLE TARGET HDGSTR - HEADING DIFFERENCE OF FIRST VISIBLE TARGET HEAD - HEAD OF TARGET LIST (SMALLEST HEADING) IDCCW - COUNTERCLOCKWISE TARGET 1.0. IDCW - CLOCKWISE TARGET 1.0. LSTVIS - TARGET 1.0. OF LAST VISIBLE TARGET NTGHDG - HEADING OF TARGET BEING INSERTED TAIL - TAIL OF TARGET LIST (LARGEST NUMBER) TGTID - 1.0. OF TARGET BEING INSERTED XLOC - X LOCATION OF TARGET YLDC - Y LOCATION OF TARGET

SUBROUTINE CALLED:

HDGDST - COMPUTES HEADING AND DISTANCE OF TARGET

 $1*000C***$  $\mathbf{f}$  $\overline{c}$  $\bullet$  $2*000C*$ 3  $\ddot{\phantom{0}}$ 3.000 C\*\* TITLE... S. INSTGT, HELRAD 4.000 C\*\*\*\*\* LAST MODIFIED: 20 JAN, '82: VDBEN  $\mathbf{h}$  $\mathbf{5}$  $5 - 000$  $\overline{\mathbf{S}}$  $6.000C$  $\overline{7}$ 7.000 C\*\*\* THIS SUBROUTINE INSERTS INTO THE TARGET COMMON AREA THE 8.000 C\*\*\* 3 9.000 C\*\*\* X- AND Y- COORDINATES OF THE TARGETS; COMPUTES THE BEAD-9  $\bullet$ ING AND DISTANCE FROM THE HELICOPTER AND MAINTAINS THE  $10,000 C_{***}$  $10<sub>2</sub>$  $\ddot{\phantom{0}}$ TARGET POINTERS SO THAT THE TARGETS ARE IN A CIRCULAR  $11$  $\bullet$ 11.000 C\*\*\*  $12$ LIST IN ORDER OF THE BEARING VALUES ...  $\bullet$  $12.000 C***$ 13  $\blacksquare$  $13 \cdot 000$  C\*\*\*  $1<sub>4</sub>$  $\blacksquare$  $14.000C*$ 15  $\blacksquare$ 15.000 C\*\*\* SUBROUTINES CALLED:  $16$  $\bullet$  $16*000 C***$  $17<sub>2</sub>$ 17.000 C\*\*\*  $\blacksquare$ HOGDST - COMPUTES THE HEADING AND DISTANCE OF EACH  $\frac{1}{2}$  $18,000$  C\*\*\*  $\blacksquare$  $19$  $\blacksquare$ 19.000 C\*\*\*  $TAgGET...$  $20 -$ 20.000 C\*\*\*  $21$  $\blacksquare$  $21*000 C**$  $22 -$ 22,000 C  $23$  $\bullet$  $23 \cdot 000$ SUBROUTINE INSTGT  $24 24.000C$  $25 -$ 25.000 C\*\*\* \*\*\*\*\*\*\*\*  $26$  $\bullet$ 26.000 C\*\*\*\*\* COMMON BLOCKS ...  $27$  $\bullet$ 27.000 C\*\*\*\*\*\*\*\*\* \*\*\*\*\*\*\*\*\*\*\*\*\*\*\*\*\* 28  $\blacksquare$  $28.000C$ 29  $\bullet$  $29 \cdot 000$ CAMMAN  $30 30 \cdot 000$ /XFL9AT/ A(500)/IFIXED/IA(250) 31 31,000  $VHRC<sub>0</sub>M YRH (50), H(50), KCl (25)$ 32  $\bullet$  $32 \cdot 000$ САММАЛ  $33$ 33.000 /BINTRE/BINLST(5,150), HDBLST, NXTN00  $\blacksquare$ /TARGET/TGTL8C(20100), TGTDST(100), TGTHDG(100),  $34$  $34 \cdot 000$ ä.  $\overline{3}5$  $\bullet$  $35 \cdot 000$ TGTPT<sub>R</sub>( $\overline{2}$ ,  $\overline{1}$ 00), TGT<sub>L</sub>8G( $\overline{1}$ 00), TGTT<sub>I</sub>T( $\overline{1}$ 00),  $36 36 \cdot 000$  $TGTT\overline{Y}P(100)$  $37$ NBRTGT, NUMTGT, TGTID  $\bullet$  $37 \cdot 000$ /STATUS/LSTOIR, NXTALT, NXTUPD, TGTEND, TGTSTR, LAZM  $38 -$ 38,000

 $N^{AME} = S^{\ddagger}N_S TGT \cdot HELRAD$ 

 $39 39 \cdot 000 C$  $40 -$ 40.000 C\*\*\*\*\* \* \* \* \* \* \* \* \* \* \* \* \* \* \* \* \* \* \* EQUIVALENCES ...  $41 -$ 41.000 C\*\*\*\*\* \*\*\*\*\*\*\*\*\*\*\*\*\*\*\*\*\*\*\*\*\*\*\*\*\*\*  $42 -$ 42.000 C\*\*\*\*\*\*\*\*\*\*\*\*\*\*\*\* 43.000 C 43  $\bullet$ 44.000 44  $\bullet$ EQUIVALENCE 45 PSIR), (A(358),  $\bullet$  $45 \cdot 000$  $( A ( 6)$  $D2R$ )  $\frac{1}{2}$ 46 46.000  $(1.1(460))$ , PI),  $(1.1(461))$ , TWBPI)  $\blacksquare$  $47 47.000C$  $48 -$ 49.000 C\*\*\*\*\* DECLARATIONS...  $49 50 51 51.000C$  $52 52.000$ NTGHDG **REAL**  $53 53 \cdot 000$  C  $54 -$ INTEGER  $54.000$ **FSTVIS**,  $55 -$ HEAD, TAIL, TGTEND,  $55 \cdot 000$  $\bullet$ TGTID, TGTPTR, TGTSTR, TGTTYP  $56<sub>1</sub>$  $\bullet$  $56 - 000$ 57.000 C  $57 58 -$ 58.000 C\*\*\*\*\*\*\*  $59 -$ 59.000 C\*\*\*\*\* DATA STATEMENTS... \*\*\*\*\*\*  $60 -$ 60.000 C\*\*\*\*\*\*\*\*\*\*\*\* \*\*\*\*\*\*\*\*\*\*\*\*\*  $61 61.000C$ DATA  $62 -$ 62.000  $63 63 \cdot 000$ PI/3.1415927/, TWOPI/6.2831853/, MAXTGT/100/  $\bullet$ 64.000 C  $64 55<sub>5</sub>$  $\blacksquare$ 66.000 C\*\*\*\*\*\*\*\*\*\*\*\*\*\*\*  $66 -$ \*\*\*\*\*\*\*\*\*\*\*\*\*\*\*\*\*\*\*\*\*\*\*\*  $67 67.000C$  $68 -$ GET NEW TARGET ID ... 68.000 C\*\*\*  $69 69.000C$  $70$  $\blacksquare$  $70.000$  $IF$ (NUMIGI . GT. (MAXIGI-NBRIGI)) NUMIGI = MAXIGI-NBRIGI  $71 \cdot 000 C$  $71$  $\bullet$ 72  $\bullet$  $72 \cdot 000$ IF  $t(NBRTG<sup>T</sup>$  . LE. 0) . BR. (NBRTGT+NUMTGT=1 .  $GT$ , MAXTGT))  $73 -$ 73.000 **RETURN** 74.000 C  $74$  $\bullet$ 75  $\bullet$ 75.000 C\*\*\*\*\* INITIALIZE THE TARGET POINTER ARRAY TO ZERO... 76.000 C 76  $\bullet$  $77 77.000$  $D\theta$  2, 1 = 1, 2  $78 -$ 78.000  $D\theta$  1, J = 1,100 79  $\ddot{\phantom{1}}$  $79.000$  $TGTpTR(I,J) = 0$ 

CONTINUE  $80 +$ 80,000 1  $\overline{2}$  $81 -$ 81.000  $32 -$ 82.000 C 83 83.000 C\*\*\*\*\*  $\bullet$ 84.000  $INDEX = 0$  $rac{8}{35}$ 85.000 REPEAT 100, WHILE INDEX < NUMTGT  $\bullet$ 85 86.000 C  $\blacksquare$  $87$ 87.000 TGTID = NBRTGT + INDEX  $\blacksquare$ 88.000 C  $\begin{array}{c} 83 \\ 89 \end{array}$  $\bullet$ 89.000 C\*\*\*\*\* COMPUTE HEADING AND DISTANCE... 90  $\blacksquare$  $90.000C$ 91  $91.000$ CALL HDGDST  $\blacksquare$ 92.000 C 92  $\bullet$ 93  $\bullet$ 93.000 C\*\*\*\*\* FIX POINTERS ... 94  $94 \cdot 000$  C  $\bullet$ 95 IF (TGTID .EQ. NBRTGT)  $\ddot{\phantom{1}}$  $95 - 000$ G8 T8 30 96.000 C 96 57  $97 \cdot 000$  $IDCC_w = TAIL$  $\bullet$ 98  $98 \cdot 000$ IDCW = HEAD  $\bullet$ NTGHDG = TGTHDG(TGTID) 99.000 99  $100$ 100.000 C  $\bullet$  $101 -$ 101.000 5 IF (NTGHDG + TGTHDG(IDCW)) 10, 20, 20  $102 -$ 102.000 C  $103 -$ 103.000 C\*\*\*\*\* INSERT INTO LIST ...  $104 104.000C$  $105 105 \cdot 000$  $10$  $TGTPTR(2,1DCC)) = TGTI_D$ 106.000  $TGTPTR(1,10CN) = TGTI\overline{D}$ 106  $10<sup>7</sup>$  $TGTPTR(1, TGTIO) = IDCCW$  $107 \cdot 000$  $\blacksquare$  $103$ 108.000  $TGTPTR(2, TGTID) = IDCW$  $109 -$ 109,000 C  $110 -$ IF ((IDCW .EQ. HEAD) .AND. (TAIL .NE. TGTID)) 110,000 111.000  $111 -$ 112  $112.000$ G8 T9 50  $\overline{\phantom{a}}$ 113.000 C  $113 114 -$ 114.000 C\*\*\*\*\* GET THE NEXT TARGET ...  $115 -$ 115.000 C 116  $\bullet$ 116.000 20  $IDCCW = IDCW$  $117 117 \cdot 000$ IDCW = TGTPTR(2, IDCCW)  $118 -$ 118,000 C  $119 119.000$ IF (IDCW .NE. HEAD)  $G\theta$  TO 5  $120 120 \cdot 000$  C

 $121 {^{14}_{09}}^{14}_{79} = {^{16}_{10}}^{10}$ 121,000  $i\bar{z}z$  . 122.000  $123 123 - 000 C$ 124.000 C\*\*\*\*\*  $124 FIRSTTARGET...$  $125 125.000C$  $126 -$ 126.000 30  $HEAD =$ TAIL = NBRTGT  $127 -$ 127,000 TGTPTR(1,NBRTGT) = NBRTGT  $128 128 \cdot 900$ TGTPTR(2,NBRTGT) = NBRTGT  $129 129 \cdot 000$ **HDGSTR**  $\equiv$  $-1.5$  $130 130.000$ **HDGEND**  $= -1.5$  $131 -$ FSTVIS = LSTVIS  $131.000$ = NBRTGT  $132 -$ 132,000 C  $133 -$ 133.000 C\*\*\*\*\* HPDATE TARGET POINTERS...  $134 134 - 000 C$  $135 135 \cdot 000$ 50  $H D G DIF = T GTHD G(TG TID) = P S t R$  $136 -$ IF (HDGDIF .LE. -PI) HDGDIF = HDGDIF + TW8PI 136,000  $137 137.000$ IF (HDGDIF .GT. PI) HDGDIF = HDGDIF = TW8PI  $138 -$ IF (ABS(HDGDIF)  $\cdot$ GT $\cdot$  1 $\cdot$ 5) G8 T8 60  $138 \cdot 000$  $139 -$ IF (HDGDIF .LE. HDGEND)  $139,000$ G9 T8 55  $140 140 \cdot 000 C$  $141 141.000$ HDGEND = HDGDIF  $142 142.000$ LSTVIS =  $TGTID$  $143 143 \cdot 000 C$  $144 144.000$ 55 IF (HDGDIF +GE+ HDGSTR) GU TU 60  $145 -$ 145,000 C  $146 146 \cdot 000$  $HDGSTR = HDGDIF$  $147 -$ 147.000  $FSTVIS = TGTID$  $148 -$ 148.000 C  $149 149.000$  $TGTSTR = TGTPTR(1/FSTVIS)$ 60  $150 -$ 150,000 TGTEND = TGTPTR(2,LSTVIS)  $151 -$ 151.000 NXTUPD = TGTEND  $152 -$ 152.000  $INDEX =$  $INDEX + 1$  $153 -$ 153,000 C  $154 154 - 000$ 100 CANTINUE  $155 155 - 000$ 999 RETURN  $156 156 \cdot 000 C$  $157 158 158,000$   $C***$ END OF SUBROUTINE 'INSTGT' ...  $159 160 160 \cdot 000 C$  $161 161.000$ END

NAME = SIRANDUM.HELRAD

1 Ž.  $\bullet$ 3 3.000 C\*\*\*\*\* TITLE... SIRANDUM, HELRAD  $\sim$ LAST MODIFIED: 4 4.000 C\*\*\*\*\* 20 JAN, 182: **VDBEN**  $5\phantom{1}$  $\blacksquare$ \*\*\*\*\*\*\*\*\*  $\leq$  $6.000C$  $\overline{7}$  $\blacksquare$  $7.000C***$  $\tilde{\mathbf{S}}$ 8.000 C \*\*\*  $\blacksquare$ 9.000 C\*\*\* PURPUSE: 9  $\blacksquare$  $10.000 C***$  $10$ COMPUTES UNIFORMLY DISTRIBUTED RANDOM REAL  $\bullet$ NUMBERS BETWEEN 0.0 AND 1.0 AND RANDOM INTEGERS BETWEEN  $11$ ंच  $11.000 C***$  $12 12 \cdot 000 C$ ZERO AND 2\*\*31... EACH ENTRY USES AS INPUT AN INTEGER 13.000 C\*\*\*  $\blacksquare$ RANDOM NUMBER AND PRODUCES A NEW INTEGER AND REAL RANDOM  $13$  $\overline{14}$  $\blacksquare$ 14.000 C\*\*\* NUMBER ...  $15 -$ 15.000 C\*\*\*  $1<sub>6</sub>$  $\bullet$  $16.000 C***$  $17 -$ 17.000 C\*\*\* UTILIZATION: CALL RANDUM(IRX, IRY, ZFLP)  $13$  $\bullet$  $13.000 C***$ 19  $\bullet$  $19.000 C***$  $20 -$ 20.000 C\*\*\* DESCRIPTION OF PARAMETERS:  $21$ 21.000 C\*\*\*  $\bullet$  $22 -$ 22.000 C\*\*\* **!INTX' - FOR THE FIRST ENTRY THIS MUST CONTAIN ANY OOD** INTEGER NUMBER WITH NINE OR LESS DIGITS ...  $23 23 \cdot 000 C$ \*\*\*  $24$ 24.000 C\*\*\* AFTER THE FIRST ENTRY, 'IRX' SHOULD BE THE  $\blacksquare$  $25 -$ 25.000 C\*\*\* PREVIBUS VALUE OF 'IRY' COMPUTED BY THIS SUB- $26 -$ 26.000 C\*\*\* RAUTINE ...  $27 27.000 C***$ 28  $\blacksquare$ 28.000 C\*\*\* IINTY' - A RESULTANT INTEGER RANDOM NUMBER REQUIRED FOR 29 29.000 C\*\*\* THE NEXT ENTRY TO THIS SUBROUTINE...  $\blacksquare$  $30 -$ 30.000 C\*\*\* THE RANGE OF THIS NUMBER IS BETWEEN ZERS AND  $31 -$ 31.000 C\*\*\*  $2*+31...$  $32 32 \cdot 000 C$  $33 -$ IWFLP: - THE RESULTANT, UNIFORMLY DISTRIBUTED, FL9ATING 33.000 C\*\*\* POINT, RANDOM NUMBER WITH RANGE 0.0 TO 1.0... 34.000 C\*\*\*  $34 35 -$ 35.000 C\*\*\*  $36 -$ 36.000 C\*\*\*  $37 -$ 37.000 C\*\*\* METHOD: POWER RESIDUE METHOD DISCUSSED IN IBM MANUAL  $38 -$ 38.000 C\*\*\*

 $39 -$ 020-8011, RANDOM NUMBER GENERATION AND TESTING 39.000 C\*\*\*  $40 -$ 40.000 C\*\*\*  $41.000 \t 1***$  $41 -$ \*\*\*\*\*\*\*\*\*\*\*\*\*\*\*\*\*\*\*\*\*\*\*\* \*\*\*\*\*\*\*\*\*\*\*\*\*\*  $42$ 42.000 C  $\bullet$  $43$  $\blacksquare$  $43 \cdot 000$ SUBROUTINE RANDUM(INTX, INTY, WFLP) 44 44.000 C  $\blacksquare$ 45  $\blacksquare$ 45.000 REAL  $WFLP$ 46  $\blacksquare$ 46.000 C 47  $\blacksquare$  $47 \cdot 000$ **INTEGER** INTX, INTY  $43$  $\blacksquare$  $48 \cdot 000$  C 49  $\blacksquare$ 49+000  $INTY = INTX*65539$ 50 50.000  $INTX = INTY$  $\bullet$  $51,000C$  $51$  $\blacksquare$ 52  $\blacksquare$ 52.000 IF  $(1NTY)$ ,  $1,1,2$ 53  $\blacksquare$ 53.000 C 54  $\blacksquare$ 54.000  $\mathbf{1}$  $1NTY = 1NTY + 2147483647 + 1$  $55 -$ 55.000  $\mathcal{L}$ WFLP = INTY 56  $\bullet$  $56 - 000 C$ 57  $\ddot{\phantom{1}}$  $57 \cdot 000$  $WFLP = WFLP*0.4656613E-9$  $58 -$ 58.000 C 59 **RETURN**  $\blacksquare$ 59.000  $60$  $\blacksquare$ 60.000 C  $61$  $\bullet$ 61.000 C\*\*\*\*\*\*\*\*  $62 -$ 62.000 C\*\*\*\*\* END OF SUBROUTINE 'RANDUM' ...  $63 -$ 64  $\bullet$  $64.000C$  $65 -$ 65.000 END

129

Technical Report Documentation Page

 $\mathcal{F}_{\text{max}}$ 

. L

 $\mathcal{L}^{(1)}$ 

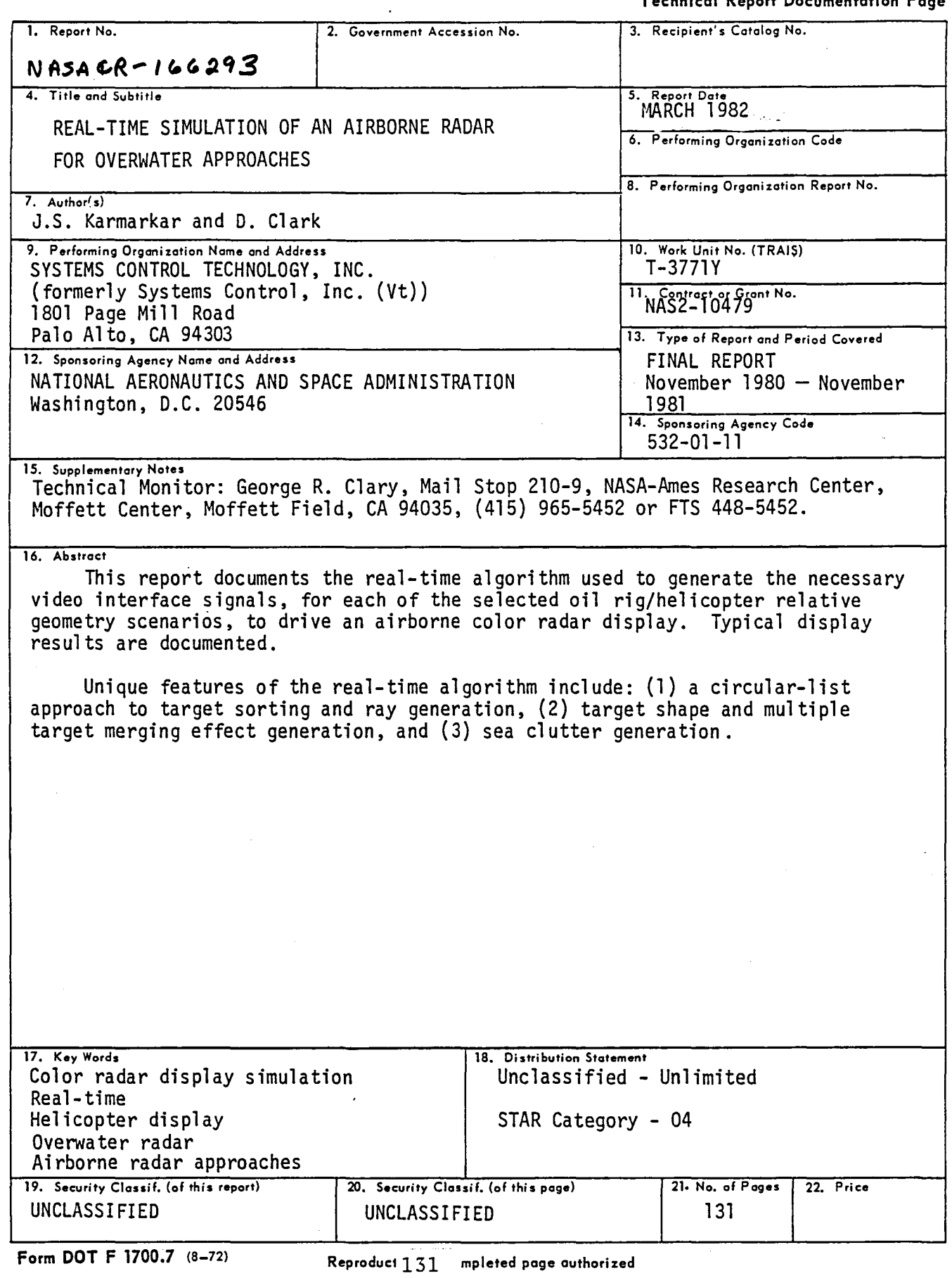

 $\Delta \phi = \Delta \phi$ 

 $\overline{\phantom{a}}$ 

 $\sqrt{2}$ 

 $\frac{1}{2}$ 

 $\sim$ 

# End of Document